# Package 'scater'

September 19, 2020

<span id="page-0-0"></span>Type Package

Version 1.16.2

Date 2020-06-26

License GPL-3

Title Single-Cell Analysis Toolkit for Gene Expression Data in R

Description A collection of tools for doing various analyses of single-cell RNA-seq gene expression data, with a focus on quality control and visualization.

Depends SingleCellExperiment, ggplot2

- Imports BiocGenerics, SummarizedExperiment, Matrix, ggbeeswarm, rlang, grid, DelayedArray, DelayedMatrixStats, methods, S4Vectors, stats, utils, viridis, Rcpp, BiocNeighbors, BiocSingular, BiocParallel
- Suggests BiocStyle, BiocFileCache, biomaRt, beachmat, cowplot, destiny, knitr, scRNAseq, robustbase, rmarkdown, Rtsne, uwot, NMF, testthat, pheatmap, Biobase, limma, DropletUtils

## VignetteBuilder knitr

biocViews ImmunoOncology, SingleCell, RNASeq, QualityControl, Preprocessing, Normalization, Visualization, DimensionReduction, Transcriptomics, GeneExpression, Sequencing, Software, DataImport, DataRepresentation, Infrastructure, Coverage

LinkingTo Rcpp, beachmat

SystemRequirements C++11

BuildResaveData no

RoxygenNote 7.1.0

NeedsCompilation yes

URL <http://bioconductor.org/packages/scater/>

## BugReports <https://support.bioconductor.org/>

git\_url https://git.bioconductor.org/packages/scater

git\_branch RELEASE\_3\_11

git\_last\_commit e01dfed

git\_last\_commit\_date 2020-06-26

## Date/Publication 2020-09-18

Author Davis McCarthy [aut, cre], Kieran Campbell [aut], Aaron Lun [aut, ctb], Quin Wills [aut], Vladimir Kiselev [ctb]

Maintainer Davis McCarthy <davis@ebi.ac.uk>

## R topics documented:

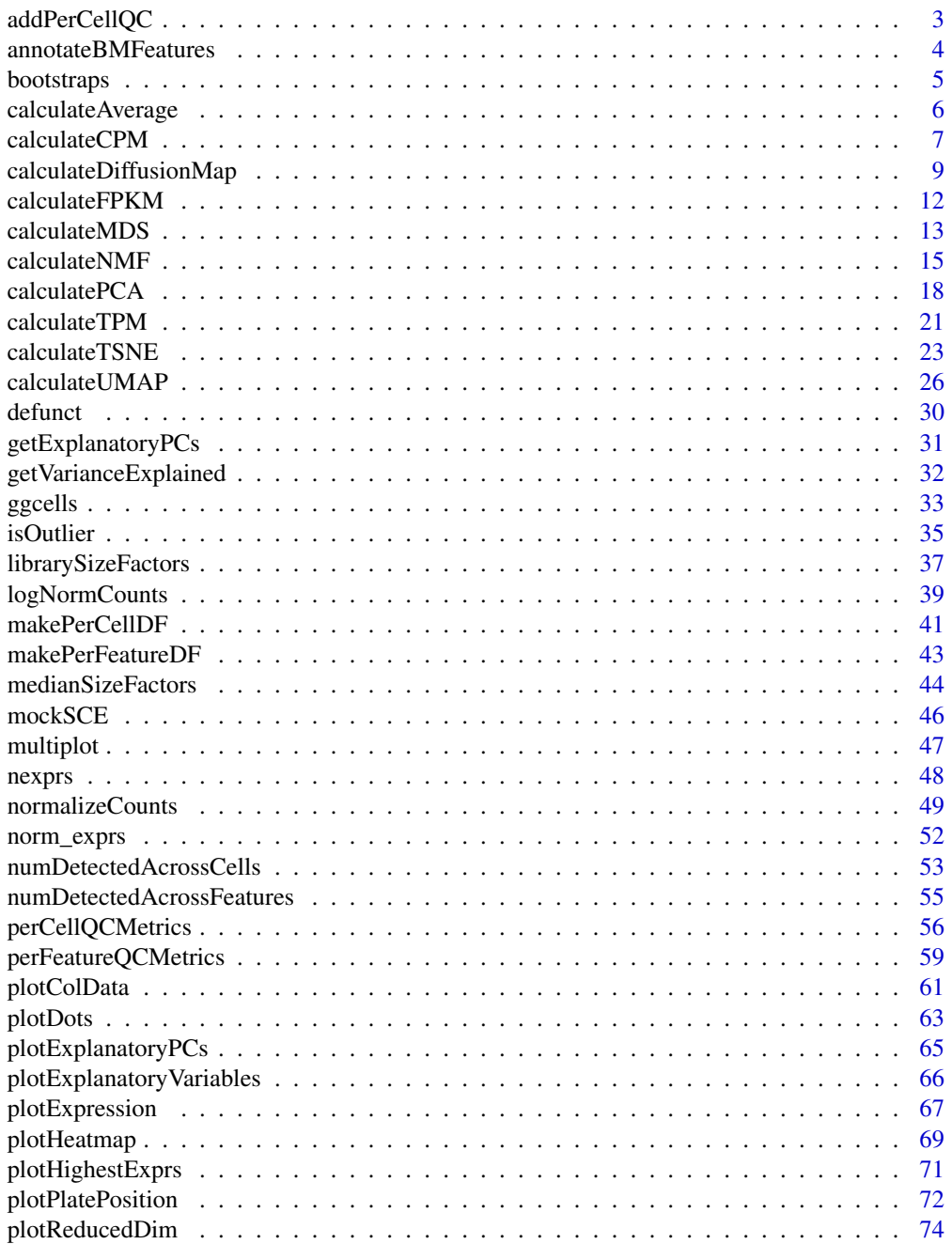

## <span id="page-2-0"></span>addPerCellQC 3

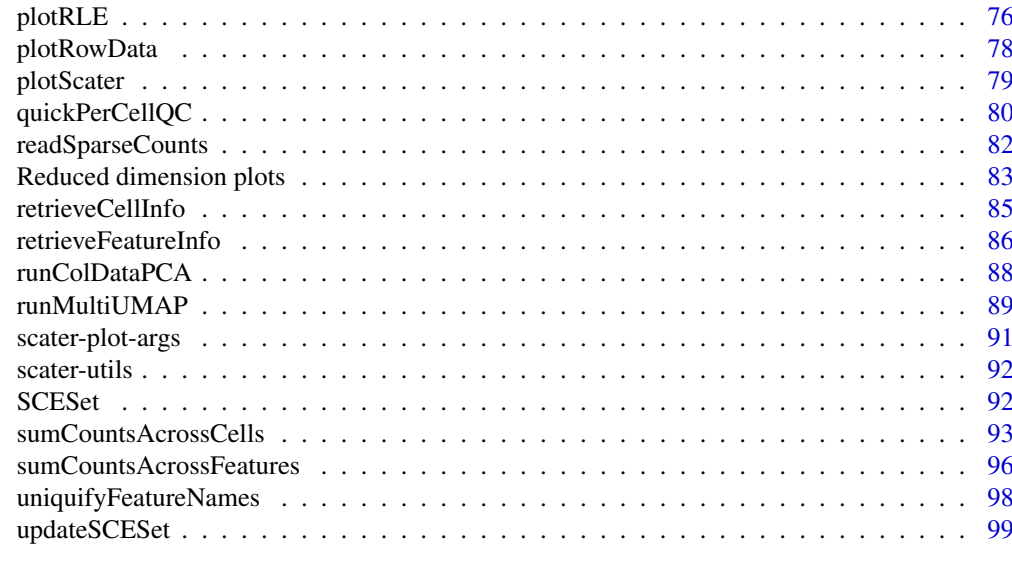

#### **Index** 2012 **Index** 2012 **Index**

addPerCellQC *Add QC to an SE*

## Description

Convenient utilities to compute QC metrics and add them to a [SummarizedExperiment'](#page-0-0)s metadata.

## Usage

```
addPerCellQC(x, ...)
addPerFeatureQC(x, ...)
```
#### Arguments

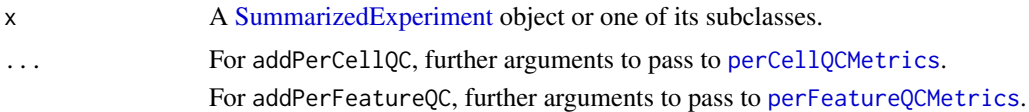

## Details

These functions are simply wrappers around [perCellQCMetrics](#page-55-1) and [perFeatureQCMetrics](#page-58-1), respectively. The computed QC metrics are automatically appended onto the existing [colData](#page-0-0) or [rowData](#page-0-0). No protection is provided to avoid duplicated column names.

## Value

An object like x but with the QC metrics added to the row or column metadata.

## Author(s)

Aaron Lun

## See Also

[perCellQCMetrics](#page-55-1) and [perFeatureQCMetrics](#page-58-1), which do the actual work.

## Examples

```
example_sce <- mockSCE()
example_sce <- addPerCellQC(example_sce)
colData(example_sce)
example_sce <- addPerFeatureQC(example_sce)
rowData(example_sce)
```
annotateBMFeatures *Get feature annotation information from Biomart*

## Description

Use the biomaRt package to add feature annotation information to an [SingleCellExperiment](#page-0-0).

## Usage

```
annotateBMFeatures(
 ids,
 biomart = "ENSEMBL_MART_ENSEMBL",
 dataset = "mmusculus_gene_ensembl",
 id.type = "ensembl_gene_id",
 symbol.type,
 attributes = c(id.type, symbol.type, "chromosome_name", "gene_biotype",
    "start_position", "end_position"),
 filters = id.type,
  ...
)
```
 $getBMFeatureAnnos(x, ids = rownames(x), ...)$ 

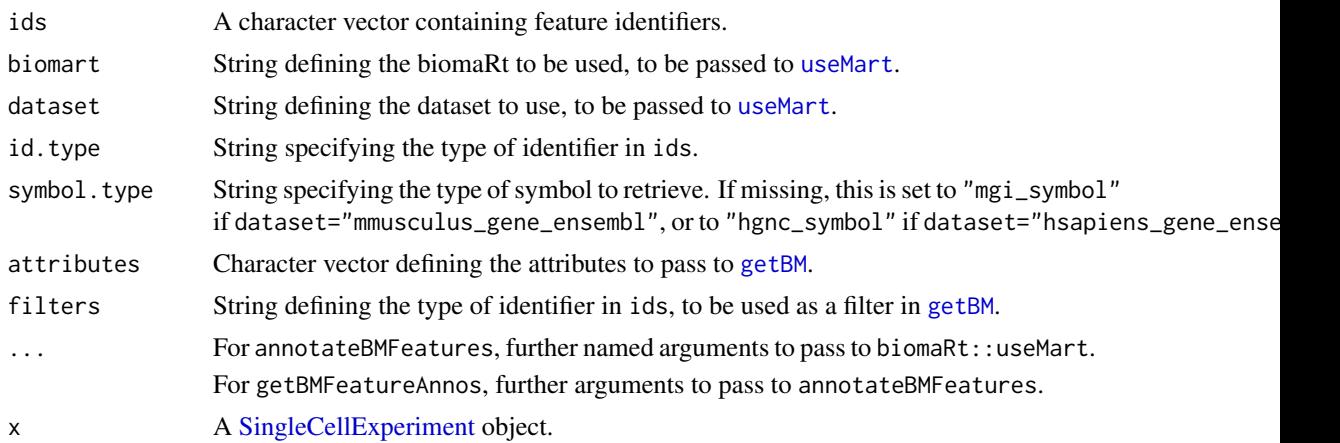

<span id="page-3-0"></span>

#### <span id="page-4-0"></span>bootstraps 5 to 1999 to 1999 to 1999 to 1999 to 1999 to 1999 to 1999 to 1999 to 1999 to 1999 to 1999 to 1999 to 1999 to 1999 to 1999 to 1999 to 1999 to 1999 to 1999 to 1999 to 1999 to 1999 to 1999 to 1999 to 1999 to 1999 t

#### Details

These functions provide convenient wrappers around biomaRt to quickly obtain annotation in the required format.

## Value

For annotateBMFeatures, a [DataFrame](#page-0-0) containing feature annotation, with one row per value in ids.

For getBMFeatureAnnos, x is returned containing the output of annotateBMFeatures appended to its [rowData](#page-0-0).

## Author(s)

Aaron Lun, based on code by Davis McCarthy

#### Examples

```
## Not run:
# Making up Ensembl IDs for demonstration purposes.
mock_id <- paste0("ENSMUSG", sprintf("%011d", seq_len(1000)))
anno <- annotateBMFeatures(ids=mock_id)
```
## End(Not run)

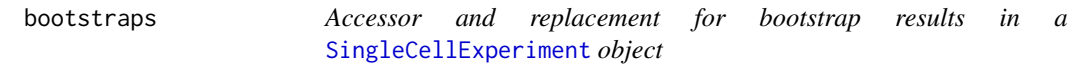

#### Description

[SingleCellExperiment](#page-0-0) objects can contain bootstrap expression values (for example, as generated by the kallisto software for quantifying feature abundance). These functions conveniently access and replace the 'bootstrap' elements in the assays slot with the value supplied, which must be an matrix of the correct size, namely the same number of rows and columns as the SingleCellExperiment object as a whole.

#### Usage

```
bootstraps(object)
```
bootstraps(object) <- value

## S4 method for signature 'SingleCellExperiment' bootstraps(object)

```
## S4 replacement method for signature 'SingleCellExperiment,array'
bootstraps(object) <- value
```
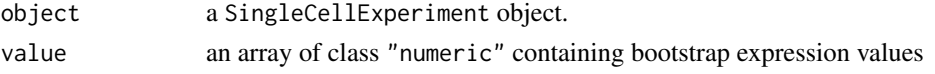

#### Value

If accessing bootstraps slot of an SingleCellExperiment, then an array with the bootstrap values, otherwise an SingleCellExperiment object containing new bootstrap values.

## Author(s)

Davis McCarthy

## Examples

```
example_sce <- mockSCE()
bootstraps(example_sce)
```
calculateAverage *Calculate per-feature average counts*

#### Description

Calculate average counts per feature after normalizing observations using size factors.

#### Usage

```
calculateAverage(x, ...)
## S4 method for signature 'ANY'
calculateAverage(
 x,
 size_factors = NULL,
 subset_row = NULL,
 BPPARAM = SerialParam()
)
## S4 method for signature 'SummarizedExperiment'
calculateAverage(x, ..., exprs_values = "counts")
## S4 method for signature 'SingleCellExperiment'
calculateAverage(x, size_factors = NULL, ...)
```
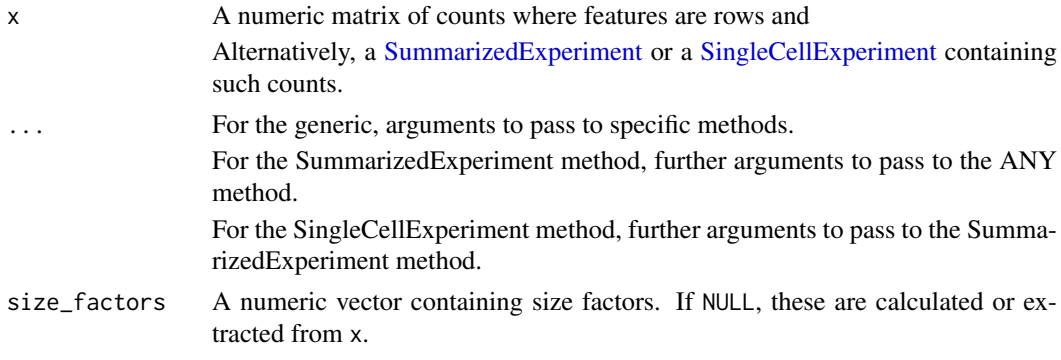

<span id="page-5-0"></span>

<span id="page-6-0"></span>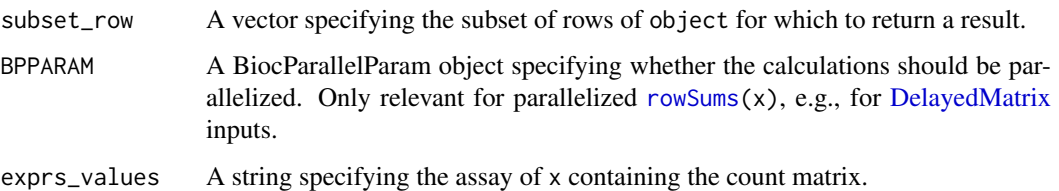

#### Details

The size-adjusted average count is defined by dividing each count by the size factor and taking the average across cells. All sizes factors are scaled so that the mean is 1 across all cells, to ensure that the averages are interpretable on the same scale of the raw counts.

If no size factors are supplied, they are determined automatically:

- For count matrices and [SummarizedExperiment](#page-0-0) inputs, the sum of counts for each cell is used to compute a size factor via the [librarySizeFactors](#page-36-1) function.
- For [SingleCellExperiment](#page-0-0) instances, the function searches for [sizeFactors](#page-0-0) from x. If none are available, it defaults to library size-derived size factors.

If size\_factors are supplied, they will override any size factors present in x.

## Value

A numeric vector of average count values with same length as number of features (or the number of features in subset\_row if supplied).

#### Author(s)

Aaron Lun

## See Also

[librarySizeFactors](#page-36-1), for the default calculation of size factors.

[logNormCounts](#page-38-1), for the calculation of normalized expression values.

## Examples

```
example sce <- mockSCE()
ave_counts <- calculateAverage(example_sce)
summary(ave_counts)
```
<span id="page-6-1"></span>

calculateCPM *Calculate counts per million (CPM)*

## Description

Calculate count-per-million (CPM) values from the count data.

## Usage

```
calculateCPM(x, ...)
## S4 method for signature 'ANY'
calculateCPM(x, size_factors = NULL, subset_row = NULL)
## S4 method for signature 'SummarizedExperiment'
calculateCPM(x, ..., exprs_values = "counts")
## S4 method for signature 'SingleCellExperiment'
calculateCPM(x, size_factors = NULL, ...)
```
## Arguments

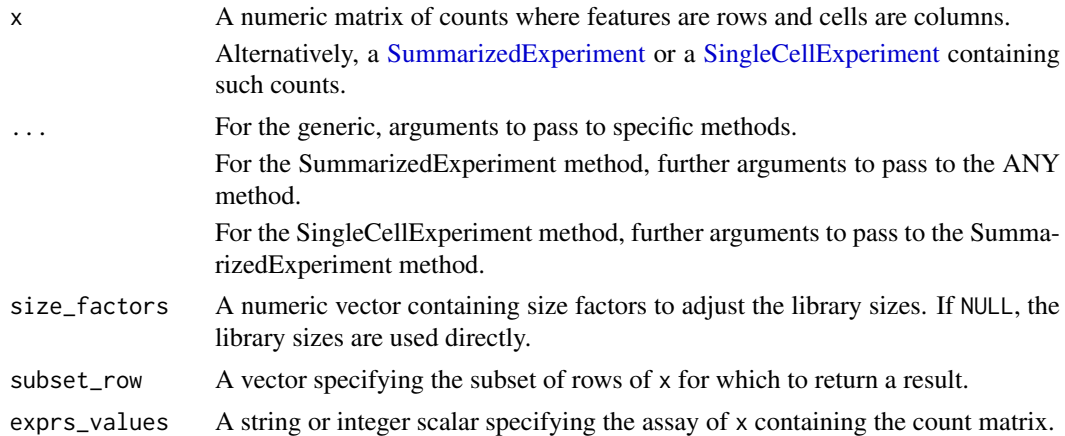

## Details

If size\_factors are provided or available in x, they are used to define the effective library sizes. This is done by scaling all size factors such that the mean factor is equal to the mean sum of counts across all features. The effective library sizes are then used as the denominator of the CPM calculation.

#### Value

A numeric matrix of CPM values.

## Author(s)

Aaron Lun

## See Also

[normalizeCounts](#page-48-1), on which this function is based.

## Examples

```
example_sce <- mockSCE()
cpm(example_sce) <- calculateCPM(example_sce)
str(cpm(example_sce))
```
<span id="page-8-0"></span>calculateDiffusionMap *Create a diffusion map from cell-level data*

## Description

Produce a diffusion map for the cells, based on the data in a SingleCellExperiment object.

## Usage

```
calculateDiffusionMap(x, ...)
## S4 method for signature 'ANY'
calculateDiffusionMap(
  x,
  ncomponents = 2,
  ntop = 500,
  subset_row = NULL,
  scale = FALSE,
  transposed = FALSE,
  ...
\lambda## S4 method for signature 'SummarizedExperiment'
calculateDiffusionMap(x, ..., exprs_values = "logcounts")
## S4 method for signature 'SingleCellExperiment'
calculateDiffusionMap(
  x,
  ...,
  exprs_values = "logcounts",
  dimred = NULL,n_dimred = NULL
\lambda
```
## runDiffusionMap(x, ..., altexp = NULL, name = "DiffusionMap")

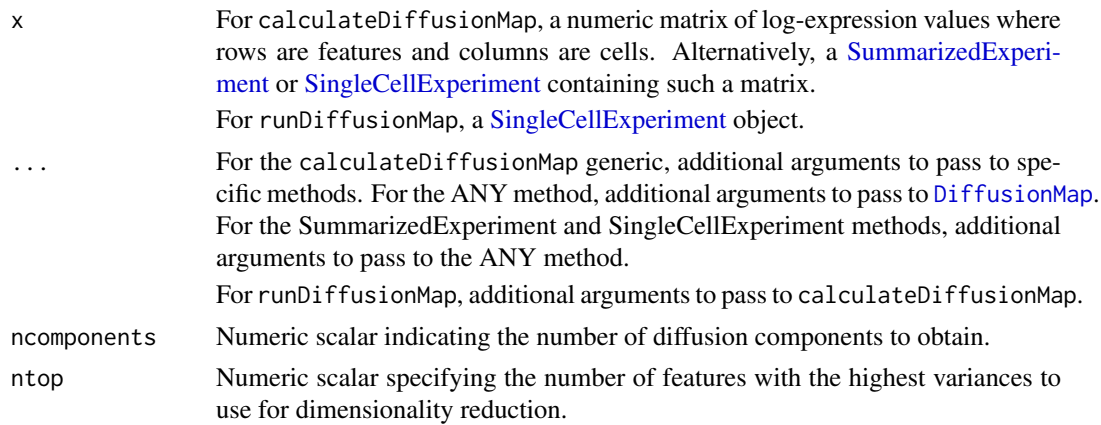

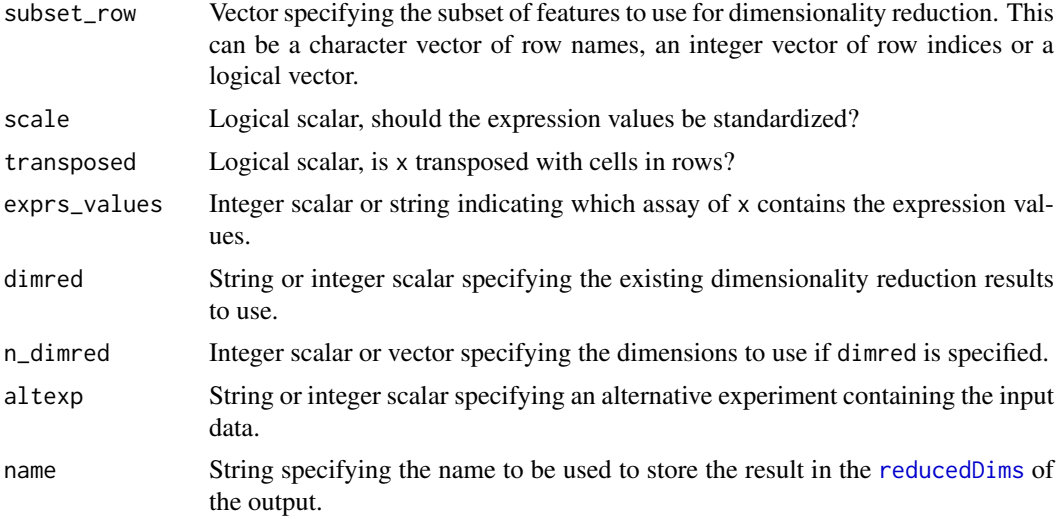

#### Details

The function [DiffusionMap](#page-0-0) is used internally to compute the diffusion map. The behaviour of [DiffusionMap](#page-0-0) seems to be non-deterministic, in a manner that is not responsive to any set. seed call. The reason for this is unknown.

#### Value

For calculateDiffusionMap, a matrix is returned containing the diffusion map coordinates for each cell (row) and dimension (column).

For runDiffusionMap, a modified  $x$  is returned that contains the diffusion map coordinates in [reducedDim\(](#page-0-0)x,name).

#### Feature selection

This section is relevant if x is a numeric matrix of  $(log$ -)expression values with features in rows and cells in columns; or if x is a [SingleCellExperiment](#page-0-0) and dimred=NULL. In the latter, the expression values are obtained from the assay specified by exprs\_values.

The subset\_row argument specifies the features to use for dimensionality reduction. The aim is to allow users to specify highly variable features to improve the signal/noise ratio, or to specify genes in a pathway of interest to focus on particular aspects of heterogeneity.

If subset\_row=NULL, the ntop features with the largest variances are used instead. We literally compute the variances from the expression values without considering any mean-variance trend, so often a more considered choice of genes is possible, e.g., with scran functions. Note that the value of ntop is ignored if subset\_row is specified.

If scale=TRUE, the expression values for each feature are standardized so that their variance is unity. This will also remove features with standard deviations below 1e-8.

#### Using reduced dimensions

If  $x$  is a [SingleCellExperiment,](#page-0-0) the method can be applied on existing dimensionality reduction results in x by setting the dimred argument. This is typically used to run slower non-linear algorithms (t-SNE, UMAP) on the results of fast linear decompositions (PCA). We might also use this with existing reduced dimensions computed from *a priori* knowledge (e.g., gene set scores), where further dimensionality reduction could be applied to compress the data.

The matrix of existing reduced dimensions is taken from reduced  $Dim(x, dimred)$ . By default, all dimensions are used to compute the second set of reduced dimensions. If n\_dimred is also specified, only the first n\_dimred columns are used. Alternatively, n\_dimred can be an integer vector specifying the column indices of the dimensions to use.

When dimred is specified, no additional feature selection or standardization is performed. This means that any settings of ntop, subset\_row and scale are ignored.

If  $x$  is a numeric matrix, setting transposed=TRUE will treat the rows as cells and the columns as the variables/diemnsions. This allows users to manually pass in dimensionality reduction results without needing to wrap them in a [SingleCellExperiment.](#page-0-0) As such, no feature selection or standardization is performed, i.e., ntop, subset\_row and scale are ignored.

#### Using alternative Experiments

This section is relevant if x is a [SingleCellExperiment](#page-0-0) and altexp is not NULL. In such cases, the method is run on data from an alternative [SummarizedExperiment](#page-0-0) nested within x. This is useful for performing dimensionality reduction on other features stored in [altExp\(](#page-0-0)x,altexp), e.g., antibody tags.

Setting altexp with exprs\_values will use the specified assay from the alternative Summarized-Experiment. If the alternative is a SingleCellExperiment, setting dimred will use the specified dimensionality reduction results from the alternative. This option will also interact as expected with n\_dimred.

Note that the output is still stored in the [reducedDims](#page-0-0) of the output SingleCellExperiment. It is advisable to use a different name to distinguish this output from the results generated from the main experiment's assay values.

#### Author(s)

Aaron Lun, based on code by Davis McCarthy

#### References

Haghverdi L, Buettner F, Theis FJ (2015). Diffusion maps for high-dimensional single-cell analysis of differentiation data. *Bioinformatics* 31(18), 2989-2998.

#### See Also

[DiffusionMap](#page-0-0), to perform the underlying calculations.

[plotDiffusionMap](#page-82-1), to quickly visualize the results.

#### Examples

```
example_sce <- mockSCE()
example_sce <- logNormCounts(example_sce)
example_sce <- runDiffusionMap(example_sce)
reducedDimNames(example_sce)
head(reducedDim(example_sce))
```
<span id="page-11-1"></span><span id="page-11-0"></span>

## Description

Calculate fragments per kilobase of exon per million reads mapped (FPKM) values from the featurelevel counts.

## Usage

```
calculateFPKM(x, lengths, ..., subset_row = NULL)
```
## Arguments

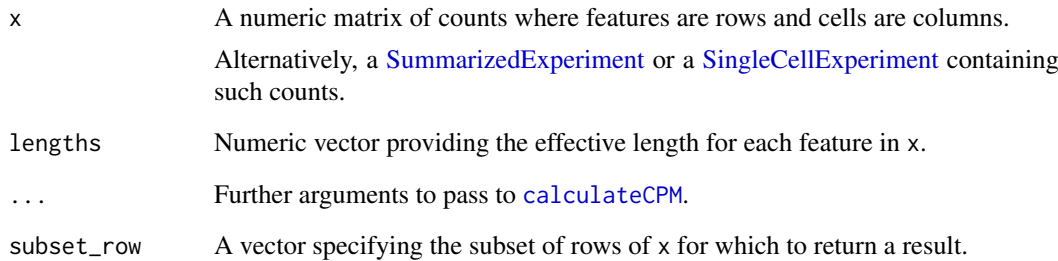

## Value

A numeric matrix of FPKM values.

## Author(s)

Aaron Lun, based on code by Davis McCarthy

## See Also

[calculateCPM](#page-6-1), for the initial calculation of CPM values.

## Examples

```
example_sce <- mockSCE()
eff_len <- runif(nrow(example_sce), 500, 2000)
fout <- calculateFPKM(example_sce, eff_len)
str(fout)
```
<span id="page-12-0"></span>

## Description

Perform multi-dimensional scaling (MDS) on cells, based on the data in a SingleCellExperiment object.

## Usage

```
calculateMDS(x, ...)
## S4 method for signature 'ANY'
calculateMDS(
  x,
  ncomponents = 2,
  ntop = 500,
  subset_row = NULL,
  scale = FALSE,
  transposed = FALSE,
  method = "euclidean"
\lambda## S4 method for signature 'SummarizedExperiment'
calculateMDS(x, ..., exprs_values = "logcounts")
## S4 method for signature 'SingleCellExperiment'
calculateMDS(
  x,
  ...,
  exprs_values = "logcounts",
 dimred = NULL,
  n dimred = NULL
\lambda
```
## $runMDS(x, ..., alterp = NULL, name = "MDS")$

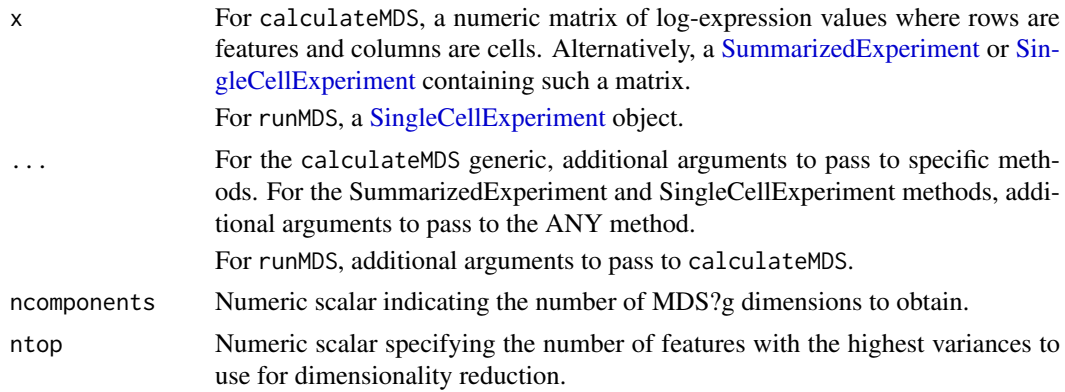

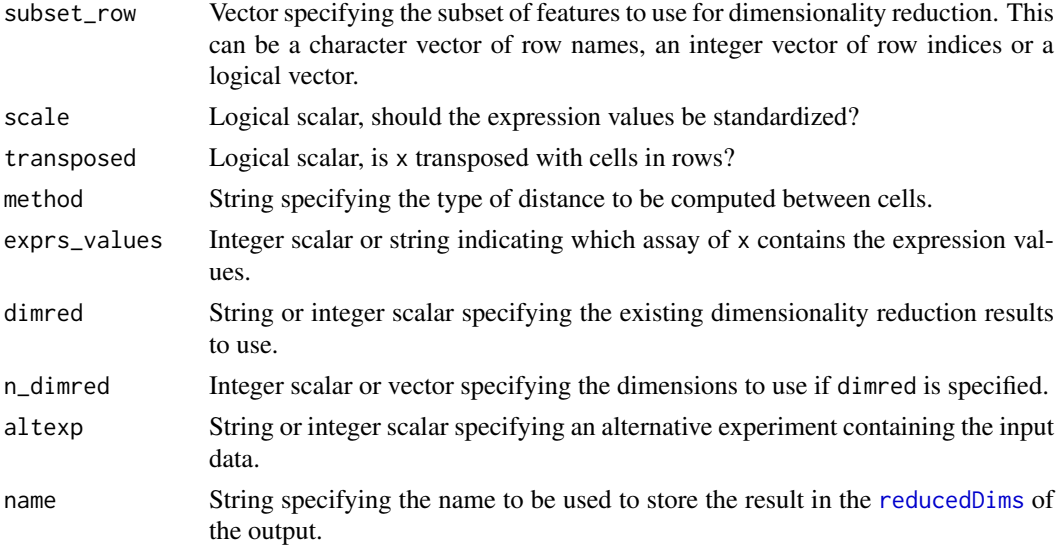

## **Details**

The function [cmdscale](#page-0-0) is used internally to compute the MDS components.

## Value

For calculateMDS, a matrix is returned containing the MDS coordinates for each cell (row) and dimension (column).

For runMDS, a modified x is returned that contains the MDS coordinates in [reducedDim\(](#page-0-0)x,name).

## Feature selection

This section is relevant if  $x$  is a numeric matrix of  $(log$ -)expression values with features in rows and cells in columns; or if x is a [SingleCellExperiment](#page-0-0) and dimred=NULL. In the latter, the expression values are obtained from the assay specified by exprs\_values.

The subset\_row argument specifies the features to use for dimensionality reduction. The aim is to allow users to specify highly variable features to improve the signal/noise ratio, or to specify genes in a pathway of interest to focus on particular aspects of heterogeneity.

If subset\_row=NULL, the ntop features with the largest variances are used instead. We literally compute the variances from the expression values without considering any mean-variance trend, so often a more considered choice of genes is possible, e.g., with scran functions. Note that the value of ntop is ignored if subset\_row is specified.

If scale=TRUE, the expression values for each feature are standardized so that their variance is unity. This will also remove features with standard deviations below 1e-8.

## Using reduced dimensions

If  $x$  is a [SingleCellExperiment,](#page-0-0) the method can be applied on existing dimensionality reduction results in x by setting the dimred argument. This is typically used to run slower non-linear algorithms (t-SNE, UMAP) on the results of fast linear decompositions (PCA). We might also use this with existing reduced dimensions computed from *a priori* knowledge (e.g., gene set scores), where further dimensionality reduction could be applied to compress the data.

The matrix of existing reduced dimensions is taken from [reducedDim\(](#page-0-0)x,dimred). By default, all dimensions are used to compute the second set of reduced dimensions. If n\_dimred is also

#### <span id="page-14-0"></span>calculate NMF 15

specified, only the first n\_dimred columns are used. Alternatively, n\_dimred can be an integer vector specifying the column indices of the dimensions to use.

When dimred is specified, no additional feature selection or standardization is performed. This means that any settings of ntop, subset\_row and scale are ignored.

If  $x$  is a numeric matrix, setting transposed=TRUE will treat the rows as cells and the columns as the variables/diemnsions. This allows users to manually pass in dimensionality reduction results without needing to wrap them in a [SingleCellExperiment.](#page-0-0) As such, no feature selection or standardization is performed, i.e., ntop, subset\_row and scale are ignored.

#### Using alternative Experiments

This section is relevant if x is a [SingleCellExperiment](#page-0-0) and altexp is not NULL. In such cases, the method is run on data from an alternative [SummarizedExperiment](#page-0-0) nested within x. This is useful for performing dimensionality reduction on other features stored in  $altExp(x,altexp)$  $altExp(x,altexp)$ , e.g., antibody tags.

Setting altexp with exprs\_values will use the specified assay from the alternative Summarized-Experiment. If the alternative is a SingleCellExperiment, setting dimred will use the specified dimensionality reduction results from the alternative. This option will also interact as expected with n\_dimred.

Note that the output is still stored in the [reducedDims](#page-0-0) of the output SingleCellExperiment. It is advisable to use a different name to distinguish this output from the results generated from the main experiment's assay values.

#### Author(s)

Aaron Lun, based on code by Davis McCarthy

## See Also

[cmdscale](#page-0-0), to perform the underlying calculations.

[plotMDS](#page-82-1), to quickly visualize the results.

#### Examples

```
example sce <- mockSCE()
example_sce <- logNormCounts(example_sce)
```

```
example_sce <- runMDS(example_sce)
reducedDimNames(example_sce)
head(reducedDim(example_sce))
```
calculateNMF *Perform NMF on cell-level data*

## Description

Perform non-negative matrix factorization (NMF) for the cells, based on the data in a SingleCell-Experiment object.

## Usage

```
calculateNMF(x, ...)
## S4 method for signature 'ANY'
calculateNMF(
  x,
  ncomponents = 2,
  ntop = 500,subset_row = NULL,
  scale = FALSE,
  transposed = FALSE,
  ...
\lambda## S4 method for signature 'SummarizedExperiment'
calculateNMF(x, ..., exprs_values = "logcounts")
## S4 method for signature 'SingleCellExperiment'
calculateNMF(
  x,
  ...,
  exprs_values = "logcounts",
  dimred = NULL,
  n_dimred = NULL
)
```
 $runNMF(x, ..., alterp = NULL, name = "NMF")$ 

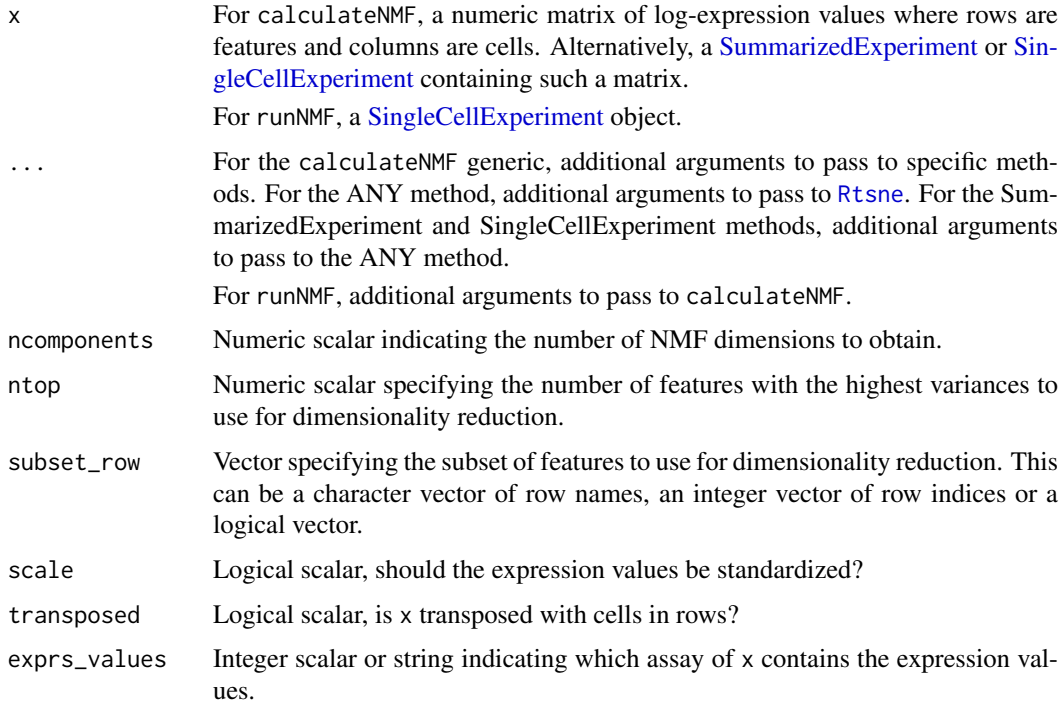

#### calculateNMF 17

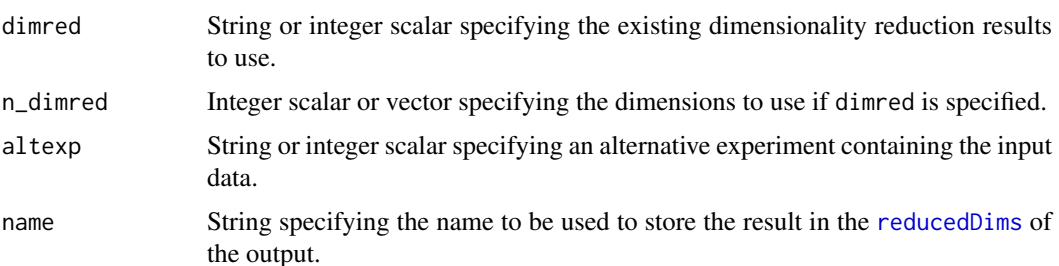

## Details

The function [nmf](#page-0-0) is used internally to compute the NMF. Note that the algorithm is not deterministic, so different runs of the function will produce differing results. Users are advised to test multiple random seeds, and then use [set.seed](#page-0-0) to set a random seed for replicable results.

#### Value

For calculateNMF, a numeric matrix is returned containing the NMF coordinates for each cell (row) and dimension (column).

For runNMF, a modified x is returned that contains the NMF coordinates in [reducedDim\(](#page-0-0)x, name).

In both cases, the matrix will have the attribute "basis" containing the gene-by-factor basis matrix.

#### Feature selection

This section is relevant if x is a numeric matrix of (log-)expression values with features in rows and cells in columns; or if x is a [SingleCellExperiment](#page-0-0) and dimred=NULL. In the latter, the expression values are obtained from the assay specified by exprs\_values.

The subset\_row argument specifies the features to use for dimensionality reduction. The aim is to allow users to specify highly variable features to improve the signal/noise ratio, or to specify genes in a pathway of interest to focus on particular aspects of heterogeneity.

If subset\_row=NULL, the ntop features with the largest variances are used instead. We literally compute the variances from the expression values without considering any mean-variance trend, so often a more considered choice of genes is possible, e.g., with scran functions. Note that the value of ntop is ignored if subset\_row is specified.

If scale=TRUE, the expression values for each feature are standardized so that their variance is unity. This will also remove features with standard deviations below 1e-8.

#### Using reduced dimensions

If  $x$  is a [SingleCellExperiment,](#page-0-0) the method can be applied on existing dimensionality reduction results in x by setting the dimred argument. This is typically used to run slower non-linear algorithms (t-SNE, UMAP) on the results of fast linear decompositions (PCA). We might also use this with existing reduced dimensions computed from *a priori* knowledge (e.g., gene set scores), where further dimensionality reduction could be applied to compress the data.

The matrix of existing reduced dimensions is taken from [reducedDim\(](#page-0-0)x,dimred). By default, all dimensions are used to compute the second set of reduced dimensions. If n\_dimred is also specified, only the first n\_dimred columns are used. Alternatively, n\_dimred can be an integer vector specifying the column indices of the dimensions to use.

When dimred is specified, no additional feature selection or standardization is performed. This means that any settings of ntop, subset\_row and scale are ignored.

<span id="page-17-0"></span>If  $x$  is a numeric matrix, setting transposed=TRUE will treat the rows as cells and the columns as the variables/diemnsions. This allows users to manually pass in dimensionality reduction results without needing to wrap them in a [SingleCellExperiment.](#page-0-0) As such, no feature selection or standardization is performed, i.e., ntop, subset\_row and scale are ignored.

#### Using alternative Experiments

This section is relevant if x is a [SingleCellExperiment](#page-0-0) and altexp is not NULL. In such cases, the method is run on data from an alternative [SummarizedExperiment](#page-0-0) nested within x. This is useful for performing dimensionality reduction on other features stored in  $altExp(x,altexp)$  $altExp(x,altexp)$ , e.g., antibody tags.

Setting altexp with exprs\_values will use the specified assay from the alternative Summarized-Experiment. If the alternative is a SingleCellExperiment, setting dimred will use the specified dimensionality reduction results from the alternative. This option will also interact as expected with n\_dimred.

Note that the output is still stored in the [reducedDims](#page-0-0) of the output SingleCellExperiment. It is advisable to use a different name to distinguish this output from the results generated from the main experiment's assay values.

#### Author(s)

Aaron Lun

## See Also

[nmf](#page-0-0), for the underlying calculations.

[plotNMF](#page-82-1), to quickly visualize the results.

#### Examples

```
example_sce <- mockSCE()
example_sce <- logNormCounts(example_sce)
example_sce <- runNMF(example_sce)
reducedDimNames(example_sce)
head(reducedDim(example_sce))
```
calculatePCA *Perform PCA on expression data*

## <span id="page-17-1"></span>Description

Perform a principal components analysis (PCA) on cells, based on the expression data in a Single-CellExperiment object.

## calculatePCA 19

## Usage

```
calculatePCA(x, ...)
## S4 method for signature 'ANY'
calculatePCA(
  x,
  ncomponents = 50,
  ntop = 500,
  subset_row = NULL,
  scale = FALSE,
  transposed = FALSE,
  BSPARAM = bsparam(),
  BPPARAM = SerialParam()
\lambda## S4 method for signature 'SummarizedExperiment'
calculatePCA(x, ..., exprs_values = "logcounts")
## S4 method for signature 'SingleCellExperiment'
calculatePCA(
  x,
  ...,
  exprs_values = "logcounts",
  dimred = NULL,
  n_dimred = NULL
\lambda## S4 method for signature 'SingleCellExperiment'
runPCA(x, ..., alterp = NULL, name = "PCA")
```
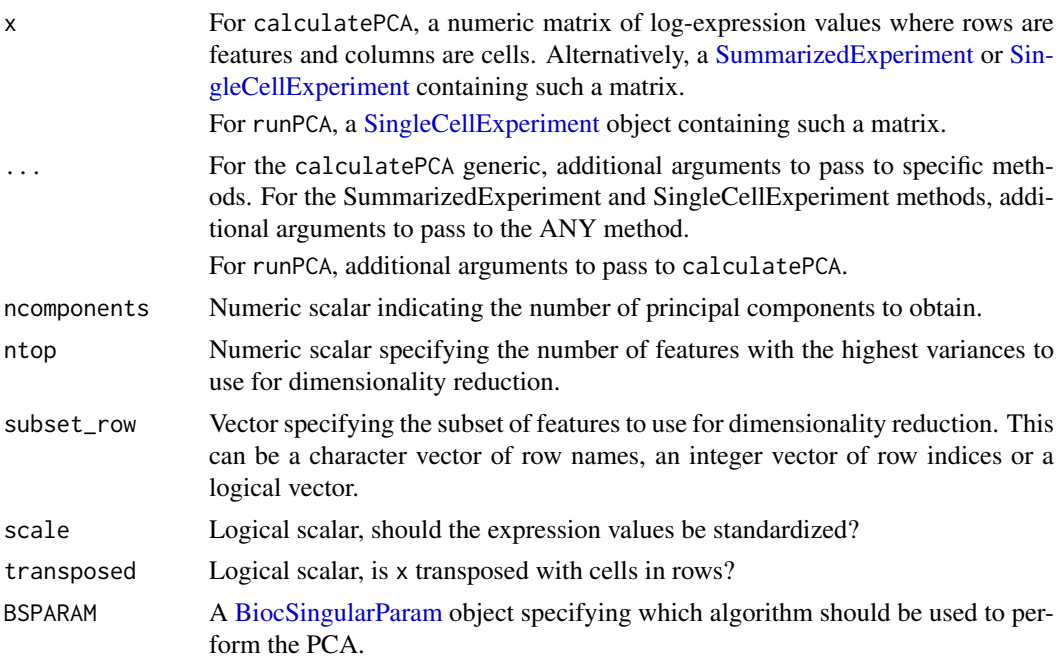

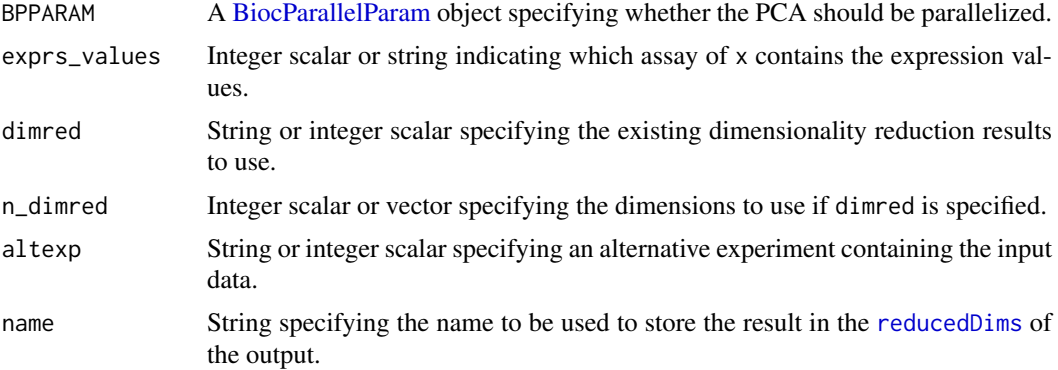

## Details

Fast approximate SVD algorithms like BSPARAM=IrlbaParam() or RandomParam() use a random initialization, after which they converge towards the exact PCs. This means that the result will change slightly across different runs. For full reproducibility, users should call set. seed prior to running runPCA with such algorithms. (Note that this includes BSPARAM[=bsparam\(](#page-0-0)), which uses approximate algorithms by default.)

## Value

For calculatePCA, a numeric matrix of coordinates for each cell (row) in each of ncomponents PCs (column).

For runPCA, a SingleCellExperiment object is returned containing this matrix in [reducedDims\(](#page-0-0)...,name).

In both cases, the proportion of variance explained by each PC is stored as a numeric vector in the "percentVar" attribute of the reduced dimension matrix, and the rotation matrix is stored as the "rotation" attribute.

## Feature selection

This section is relevant if x is a numeric matrix of (log-)expression values with features in rows and cells in columns; or if x is a [SingleCellExperiment](#page-0-0) and dimred=NULL. In the latter, the expression values are obtained from the assay specified by exprs\_values.

The subset\_row argument specifies the features to use for dimensionality reduction. The aim is to allow users to specify highly variable features to improve the signal/noise ratio, or to specify genes in a pathway of interest to focus on particular aspects of heterogeneity.

If subset\_row=NULL, the ntop features with the largest variances are used instead. We literally compute the variances from the expression values without considering any mean-variance trend, so often a more considered choice of genes is possible, e.g., with scran functions. Note that the value of ntop is ignored if subset\_row is specified.

If scale=TRUE, the expression values for each feature are standardized so that their variance is unity. This will also remove features with standard deviations below 1e-8.

#### Using reduced dimensions

If x is a [SingleCellExperiment,](#page-0-0) the method can be applied on existing dimensionality reduction results in x by setting the dimred argument. This is typically used to run slower non-linear algorithms (t-SNE, UMAP) on the results of fast linear decompositions (PCA). We might also use this with existing reduced dimensions computed from *a priori* knowledge (e.g., gene set scores), where further dimensionality reduction could be applied to compress the data.

#### <span id="page-20-0"></span>calculateTPM 21

The matrix of existing reduced dimensions is taken from reduced  $Dim(x, dimred)$ . By default, all dimensions are used to compute the second set of reduced dimensions. If n\_dimred is also specified, only the first n\_dimred columns are used. Alternatively, n\_dimred can be an integer vector specifying the column indices of the dimensions to use.

When dimred is specified, no additional feature selection or standardization is performed. This means that any settings of ntop, subset\_row and scale are ignored.

If  $x$  is a numeric matrix, setting transposed=TRUE will treat the rows as cells and the columns as the variables/diemnsions. This allows users to manually pass in dimensionality reduction results without needing to wrap them in a [SingleCellExperiment.](#page-0-0) As such, no feature selection or standardization is performed, i.e., ntop, subset\_row and scale are ignored.

#### Using alternative Experiments

This section is relevant if x is a [SingleCellExperiment](#page-0-0) and altexp is not NULL. In such cases, the method is run on data from an alternative [SummarizedExperiment](#page-0-0) nested within x. This is useful for performing dimensionality reduction on other features stored in  $altExp(x,altexp)$  $altExp(x,altexp)$ , e.g., antibody tags.

Setting altexp with exprs\_values will use the specified assay from the alternative Summarized-Experiment. If the alternative is a SingleCellExperiment, setting dimred will use the specified dimensionality reduction results from the alternative. This option will also interact as expected with n\_dimred.

Note that the output is still stored in the [reducedDims](#page-0-0) of the output SingleCellExperiment. It is advisable to use a different name to distinguish this output from the results generated from the main experiment's assay values.

## Author(s)

Aaron Lun, based on code by Davis McCarthy

## See Also

[runPCA](#page-17-1), for the underlying calculations.

[plotPCA](#page-82-1), to conveniently visualize the results.

#### Examples

```
example_sce <- mockSCE()
example_sce <- logNormCounts(example_sce)
```

```
example sce <- runPCA(example sce)
reducedDimNames(example_sce)
head(reducedDim(example_sce))
```
calculateTPM *Calculate TPMs*

#### Description

Calculate transcripts-per-million (TPM) values for expression from feature-level counts.

## Usage

```
calculateTPM(x, ...)
## S4 method for signature 'ANY'
calcutaterPM(x, lengths = NULL, ...)## S4 method for signature 'SummarizedExperiment'
calculateTPM(x, ..., exprs_values = "counts")
## S4 method for signature 'SingleCellExperiment'
calcutateTPM(x, lengths = NULL, size_factors = NULL, ...)
```
## Arguments

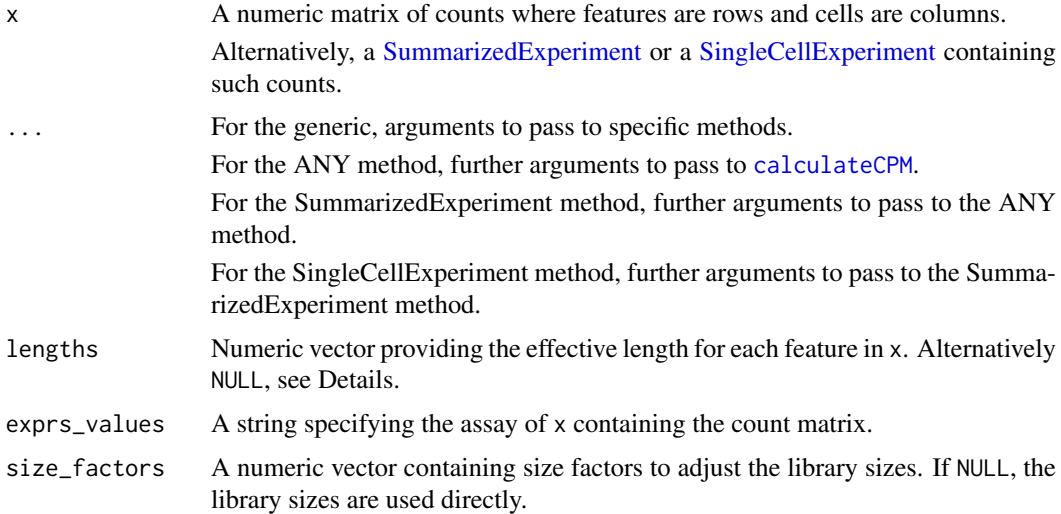

## Details

For read count data, this function assumes uniform coverage along the (effective) length of the transcript. Thus, the number of transcripts for a gene is proportional to the read count divided by the transcript length. Here, the division is done before calculation of the library size to compute permillion values, where [calculateFPKM](#page-11-1) will only divide by the length after library size normalization.

For UMI count data, this function should be run with effective\_length=NULL, i.e., no division by the effective length. This is because the number of UMIs is a direct (albeit biased) estimate of the number of transcripts.

## Value

A numeric matrix of TPM values.

## Author(s)

Aaron Lun, based on code by Davis McCarthy

## See Also

[calculateCPM](#page-6-1), on which this function is based.

#### <span id="page-22-0"></span>calculateTSNE 23

## Examples

```
example_sce <- mockSCE()
eff_len <- runif(nrow(example_sce), 500, 2000)
tout <- calculateTPM(example_sce, lengths = eff_len)
str(tout)
```
calculateTSNE *Perform t-SNE on cell-level data*

## Description

Perform t-stochastic neighbour embedding (t-SNE) for the cells, based on the data in a SingleCell-Experiment object.

## Usage

```
calculateTSNE(x, ...)
## S4 method for signature 'ANY'
calculateTSNE(
  x,
  ncomponents = 2,
  ntop = 500,
  subset_row = NULL,
  scale = FALSE,
  transposed = FALSE,
  perplexity = NULL,
  normalize = TRUE,
  theta = 0.5,
  ...,
  external_neighbors = FALSE,
  BNPARAM = KmknnParam(),
  BPPARAM = SerialParam()
)
## S4 method for signature 'SummarizedExperiment'
calculateTSNE(x, ..., exprs_values = "logcounts")
## S4 method for signature 'SingleCellExperiment'
calculateTSNE(
  x,
  ...,
  pca = is.null(dimred),
  exprs_values = "logcounts",
  dimred = NULL,
  n_dimred = NULL
)
runTSNE(x, ..., alterp = NULL, name = "TSNE")
```
## Arguments

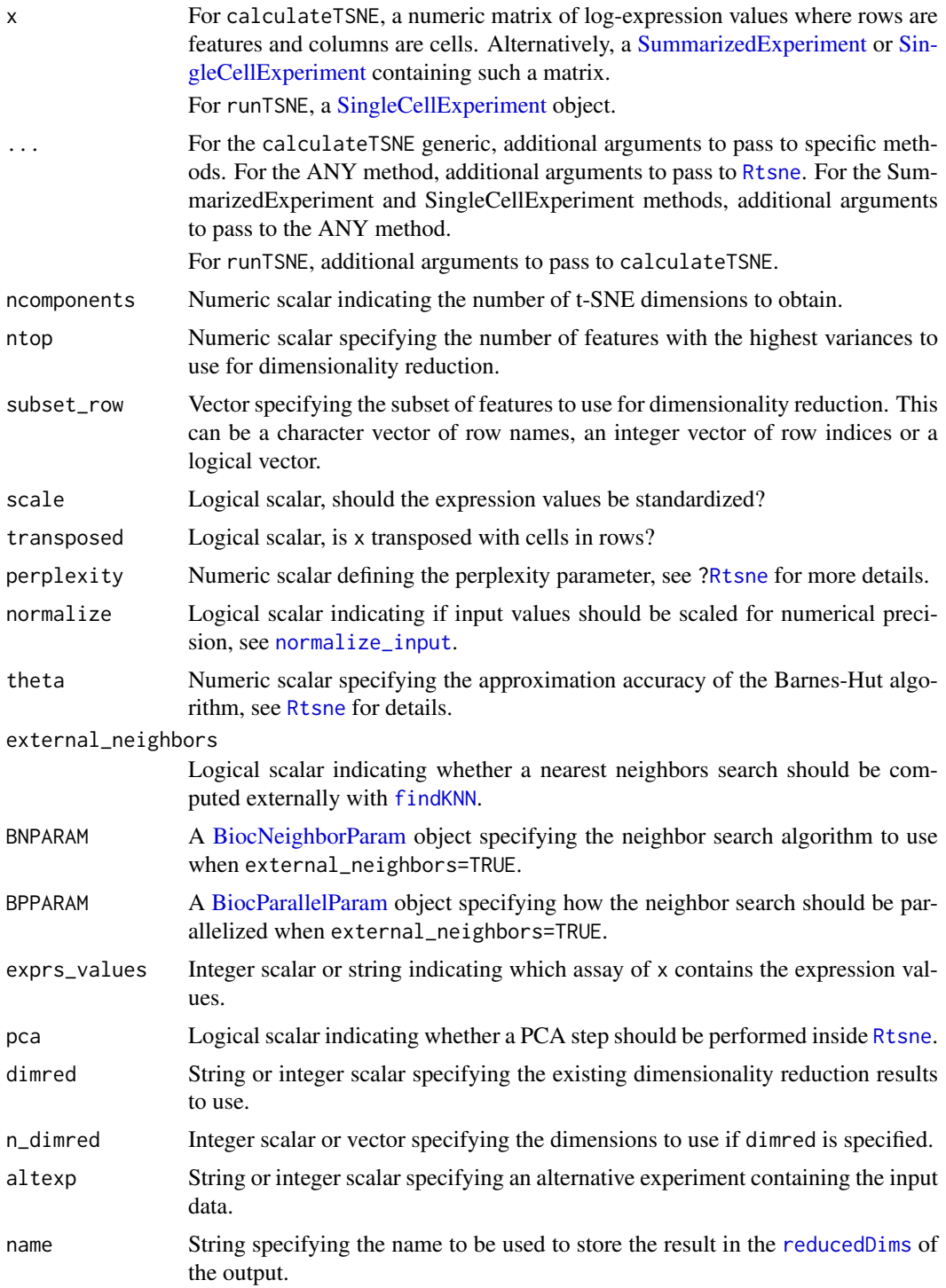

## Details

The function [Rtsne](#page-0-0) is used internally to compute the t-SNE. Note that the algorithm is not deterministic, so different runs of the function will produce differing results. Users are advised to test multiple random seeds, and then use [set.seed](#page-0-0) to set a random seed for replicable results.

#### calculateTSNE 25

The value of the perplexity parameter can have a large effect on the results. By default, the function will set a "reasonable" perplexity that scales with the number of cells in x. (Specifically, it is the number of cells divided by 5, capped at a maximum of 50.) However, it is often worthwhile to manually try multiple values to ensure that the conclusions are robust.

If external\_neighbors=TRUE, the nearest neighbor search step will use a different algorithm to that in the [Rtsne](#page-0-0) function. This can be parallelized or approximate to achieve greater speed for large data sets. The neighbor search results are then used for t-SNE via the [Rtsne\\_neighbors](#page-0-0) function.

If dimred is specified, the PCA step of the Rtsne function is automatically turned off by default. This presumes that the existing dimensionality reduction is sufficient such that an additional PCA is not required.

#### Value

For calculateTSNE, a numeric matrix is returned containing the t-SNE coordinates for each cell (row) and dimension (column).

For runTSNE, a modified x is returned that contains the t-SNE coordinates in [reducedDim\(](#page-0-0)x, name).

#### Feature selection

This section is relevant if x is a numeric matrix of (log-)expression values with features in rows and cells in columns; or if x is a [SingleCellExperiment](#page-0-0) and dimred=NULL. In the latter, the expression values are obtained from the assay specified by exprs\_values.

The subset\_row argument specifies the features to use for dimensionality reduction. The aim is to allow users to specify highly variable features to improve the signal/noise ratio, or to specify genes in a pathway of interest to focus on particular aspects of heterogeneity.

If subset\_row=NULL, the ntop features with the largest variances are used instead. We literally compute the variances from the expression values without considering any mean-variance trend, so often a more considered choice of genes is possible, e.g., with scran functions. Note that the value of ntop is ignored if subset\_row is specified.

If scale=TRUE, the expression values for each feature are standardized so that their variance is unity. This will also remove features with standard deviations below 1e-8.

#### Using reduced dimensions

If  $x$  is a [SingleCellExperiment,](#page-0-0) the method can be applied on existing dimensionality reduction results in x by setting the dimred argument. This is typically used to run slower non-linear algorithms (t-SNE, UMAP) on the results of fast linear decompositions (PCA). We might also use this with existing reduced dimensions computed from *a priori* knowledge (e.g., gene set scores), where further dimensionality reduction could be applied to compress the data.

The matrix of existing reduced dimensions is taken from [reducedDim\(](#page-0-0)x,dimred). By default, all dimensions are used to compute the second set of reduced dimensions. If n\_dimred is also specified, only the first n\_dimred columns are used. Alternatively, n\_dimred can be an integer vector specifying the column indices of the dimensions to use.

When dimred is specified, no additional feature selection or standardization is performed. This means that any settings of ntop, subset\_row and scale are ignored.

If  $x$  is a numeric matrix, setting transposed=TRUE will treat the rows as cells and the columns as the variables/diemnsions. This allows users to manually pass in dimensionality reduction results without needing to wrap them in a [SingleCellExperiment.](#page-0-0) As such, no feature selection or standardization is performed, i.e., ntop, subset\_row and scale are ignored.

#### Using alternative Experiments

This section is relevant if x is a [SingleCellExperiment](#page-0-0) and altexp is not NULL. In such cases, the method is run on data from an alternative [SummarizedExperiment](#page-0-0) nested within x. This is useful for performing dimensionality reduction on other features stored in  $altExp(x,altexp)$  $altExp(x,altexp)$ , e.g., antibody tags.

Setting altexp with exprs\_values will use the specified assay from the alternative Summarized-Experiment. If the alternative is a SingleCellExperiment, setting dimred will use the specified dimensionality reduction results from the alternative. This option will also interact as expected with n\_dimred.

Note that the output is still stored in the [reducedDims](#page-0-0) of the output SingleCellExperiment. It is advisable to use a different name to distinguish this output from the results generated from the main experiment's assay values.

#### Author(s)

Aaron Lun, based on code by Davis McCarthy

#### References

van der Maaten LJP, Hinton GE (2008). Visualizing High-Dimensional Data Using t-SNE. *J. Mach. Learn. Res.* 9, 2579-2605.

#### See Also

[Rtsne](#page-0-0), for the underlying calculations.

[plotTSNE](#page-82-1), to quickly visualize the results.

#### Examples

```
example_sce <- mockSCE()
example_sce <- logNormCounts(example_sce)
example_sce <- runTSNE(example_sce)
reducedDimNames(example_sce)
head(reducedDim(example_sce))
```
calculateUMAP *Perform UMAP on cell-level data*

#### Description

Perform uniform manifold approximation and projection (UMAP) for the cells, based on the data in a SingleCellExperiment object.

<span id="page-25-0"></span>

## calculateUMAP 27

## Usage

```
calculateUMAP(x, ...)
## S4 method for signature 'ANY'
calculateUMAP(
  x,
  ncomponents = 2,
  ntop = 500,
  subset_row = NULL,
  scale = FALSE,
  transposed = FALSE,
  pca = if (transposed) NULL else 50,
  n_neighbors = 15,
  ...,
  external_neighbors = FALSE,
  BNPARAM = KmknnParam(),
  BPPARAM = SerialParam()
)
## S4 method for signature 'SummarizedExperiment'
calculateUMAP(x, ..., exprs_values = "logcounts")
## S4 method for signature 'SingleCellExperiment'
calculateUMAP(
  x,
  ...,
  pca = if (!is.null(dimred)) NULL else 50,
  exprs_values = "logcounts",
 dimred = NULL,
  n_dimred = NULL
)
runUMAP(x, ..., alterp = NULL, name = "UMAP")
```
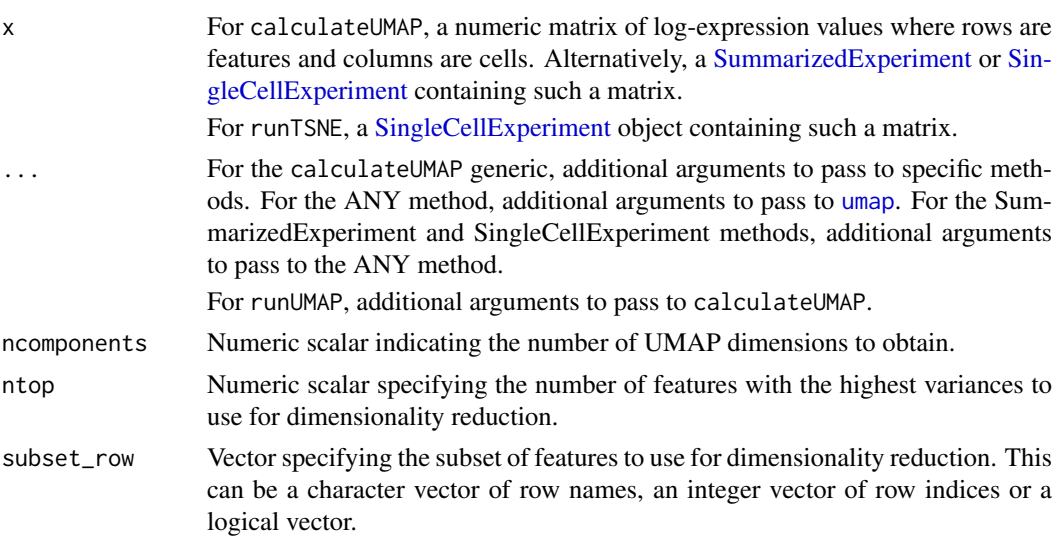

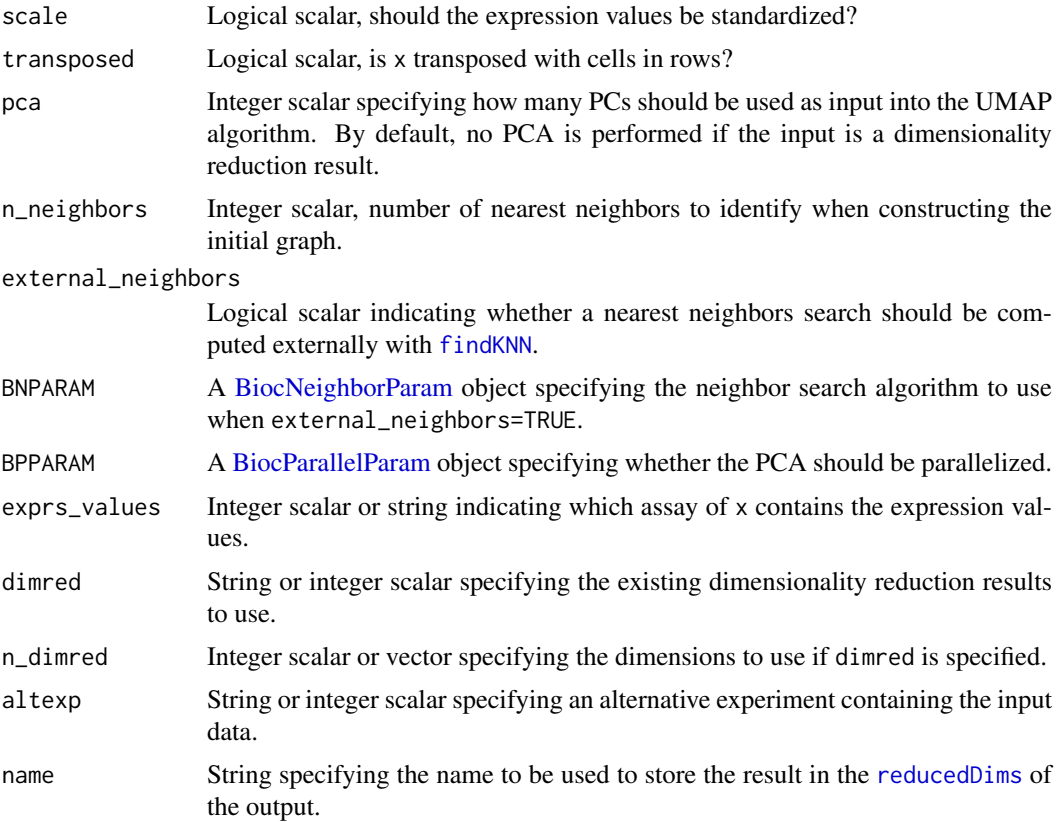

## Details

The function [umap](#page-0-0) is used internally to compute the UMAP. Note that the algorithm is not deterministic, so different runs of the function will produce differing results. Users are advised to test multiple random seeds, and then use set. seed to set a random seed for replicable results.

If external\_neighbors=TRUE, the nearest neighbor search is conducted using a different algorithm to that in the [umap](#page-0-0) function. This can be parallelized or approximate to achieve greater speed for large data sets. The neighbor search results are then used directly to create the UMAP embedding.

#### Value

For calculateUMAP, a matrix is returned containing the UMAP coordinates for each cell (row) and dimension (column).

For runUMAP, a modified x is returned that contains the UMAP coordinates in [reducedDim\(](#page-0-0) $x,$ name).

#### Feature selection

This section is relevant if x is a numeric matrix of (log-)expression values with features in rows and cells in columns; or if x is a [SingleCellExperiment](#page-0-0) and dimred=NULL. In the latter, the expression values are obtained from the assay specified by exprs\_values.

The subset\_row argument specifies the features to use for dimensionality reduction. The aim is to allow users to specify highly variable features to improve the signal/noise ratio, or to specify genes in a pathway of interest to focus on particular aspects of heterogeneity.

If subset\_row=NULL, the ntop features with the largest variances are used instead. We literally compute the variances from the expression values without considering any mean-variance trend, so often a more considered choice of genes is possible, e.g., with scran functions. Note that the value of ntop is ignored if subset\_row is specified.

If scale=TRUE, the expression values for each feature are standardized so that their variance is unity. This will also remove features with standard deviations below 1e-8.

## Using reduced dimensions

If x is a [SingleCellExperiment,](#page-0-0) the method can be applied on existing dimensionality reduction results in x by setting the dimred argument. This is typically used to run slower non-linear algorithms (t-SNE, UMAP) on the results of fast linear decompositions (PCA). We might also use this with existing reduced dimensions computed from *a priori* knowledge (e.g., gene set scores), where further dimensionality reduction could be applied to compress the data.

The matrix of existing reduced dimensions is taken from [reducedDim\(](#page-0-0)x,dimred). By default, all dimensions are used to compute the second set of reduced dimensions. If n\_dimred is also specified, only the first n\_dimred columns are used. Alternatively, n\_dimred can be an integer vector specifying the column indices of the dimensions to use.

When dimred is specified, no additional feature selection or standardization is performed. This means that any settings of ntop, subset\_row and scale are ignored.

If  $x$  is a numeric matrix, setting transposed=TRUE will treat the rows as cells and the columns as the variables/diemnsions. This allows users to manually pass in dimensionality reduction results without needing to wrap them in a [SingleCellExperiment.](#page-0-0) As such, no feature selection or standardization is performed, i.e., ntop, subset\_row and scale are ignored.

#### Using alternative Experiments

This section is relevant if x is a [SingleCellExperiment](#page-0-0) and altexp is not NULL. In such cases, the method is run on data from an alternative [SummarizedExperiment](#page-0-0) nested within x. This is useful for performing dimensionality reduction on other features stored in  $altExp(x,altexp)$  $altExp(x,altexp)$ , e.g., antibody tags.

Setting altexp with exprs values will use the specified assay from the alternative Summarized-Experiment. If the alternative is a SingleCellExperiment, setting dimred will use the specified dimensionality reduction results from the alternative. This option will also interact as expected with n\_dimred.

Note that the output is still stored in the [reducedDims](#page-0-0) of the output SingleCellExperiment. It is advisable to use a different name to distinguish this output from the results generated from the main experiment's assay values.

#### Author(s)

Aaron Lun

## References

McInnes L, Healy J, Melville J (2018). UMAP: uniform manifold approximation and projection for dimension reduction. arXiv.

#### See Also

[umap](#page-0-0), for the underlying calculations.

[plotUMAP](#page-82-1), to quickly visualize the results.

## Examples

```
example_sce <- mockSCE()
example_sce <- logNormCounts(example_sce)
example_sce <- runUMAP(example_sce)
reducedDimNames(example_sce)
head(reducedDim(example_sce))
```
defunct *Defunct functions*

## Description

Functions that have passed on to the function afterlife. Their successors are also listed.

#### Usage

```
calculateQCMetrics(...)
```

```
## S4 method for signature 'SingleCellExperiment'
normalize(object, ...)
```

```
centreSizeFactors(...)
```
#### Arguments

object, ... Ignored arguments.

## Details

calculateQCMetrics is succeeded by [perCellQCMetrics](#page-55-1) and [perFeatureQCMetrics](#page-58-1).

normalize is succeeded by [logNormCounts](#page-38-1).

centreSizeFactors has no replacement - the **SingleCellExperiment** is removing support for multiple size factors, so this function is now trivial.

## Value

All functions error out with a defunct message pointing towards its descendent (if available).

## Author(s)

Aaron Lun

## Examples

```
try(calculateQCMetrics())
```
<span id="page-29-0"></span>

<span id="page-30-1"></span><span id="page-30-0"></span>getExplanatoryPCs *Per-PC variance explained by a variable*

## Description

Compute, for each principal component, the percentage of variance that is explained by one or more variables of interest.

## Usage

```
getExplanatoryPCs(x, dimred = "PCA", n_dimred = 10, ...)
```
#### Arguments

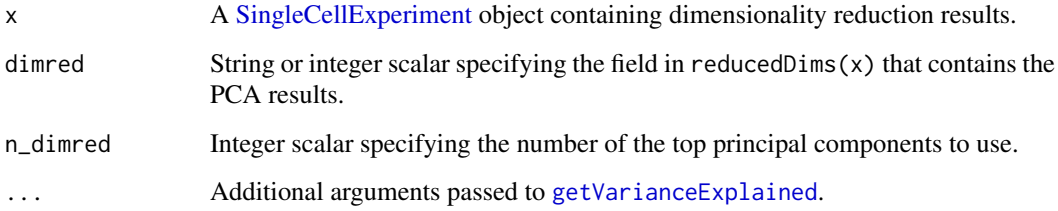

## Details

This function computes the percentage of variance in PC scores that is explained by variables in the sample-level metadata. It allows identification of important PCs that are driven by known experimental conditions, e.g., treatment, disease. PCs correlated with technical factors (e.g., batch effects, library size) can also be detected and removed prior to further analysis.

By default, the function will attempt to use pre-computed PCA results in object. This is done by taking the top n\_dimred PCs from the matrix specified by dimred. If these are not available or if rerun=TRUE, the function will rerun the PCA using [runPCA](#page-17-1); however, this mode is deprecated and users are advised to explicitly call runPCA themselves.

## Value

A matrix containing the percentage of variance explained by each factor (column) and for each PC (row).

#### Author(s)

Aaron Lun

#### See Also

[plotExplanatoryPCs](#page-64-1), to plot the results.

[getVarianceExplained](#page-31-1), to compute the variance explained.

#### Examples

```
example_sce <- mockSCE()
example_sce <- logNormCounts(example_sce)
example_sce <- runPCA(example_sce)
r2mat <- getExplanatoryPCs(example_sce)
```
<span id="page-31-1"></span>getVarianceExplained *Per-gene variance explained by a variable*

#### Description

Compute, for each gene, the percentage of variance that is explained by one or more variables of interest.

## Usage

```
getVarianceExplained(x, ...)
## S4 method for signature 'ANY'
getVarianceExplained(x, variables, subset-row = NULL, chunk = 1000)## S4 method for signature 'SummarizedExperiment'
getVarianceExplained(x, variables = NULL, ..., exprs_values = "logcounts")
```
## Arguments

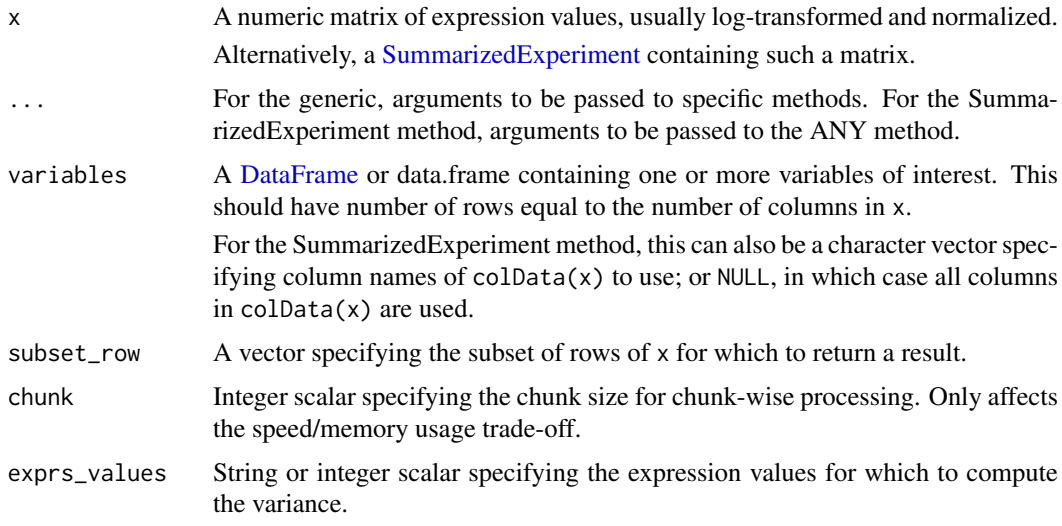

## Details

This function computes the percentage of variance in gene expression that is explained by variables in the sample-level metadata. It allows problematic factors to be quickly identified, as well as the genes that are most affected.

<span id="page-31-0"></span>

#### <span id="page-32-0"></span>ggcells 33

## Value

A numeric matrix containing the percentage of variance explained by each factor (column) and for each gene (row).

## Author(s)

Aaron Lun

## See Also

[getExplanatoryPCs](#page-30-1), which calls this function. [plotExplanatoryVariables](#page-65-1), to plot the results.

## Examples

```
example_sce <- mockSCE()
example_sce <- logNormCounts(example_sce)
r2mat <- getVarianceExplained(example_sce)
```
ggcells *Create a ggplot from a SingleCellExperiment*

#### Description

Create a base [ggplot](#page-0-0) object from a [SingleCellExperiment,](#page-0-0) the contents of which can be directly referenced in subsequent layers without prior specification.

## Usage

```
ggcells(
  x,
  mapping = aes(),
  features = NULL,
  exprs_values = "logcounts",
  use_dimred = TRUE,
  use_altexps = FALSE,
  prefix_altexps = FALSE,
  check_names = TRUE,
  extract_mapping = TRUE,
  ...
\lambdaggfeatures(
  x,
  mapping = aes(),
  cells = NULL,
  exprs_values = "logcounts",
  check_names = TRUE,
  extract_mapping = TRUE,
  ...
)
```
## Arguments

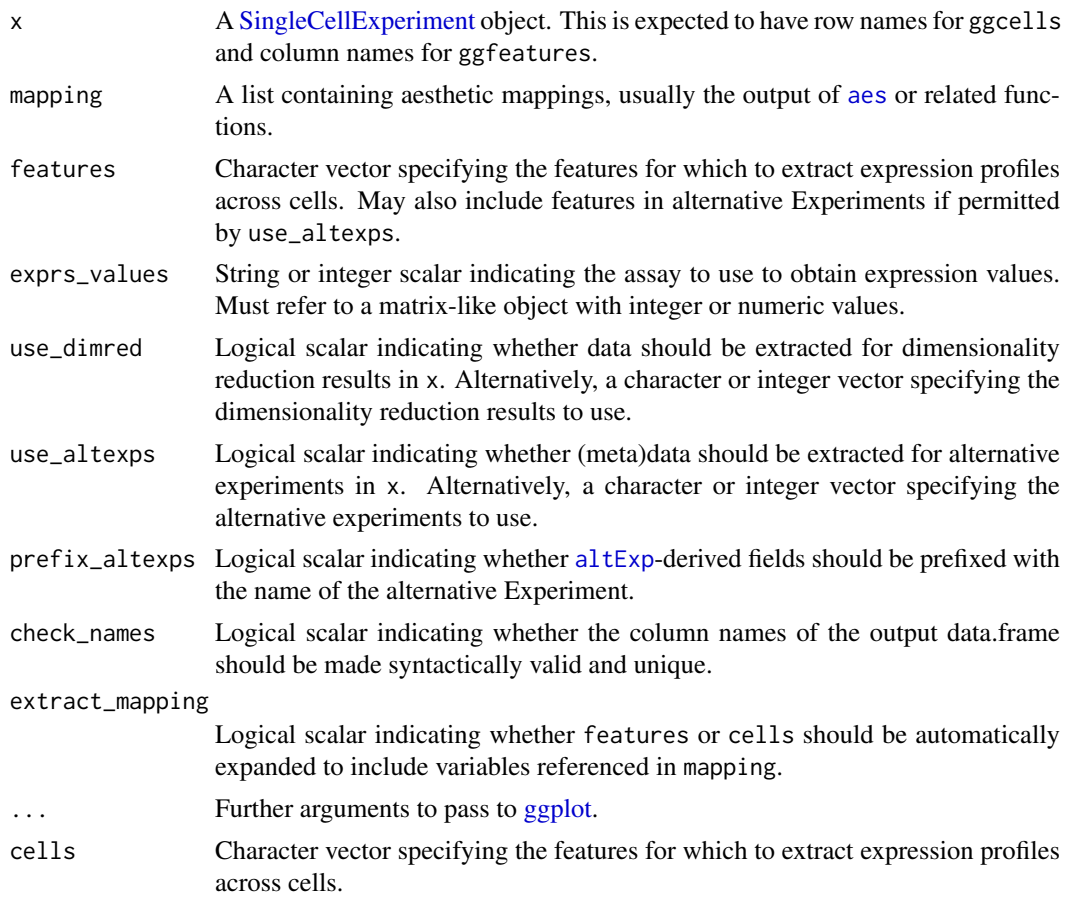

#### Details

These functions generate a data.frame from the contents of a [SingleCellExperiment](#page-0-0) and pass it to [ggplot](#page-0-0). Rows, columns or metadata fields in the x can then be referenced in subsequent ggplot2 commands.

ggcells treats cells as the data values so users can reference row names of x (if provided in features), column metadata variables and dimensionality reduction results. They can also reference row names and metadata variables for alternative Experiments.

ggfeatures treats features as the data values so users can reference column names of x (if provided in cells) and row metadata variables.

If mapping is supplied, the function will automatically expand features or cells for any features or cells requested in the mapping. This is convenient as features/cells do not have to specified twice (once in data.frame construction and again in later geom or stat layers). Developers may wish to turn this off with extract\_mapping=FALSE for greater control.

#### Value

A [ggplot](#page-0-0) object containing the specified contents of x.

## Author(s)

Aaron Lun

#### <span id="page-34-0"></span>isOutlier 35

#### See Also

[makePerCellDF](#page-40-1) and [makePerFeatureDF](#page-42-1), for the construction of the data.frame.

#### Examples

```
example_sce <- mockSCE()
example_sce <- logNormCounts(example_sce)
example_sce <- runPCA(example_sce)
ggcells(example_sce, aes(x=PCA.1, y=PCA.2, color=Gene_0001)) +
    geom_point()
ggcells(example_sce, aes(x=Mutation_Status, y=Gene_0001)) +
    geom_violin() +
    facet_wrap(~Cell_Cycle)
rowData(example_sce)$GC <- runif(nrow(example_sce))
ggfeatures(example_sce, aes(x=GC, y=Cell_001)) +
    geom_point() +
    stat_smooth()
```
#### isOutlier *Identify outlier values*

#### Description

Convenience function to determine which values in a numeric vector are outliers based on the median absolute deviation (MAD).

## Usage

```
isOutlier(
  metric,
  nmads = 3,
  type = c("both", "lower", "higher"),
  log = FALSE,
  subset = NULL,
  batch = NULL,share_medians = FALSE,
  share_mads = FALSE,
  share_missing = TRUE,
  min_diff = NA
\lambda
```
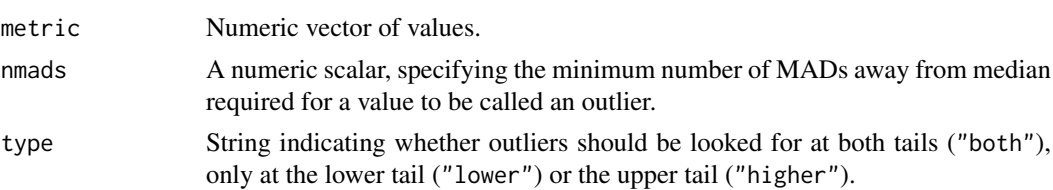

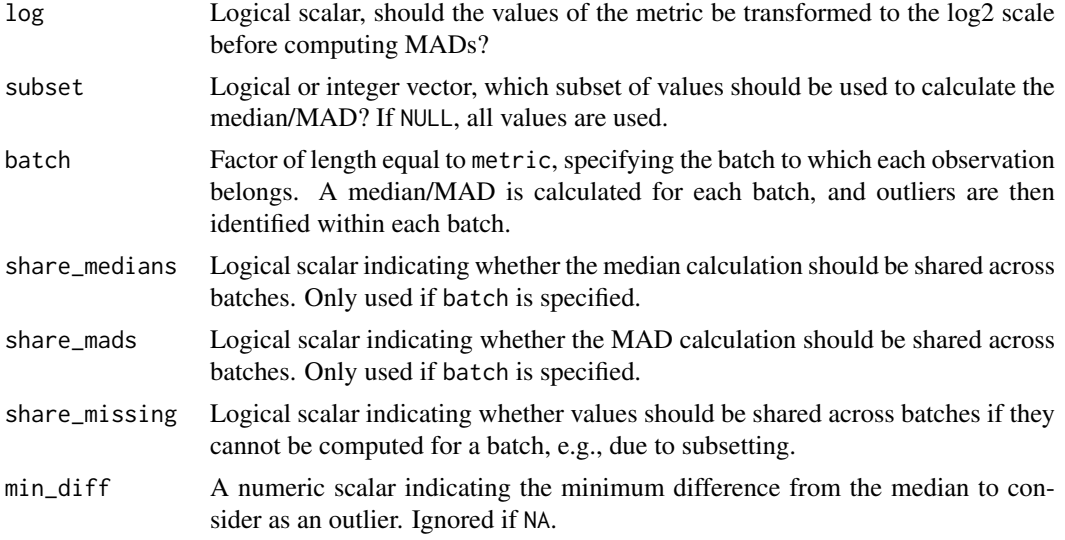

## Details

Lower and upper thresholds are stored in the "threshold" attribute of the returned vector. By default, this is a numeric vector of length 2 for the threshold on each side. If type="lower", the higher limit is Inf, while if type="higher", the lower limit is -Inf.

If min\_diff is not NA, the minimum distance from the median required to define an outlier is set as the larger of nmads MADs and min\_diff. This aims to avoid calling many outliers when the MAD is very small, e.g., due to discreteness of the metric. If log=TRUE, this difference is defined on the log2 scale.

If subset is specified, the median and MAD are computed from a subset of cells and the values are used to define the outlier threshold that is applied to all cells. In a quality control context, this can be handy for excluding groups of cells that are known to be low quality (e.g., failed plates) so that they do not distort the outlier definitions for the rest of the dataset.

Missing values trigger a warning and are automatically ignored during estimation of the median and MAD. The corresponding entries of the output vector are also set to NA values.

#### Value

A logical vector of the same length as the metric argument, specifying the observations that are considered as outliers.

#### Handling batches

If batch is specified, outliers are defined within each batch separately using batch-specific median and MAD values. This gives the same results as if the input metrics were subsetted by batch and isOutlier was run on each subset, and is often useful when batches are known *a priori* to have technical differences (e.g., in sequencing depth).

If share\_medians=TRUE, a shared median is computed across all cells. If shared\_mads=TRUE, a shared MAD is computed using all cells (from either a batch-specific or shared median, depending on share\_medians). These settings are useful to enforce a common location or spread across batches, e.g., we might set shared\_mads=TRUE for log-library sizes if coverage varies across batches but the variance across cells is expected to be consistent across batches.

If a batch does not have sufficient cells to compute the median or MAD (e.g., after applying subset), the default setting of share\_missing=TRUE will set these values to the shared median
and MAD. This allows us to define thresholds for low-quality batches based on information in the rest of the dataset. (Note that the use of shared values only affects this batch and not others unless share\_medians and share\_mads are also set.) Otherwise, if share\_missing=FALSE, all cells in that batch will have NA in the output.

If batch is specified, the "threshold" attribute in the returned vector is a matrix with one named column per level of batch and two rows (one per threshold).

#### Author(s)

Aaron Lun

# See Also

[quickPerCellQC](#page-79-0), a convenience wrapper to perform outlier-based quality control. [perCellQCMetrics](#page-55-0), to compute potential QC metrics.

# Examples

```
example_sce <- mockSCE()
stats <- perCellQCMetrics(example_sce)
```

```
str(isOutlier(stats$sum))
str(isOutlier(stats$sum, type="lower"))
str(isOutlier(stats$sum, type="higher"))
str(isOutlier(stats$sum, log=TRUE))
b <- sample(LETTERS[1:3], ncol(example_sce), replace=TRUE)
str(isOutlier(stats$sum, log=TRUE, batch=b))
```
<span id="page-36-0"></span>librarySizeFactors *Compute library size factors*

## Description

Define per-cell size factors from the library sizes (i.e., total sum of counts per cell).

## Usage

```
librarySizeFactors(x, ...)
## S4 method for signature 'ANY'
librarySizeFactors(
  x,
  subset_row = NULL,
  geometric = FALSE,
  pseudo_count = 1,
  BPPARAM = SerialParam()
)
## S4 method for signature 'SummarizedExperiment'
```

```
38 librarySizeFactors
```

```
librarySizeFactors(x, exprs_values = "counts", ...)
```

```
computeLibraryFactors(x, ...)
```
#### Arguments

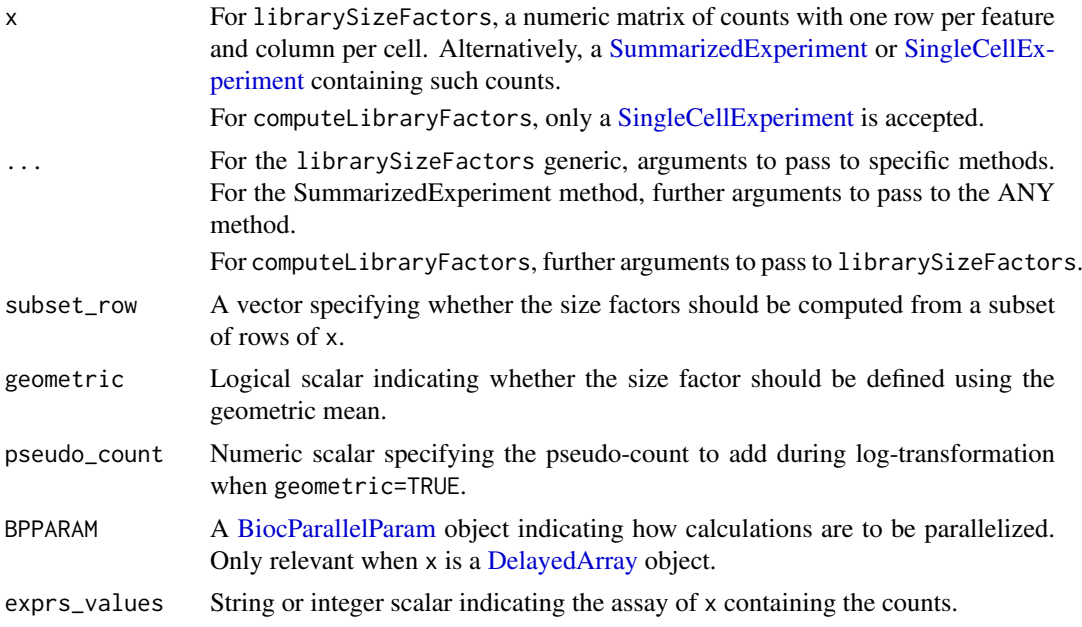

## Details

Library sizes are converted into size factors by scaling them so that their mean across cells is unity. This ensures that the normalized values are still on the same scale as the raw counts. Preserving the scale is useful for interpretation of operations on the normalized values, e.g., the pseudo-count used in [logNormCounts](#page-38-0) can actually be considered an additional read/UMI. This is important for ensuring that the effect of the pseudo-count decreases with increasing sequencing depth.

When using the library size-derived size factor, we implicitly assume that sequencing coverage is the only difference between cells. This is reasonable for homogeneous cell populations but is compromised by composition biases introduced by DE genes between cell types. In such cases, normalization by library size factors will not be entirely correct though the effect on downstream conclusions will vary, e.g., clustering is usually unaffected by composition biases but log-fold change estimates will be less accurate.

A closely related alternative approach involves using the geometric mean of counts within each cell to define the size factor, instead of the library size (which is proportional to the arithmetic mean). This is enabled with geometric=TRUE with addition of pseudo\_count to avoid undefined values with zero counts. The geometric mean is more robust to composition biases from upregulated features but is a poor estimator of the relative bias at low counts or with many zero counts; it is thus is best suited for deeply sequenced features, e.g., antibody-derived tags.

#### Value

For librarySizeFactors, a numeric vector of size factors is returned for all methods.

For computeLibraryFactors, a numeric vector is also returned for the ANY and SummarizedExperiment methods. For the SingleCellExperiment method, x is returned containing the size factors in [sizeFactors\(](#page-0-0)x).

#### logNormCounts 39

## Author(s)

Aaron Lun

# See Also

[logNormCounts](#page-38-0), where these size factors are used by default.

## Examples

```
example_sce <- mockSCE()
summary(librarySizeFactors(example_sce))
```
<span id="page-38-0"></span>logNormCounts *Compute log-normalized expression values*

# Description

Compute log-transformed normalized expression values from a count matrix in a [SingleCellExper](#page-0-0)[iment](#page-0-0) object.

## Usage

```
logNormCounts(x, ...)
```

```
## S4 method for signature 'SummarizedExperiment'
logNormCounts(
  x,
  size_factors = NULL,
  log = TRUE,pseudo_count = 1,
  center_size_factors = TRUE,
  ...,
  exprs_values = "counts",
  name = NULL,
  BPPARAM = SerialParam()
\lambda## S4 method for signature 'SingleCellExperiment'
logNormCounts(
  x,
  size_factors = NULL,
  log = TRUE,pseudo_count = 1,
  center_size_factors = TRUE,
  ...,
  exprs_values = "counts",
  use_altexps = FALSE,
  name = NULL,BPPARAM = SerialParam()
)
```
## Arguments

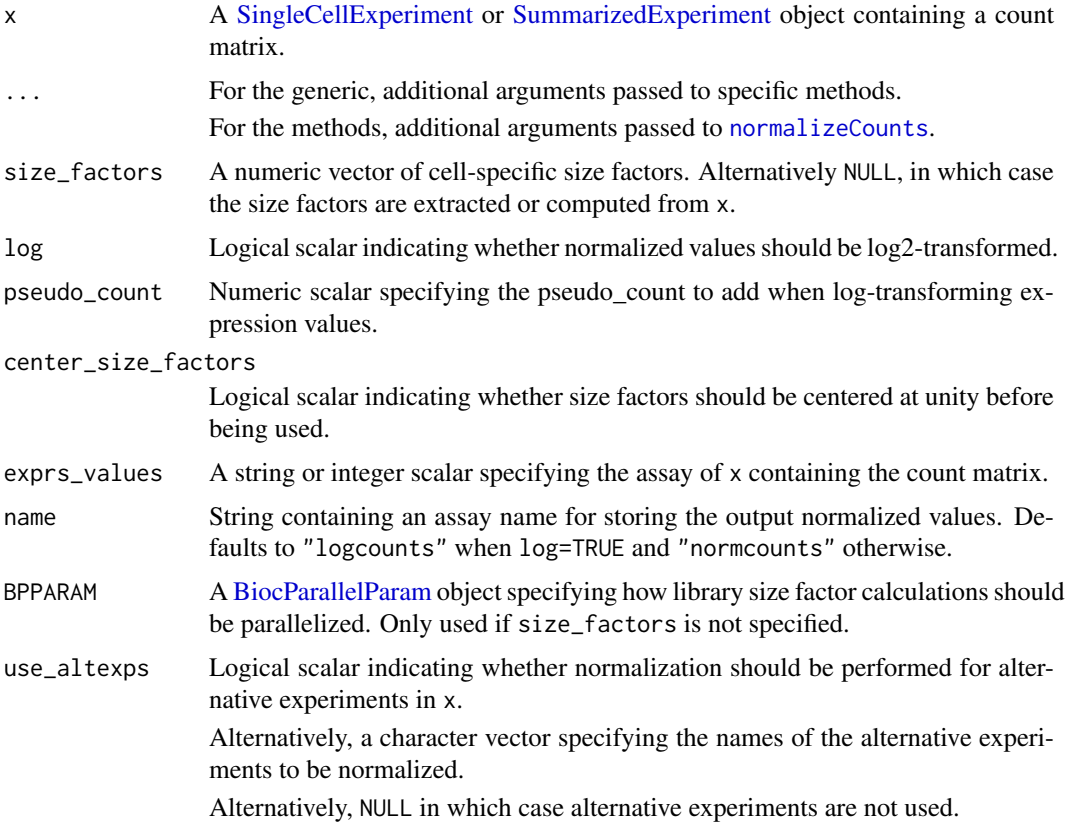

## Details

This function is a convenience wrapper around [normalizeCounts](#page-48-0). It returns a [SingleCellExperi](#page-0-0)[ment](#page-0-0) or [SummarizedExperiment](#page-0-0) containing the normalized values in a separate assay. This makes it easier to perform normalization by avoiding book-keeping errors during a long analysis workflow.

If x is a [SingleCellExperiment](#page-0-0) that contains alternative Experiments, normalized values can be computed and stored within each alternative experiment by setting use\_altexps appropriately. By default, use\_altexps=FALSE to avoid problems from attempting to library size-normalize alternative experiments that have zero total counts for some cells.

If size\_factors=NULL, size factors are obtained following the rules in [normalizeCounts](#page-48-0). This is done independently for the main and alternative Experiments when use\_altexps is specified, i.e. no information is shared between Experiments by default. However, if size\_factors is supplied, it will override any size factors available in any Experiment.

#### Value

x is returned containing the (log-)normalized expression values in an additional assay named as name.

If x is a [SingleCellExperiment,](#page-0-0) the size factors used for normalization are stored in [sizeFactors](#page-0-0). These are centered if center\_size\_factors=TRUE.

If x contains alternative experiments and use\_altexps=TRUE, each of the alternative experiments in x will also contain an additional assay. This can be limited to particular [altExps](#page-0-0) entries by specifying them in use\_altexps.

#### makePerCellDF 41

# Author(s)

Aaron Lun, based on code by Davis McCarthy

## See Also

[normalizeCounts](#page-48-0), which is used to compute the normalized expression values.

# Examples

```
example_sce <- mockSCE()
example_sce <- logNormCounts(example_sce)
assayNames(example_sce)
```
makePerCellDF *Create a per-cell data.frame from a SingleCellDataFrame*

## Description

Create a per-cell data.frame (i.e., where each row represents a cell) from a [SingleCellExperiment,](#page-0-0) most typically for creating custom ggplot2 plots.

# Usage

```
makePerCellDF(
  x,
  features = NULL,
  exprs_values = "logcounts",
  use_dimred = TRUE,
  use_altexps = FALSE,
  prefix_altexps = FALSE,
  check_names = FALSE
)
```
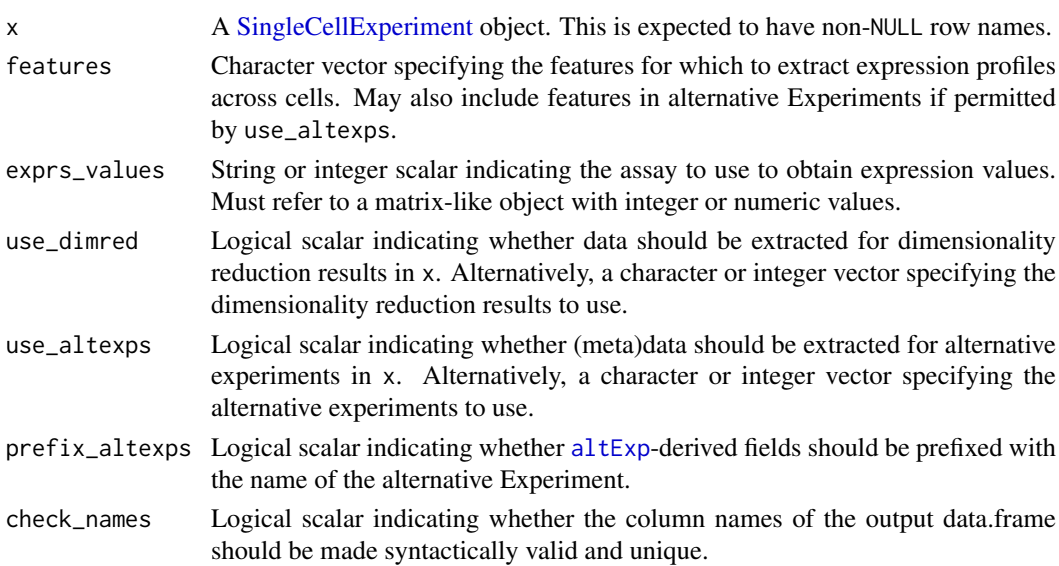

## Details

This function enables us to conveniently create a per-feature data.frame from a [SingleCellExperi](#page-0-0)[ment.](#page-0-0) Each row of the returned data.frame corresponds to a column in x, while each column of the data.frame corresponds to one aspect of the (meta)data in x. Columns are provided in the following order:

- 1. Columns named according to the values in features represent the expression values across cells for the specified feature in the exprs\_values assay.
- 2. Columns named according to the columns of  $rowData(x)$  represent the row metadata variables.
- 3. If use\_dimred=TRUE, columns named in the format of <DIM>.<NUM> represent the <NUM>th dimension of the dimensionality reduction result <DIM>.
- 4. If use\_altexps=TRUE, columns are named according to the row names and column metadata fields of successive alternative Experiments, representing the assay data and metadata respectively in these objects. The names of these columns are prefixed with the name of the alternative Experiment if prefix\_altexps=TRUE. Note that alternative Experiment rows will only be present if they are specified in features.

By default, nothing is done to resolve syntactically invalid or duplicated column names; this will often lead (correctly) to an error in downstream functions like [ggplot](#page-0-0). If check\_names=TRUE, this is resolved by passing the column names through [make.names](#page-0-0). Of course, as a result, some columns may not have the same names as the original fields in x.

#### Value

A data.frame containing one field per aspect of data in x - see Details. Each row corresponds to a cell (i.e., column) of x.

# Author(s)

Aaron Lun

#### See Also

[ggcells](#page-32-0), which uses this function under the hood.

# Examples

```
example_sce <- mockSCE()
example_sce <- logNormCounts(example_sce)
example_sce <- runPCA(example_sce)
df <- makePerCellDF(example_sce, features="Gene_0001")
head(colnames(df))
tail(colnames(df))
df$Gene_0001
df$Mutation_Status
df$PCA.1
```
makePerFeatureDF *Create a per-feature data.frame from a SingleCellDataFrame*

## Description

Create a per-feature data.frame (i.e., where each row represents a feature) from a [SingleCellExper](#page-0-0)[iment,](#page-0-0) most typically for creating custom ggplot2 plots.

### Usage

```
makePerFeatureDF(
  x,
  cells = NULL,
  exprs_values = "logcounts",
  check_names = FALSE
)
```
#### Arguments

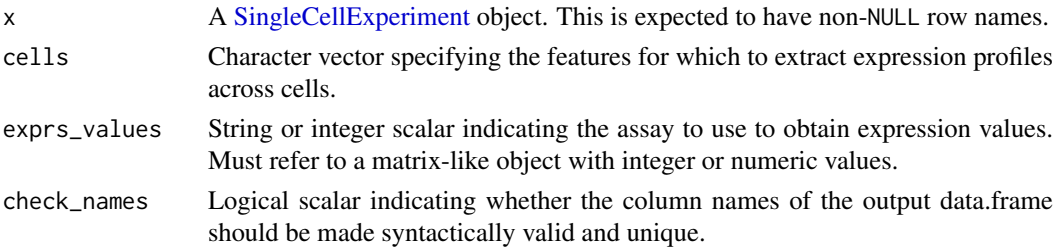

# Details

This function enables us to conveniently create a per-feature data.frame from a [SingleCellExper](#page-0-0)[iment.](#page-0-0) Each row of the returned data.frame corresponds to a row in x, while each column of the data.frame corresponds to one aspect of the (meta)data in x. Columns are provided in the following order:

- 1. Columns named according to values in cells represent the expression values across features for the specified cell in the exprs\_values assay.
- 2. Columns named according to the columns of  $rowData(x)$  represent the row metadata variables.

By default, nothing is done to resolve syntactically invalid or duplicated column names; this will often lead (correctly) to an error in downstream functions like [ggplot](#page-0-0). If check\_names=TRUE, this is resolved by passing the column names through [make.names](#page-0-0). Of course, as a result, some columns may not have the same names as the original fields in x.

## Value

A data.frame containing one field per aspect of data in x - see Details. Each row corresponds to a feature (i.e., row) of x.

## Author(s)

Aaron Lun

## See Also

[ggfeatures](#page-32-1), which uses this function under the hood.

## Examples

```
example_sce <- mockSCE()
example_sce <- logNormCounts(example_sce)
rowData(example_sce)$Length <- runif(nrow(example_sce))
df <- makePerFeatureDF(example_sce, cells="Cell_001")
head(colnames(df))
tail(colnames(df))
head(df$Cell_001)
head(df$Length)
```
medianSizeFactors *Compute median-based size factors*

## Description

Define per-cell size factors by taking the median of ratios to a reference expression profile (a la DESeq).

# Usage

```
medianSizeFactors(x, ...)
```
## S4 method for signature 'ANY' medianSizeFactors(x, subset\_row = NULL, reference = NULL)

```
## S4 method for signature 'SummarizedExperiment'
medianSizeFactors(x, exprs_values = "counts", ...)
```
computeMedianFactors(x, ...)

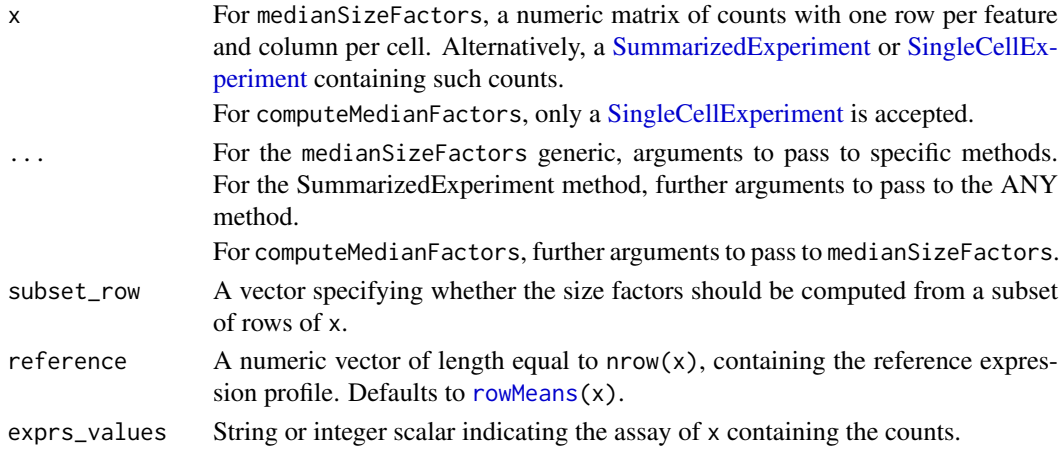

#### Details

This function implements a modified version of the DESeq2 size factor calculation. For each cell, the size factor is proportional to the median of the ratios of that cell's counts to reference. The assumption is that most genes are not DE between the cell and the reference, such that the median captures any systematic increase due to technical biases. The modification stems from the fact that we use the arithmetic mean instead of the geometric mean to compute reference, as the former is more robust to the many zeros in single-cell RNA sequencing data.

That said, the median-based approach tends to perform poorly for typical scRNA-seq datasets for various reasons:

- The high number of zeroes in the count matrix means that the median ratio for each cell is often zero. If this method must be used, we recommend subsetting to only the highest-abundance genes to avoid problems with zeroes. (Of course, the smaller the subset, the more sensitive the results are to noise or violations of the non-DE majority.)
- The default reference effectively requires a non-DE majority of genes between *any* pair of cells in the dataset. This is a strong assumption for heterogeneous populations containing many cell types; most genes are likely to exhibit DE between at least one pair of cell types.

For these reasons, the simpler [librarySizeFactors](#page-36-0) is usually preferred, which is no less inaccurate but is guarantted to return a positive size factor for any cell with non-zero counts.

One valid application of this method lies in the normalization of antibody-derived tag counts for quantifying surface proteins. These counts are usually large enough to avoid zeroes yet are also susceptible to strong composition biases that preclude the use of [librarySizeFactors](#page-36-0). In such cases, we would also set reference to the ambient profile (where possible). This assumes that most proteins are not expressed in each cell; thus, counts for most tags for any given cell can be attributed to background contamination that should not be DE between cells.

## Value

For medianSizeFactors, a numeric vector of size factors is returned for all methods.

For computeMedianFactors, a numeric vector is also returned for the ANY and SummarizedExperiment methods. For the SingleCellExperiment method, x is returned containing the size factors in [sizeFactors\(](#page-0-0)x).

#### Author(s)

Aaron Lun

## See Also

[logNormCounts](#page-38-0), where these size factors can be used.

[librarySizeFactors](#page-36-0), for the default method for computing size factors.

#### Examples

```
example_sce <- mockSCE()
summary(medianSizeFactors(example_sce))
```
# Description

Mock up a [SingleCellExperiment](#page-0-0) containing simulated data, for use in documentation examples.

## Usage

 $mockSCE(ncells = 200, ngenes = 2000, nspikes = 100)$ 

# Arguments

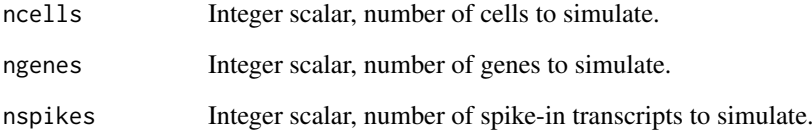

# Details

Users should set a seed to obtain reproducible results from this function.

# Value

A SingleCellExperiment object containing a count matrix in the "counts" assay, a set of simulated [colData](#page-0-0) fields, and spike-in data in the "Spikes" field of [altExps](#page-0-0).

## Author(s)

Aaron Lun

## See Also

[SingleCellExperiment](#page-0-0), for the constructor.

# Examples

```
set.seed(1000)
sce <- mockSCE()
sce
```
#### Description

Place multiple [ggplot](#page-0-0) plots on one page.

## Usage

```
multiplot(..., plotlist = NULL, cols = 1, layout = NULL)
```
#### Arguments

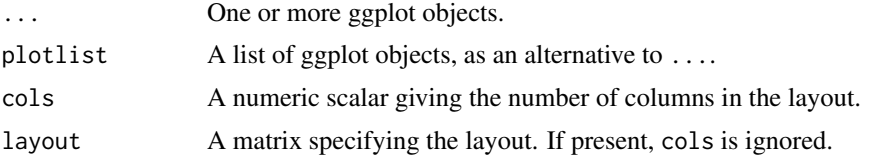

# Details

If the layout is something like matrix( $c(1,2,3,3)$ , nrow=2, byrow=TRUE), then:

- plot 1 will go in the upper left;
- plot 2 will go in the upper right;
- and plot 3 will go all the way across the bottom.

There is no way to tweak the relative heights or widths of the plots with this simple function. It was adapted from [http://www.cookbook-r.com/Graphs/Multiple\\_graphs\\_on\\_one\\_page\\_\(ggplot2](http://www.cookbook-r.com/Graphs/Multiple_graphs_on_one_page_(ggplot2)/)) [/](http://www.cookbook-r.com/Graphs/Multiple_graphs_on_one_page_(ggplot2)/)

## Value

A ggplot object.

#### Examples

library(ggplot2)

```
## This example uses the ChickWeight dataset, which comes with ggplot2
## First plot
p1 <- ggplot(ChickWeight, aes(x = Time, y = weight, colour = Diet, group = Chick)) +
   geom_line() +
   ggtitle("Growth curve for individual chicks")
## Second plot
p2 <- ggplot(ChickWeight, aes(x = Time, y = weight, colour = Diet)) +
   geom_point(alpha = .3) +
   geom_smooth(alpha = .2, size = 1) +
   ggtitle("Fitted growth curve per diet")
## Third plot
p3 <- ggplot(subset(ChickWeight, Time == 21), aes(x = weight, colour = Diet)) +
   geom_density() +
```

```
ggtitle("Final weight, by diet")
## Fourth plot
p4 <- ggplot(subset(ChickWeight, Time == 21), aes(x = weight, fill = Diet)) +
   geom_histogram(colour = "black", binwidth = 50) +
   facet_grid(Diet \sim .) +
  ggtitle("Final weight, by diet") +
  theme(legend.position = "none") # No legend (redundant in this graph)## Combine plots and display
multiplot(p1, p2, p3, p4, cols = 2)
```
<span id="page-47-0"></span>

nexprs *Count the number of non-zero counts per cell or feature*

## Description

Counting the number of non-zero counts in each row (per feature) or column (per cell).

# Usage

```
nexprs(x, ...)## S4 method for signature 'ANY'
nexprs(
  x,
  byrow = FALSE,
  detection\_limit = 0,subset_row = NULL,
  subset_col = NULL,
  BPPARAM = SerialParam()
)
## S4 method for signature 'SummarizedExperiment'
nexprs(x, ..., exprs_values = "counts")
```
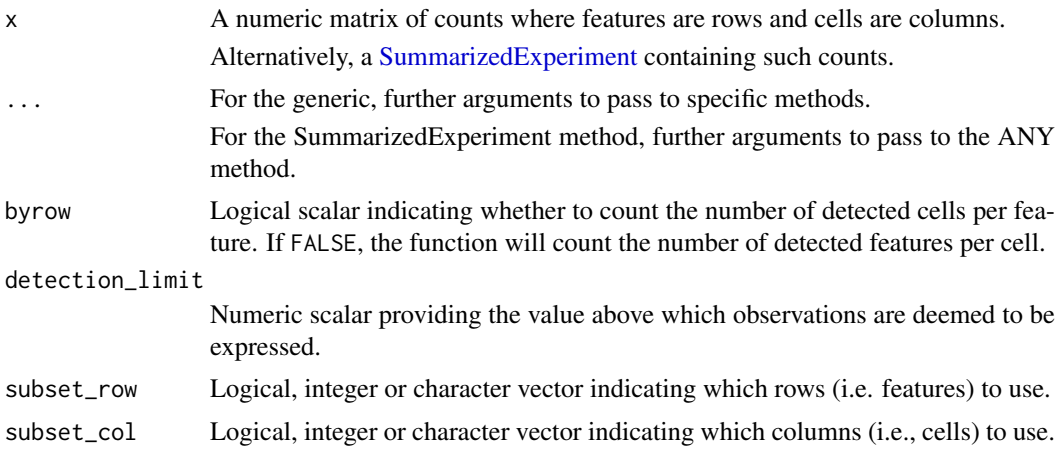

#### normalizeCounts 49

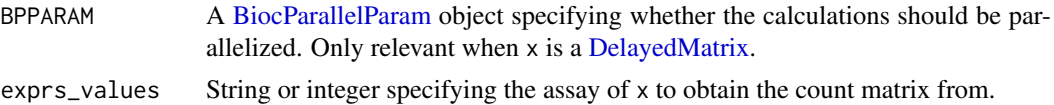

# Value

An integer vector containing counts per gene or cell, depending on the provided arguments.

## Author(s)

Aaron Lun

# See Also

[numDetectedAcrossFeatures](#page-54-0) and [numDetectedAcrossCells](#page-52-0), to do this calculation for each group of features or cells, respectively.

## Examples

example\_sce <- mockSCE()

nexprs(example\_sce)[1:10] nexprs(example\_sce, byrow = TRUE)[1:10]

<span id="page-48-0"></span>normalizeCounts *Compute normalized expression values*

## Description

Compute (log-)normalized expression values by dividing counts for each cell by the corresponding size factor.

## Usage

```
normalizeCounts(x, ...)
## S4 method for signature 'ANY'
normalizeCounts(
  x,
  size_factors = NULL,
  log = TRUE,pseudo_count = 1,
  center_size_factors = TRUE,
  subset_row = NULL,
  downsample = FALSE,
  down_target = NULL,
  down\_prop = 0.01,
  BPPARAM = SerialParam()
)
```
## S4 method for signature 'SummarizedExperiment'

```
normalizeCounts(x, ..., exprs_values = "counts")
```
## S4 method for signature 'SingleCellExperiment' normalizeCounts(x, size\_factors = NULL, ...)

# Arguments

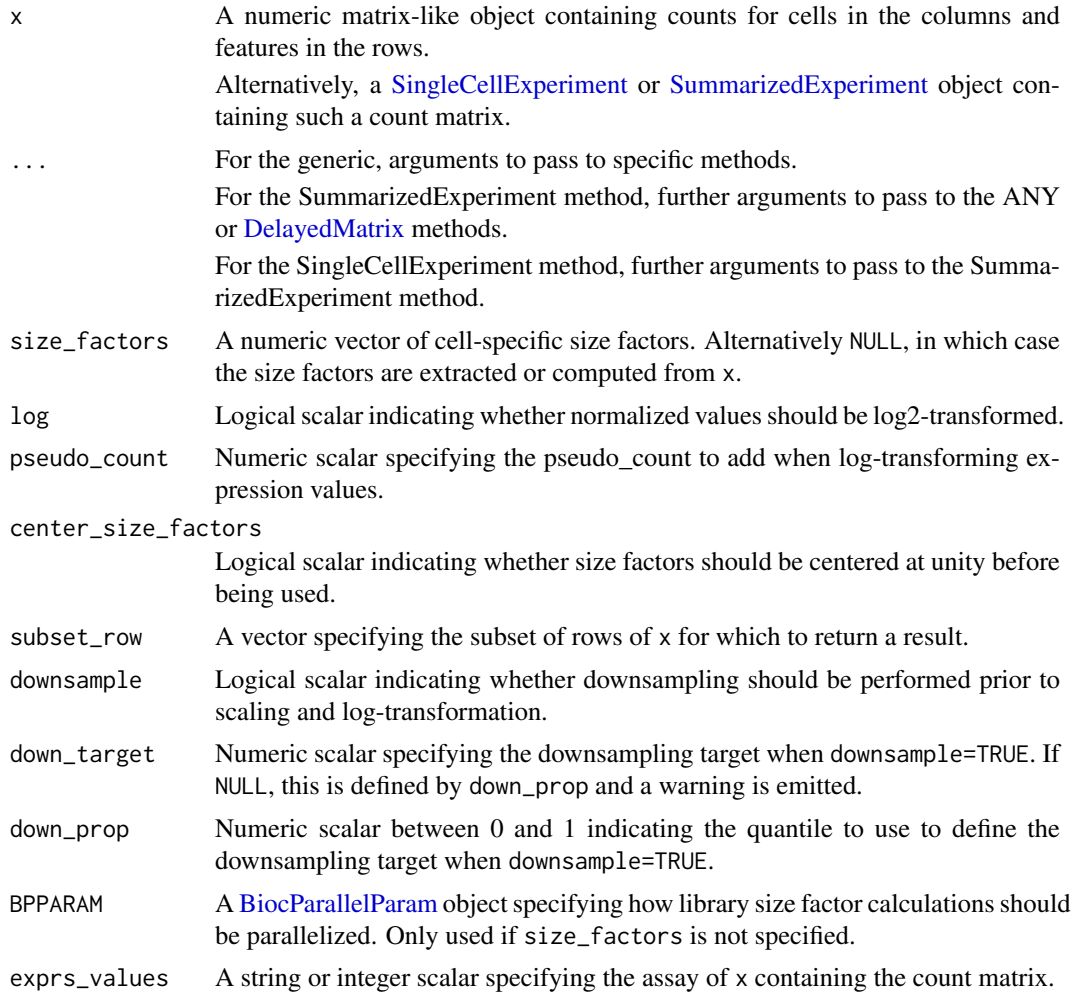

## Details

Normalized expression values are computed by dividing the counts for each cell by the size factor for that cell. This aims to remove cell-specific scaling biases, e.g., due to differences in sequencing coverage or capture efficiency. If log=TRUE, log-normalized values are calculated by adding pseudo\_count to the normalized count and performing a log2 transformation.

If no size factors are supplied, they are determined automatically from x:

- For count matrices and [SummarizedExperiment](#page-0-0) inputs, the sum of counts for each cell is used to compute a size factor via the [librarySizeFactors](#page-36-0) function.
- For [SingleCellExperiment](#page-0-0) instances, the function searches for [sizeFactors](#page-0-0) from x. If none are available, it defaults to library size-derived size factors.

If size\_factors are supplied, they will override any size factors present in x.

#### normalizeCounts 51

#### Value

A numeric matrix-like object of the same class as x, containing (log-)normalized expression values.

## Centering the size factors

If center\_size\_factors=TRUE, size factors are centred at unity prior to calculation of normalized expression values. This ensures that the computed expression values can be interpreted as being on the same scale as original counts. We can then compare abundances between features normalized with different sets of size factors; the most common use of this fact is in the comparison between spike-in and endogenous abundances when modelling technical noise (see [modelGeneVarWithSpikes](#page-0-0) package for an example).

More generally, when log=TRUE, centering of the size factors ensures that the value of pseudo\_count can be interpreted as being on the same scale as the counts, i.e., the pseudo-count can actually be thought of as a *count*. This is important as it implies that the pseudo-count's impact will diminish as sequencing coverage improves. Thus, if the size factors are centered, differences between log-normalized expression values will more closely approximate the true log-fold change with increasing coverage, whereas this would not be true of other metrics like log-CPMs with a fixed offset.

The disadvantage of using centered size factors is that the expression values are not directly comparable across different calls to [normalizeCounts](#page-48-0), typically for multiple batches. In theory, this is not a problem for metrics like the CPM, but in practice, we have to apply batch correction methods anyway to perform any joint analysis - see [multiBatchNorm](#page-0-0) for more details.

#### Downsampling instead of scaling

If downsample=TRUE, counts for each cell are randomly downsampled according to their size factors prior to log-transformation. This is occasionally useful for avoiding artifacts caused by scaling count data with a strong mean-variance relationship. Each cell is downsampled according to the ratio between down\_target and that cell's size factor. (Cells with size factors below the target are not downsampled and are directly scaled by this ratio.) If log=TRUE, a log-transformation is also performed after adding pseudo\_count to the downsampled counts.

Note that the normalized expression values in this mode cannot be interpreted as being on the same abundance as the original counts, but instead have abundance equivalent to counts after downsampling to the target size factor. This motivates the use of a fixed down\_target to ensure that expression values are comparable across different normalizeCounts calls. We automatically set down\_target to the 1st percentile of size factors across all cells involved in the analysis, but this is only appropriate if the resulting expression values are only compared within the same call to normalizeCounts. If expression values are to be compared across multiple calls (e.g., in [modelGeneVarWithSpikes](#page-0-0) or [multiBatchNorm](#page-0-0)), down\_target should be manually set to a constant target value that can be considered a low size factor in every call.

#### Author(s)

Aaron Lun

## See Also

[logNormCounts](#page-38-0), which wraps this function for convenient use with SingleCellExperiment instances.

[downsampleMatrix](#page-0-0), to perform the downsampling.

# Examples

```
example_sce <- mockSCE()
normed <- normalizeCounts(example_sce)
str(normed)
```
norm\_exprs *Additional accessors for the typical elements of a SingleCellExperiment object.*

# Description

Convenience functions to access commonly-used assays of the [SingleCellExperiment](#page-0-0) object.

# Usage

norm\_exprs(object) norm\_exprs(object) <- value stand\_exprs(object) stand\_exprs(object) <- value fpkm(object) fpkm(object) <- value

# Arguments

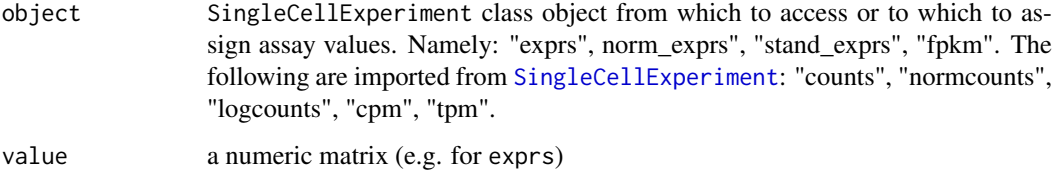

## Value

a matrix of normalised expression data

a matrix of standardised expressiond data

a matrix of FPKM values

A matrix of numeric, integer or logical values.

# Author(s)

Davis McCarthy

#### numDetectedAcrossCells 53

## Examples

```
example_sce <- mockSCE()
example_sce <- logNormCounts(example_sce)
head(logcounts(example_sce)[,1:10])
head(exprs(example_sce)[,1:10]) # identical to logcounts()
norm_exprs(example_sce) <- log2(calculateCPM(example_sce) + 1)
stand_exprs(example_sce) <- log2(calculateCPM(example_sce) + 1)
tpm(example_sce) <- calculateTPM(example_sce, lengths = 5e4)
cpm(example_sce) <- calculateCPM(example_sce)
fpkm(example_sce)
```
<span id="page-52-0"></span>numDetectedAcrossCells

*Number of detected expression values per group of cells*

## Description

Computes the number of detected expression values (default defined as non-zero counts) for each feature in each group of cells.

## Usage

```
numDetectedAcrossCells(x, ...)
## S4 method for signature 'ANY'
numDetectedAcrossCells(
  x,
  ids,
  subset_row = NULL,
  subset_col = NULL,
  average = FALSE,
  store_number = "ncells",
  detectionlimit = 0,
  BPPARAM = SerialParam()
)
## S4 method for signature 'SummarizedExperiment'
```
numDetectedAcrossCells(x, ..., exprs\_values = "counts")

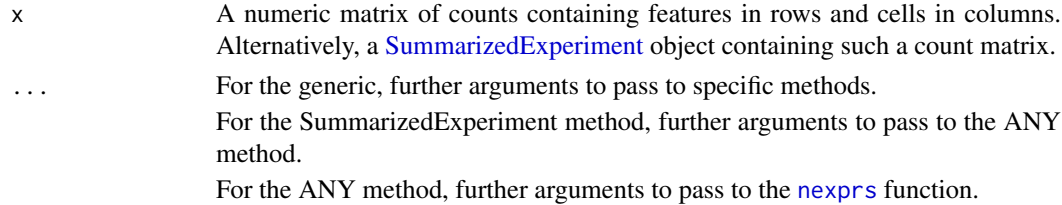

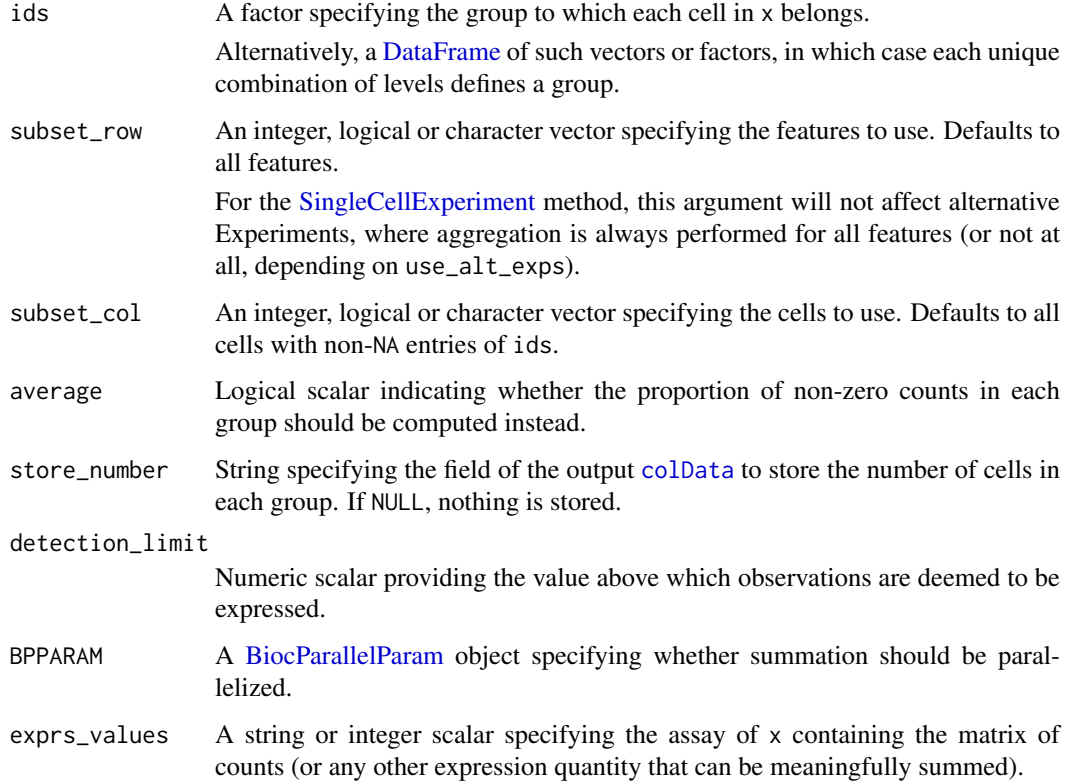

## Value

A SummarizedExperiment is returned containing a count matrix in the first assay. Each column corresponds to group as defined by a unique level or combination of levels in ids. Each entry of the matrix contains the number or proportion of cells with detected expression for a feature and group. The identities of the levels for each column are reported in the [colData](#page-0-0).

## Author(s)

Aaron Lun

## See Also

[nexprs](#page-47-0), on which this function is based.

[sumCountsAcrossCells](#page-92-0), which computes the sum of counts within a group.

# Examples

```
example_sce <- mockSCE()
```

```
ids <- sample(LETTERS[1:5], ncol(example_sce), replace=TRUE)
bycol <- numDetectedAcrossCells(example_sce, ids)
head(bycol)
```
<span id="page-54-0"></span>numDetectedAcrossFeatures

*Number of detected expression values per group of features*

# Description

Computes the number of detected expression values (default defined as non-zero counts) for each cell in each group of features.

# Usage

```
numDetectedAcrossFeatures(x, ...)
## S4 method for signature 'ANY'
numDetectedAcrossFeatures(
 x,
 ids,
 detection\_limit = 0,subset_row = NULL,
 subset_col = NULL,
 average = FALSE,
 BPPARAM = SerialParam()
)
## S4 method for signature 'SummarizedExperiment'
numDetectedAcrossFeatures(x, ..., exprs_values = "counts")
```
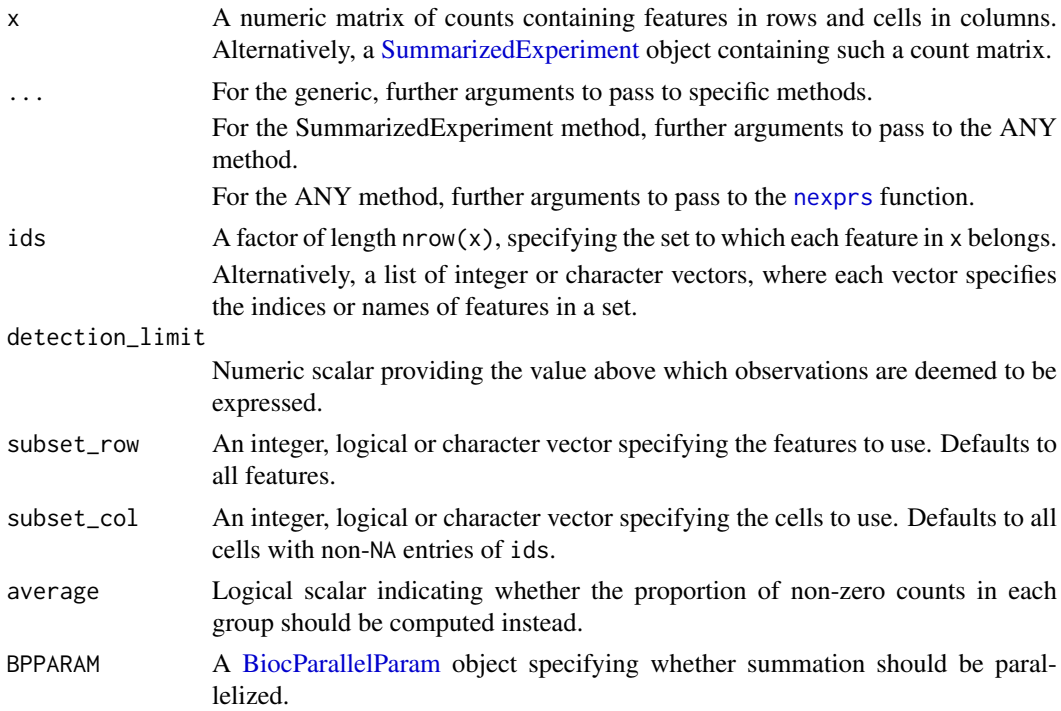

exprs\_values A string or integer scalar specifying the assay of x containing the matrix of counts (or any other expression quantity that can be meaningfully summed).

## Value

An integer or numeric matrix containing the number of detected expression values in each group of features (row) and cell (column).

# Author(s)

Aaron Lun

# See Also

[nexprs](#page-47-0), on which this function is based.

## Examples

```
example_sce <- mockSCE()
```

```
ids <- sample(paste0("GENE_", 1:100), nrow(example_sce), replace=TRUE)
byrow <- numDetectedAcrossFeatures(example_sce, ids)
head(byrow[,1:10])
```
<span id="page-55-0"></span>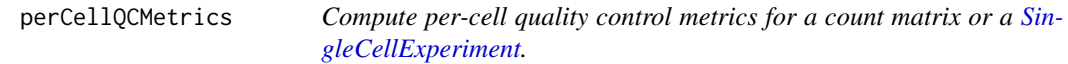

#### Description

Compute per-cell quality control metrics for a count matrix or a [SingleCellExperiment.](#page-0-0)

## Usage

```
perCellQCMetrics(x, ...)
## S4 method for signature 'ANY'
perCellQCMetrics(
  x,
  subsets = NULL,
  percent_top = c(50, 100, 200, 500),
  detection\_limit = 0,
  BPPARAM = SerialParam(),
  flatten = TRUE
\lambda## S4 method for signature 'SummarizedExperiment'
perCellQCMetrics(x, ..., exprs_values = "counts")
## S4 method for signature 'SingleCellExperiment'
perCellQCMetrics(
```
# perCellQCMetrics 57

```
x,
  subsets = NULL,
  percent_top = c(50, 100, 200, 500),
  ...,
  flatten = TRUE,exprs_values = "counts",
  use_altexps = TRUE
\lambda
```
# Arguments

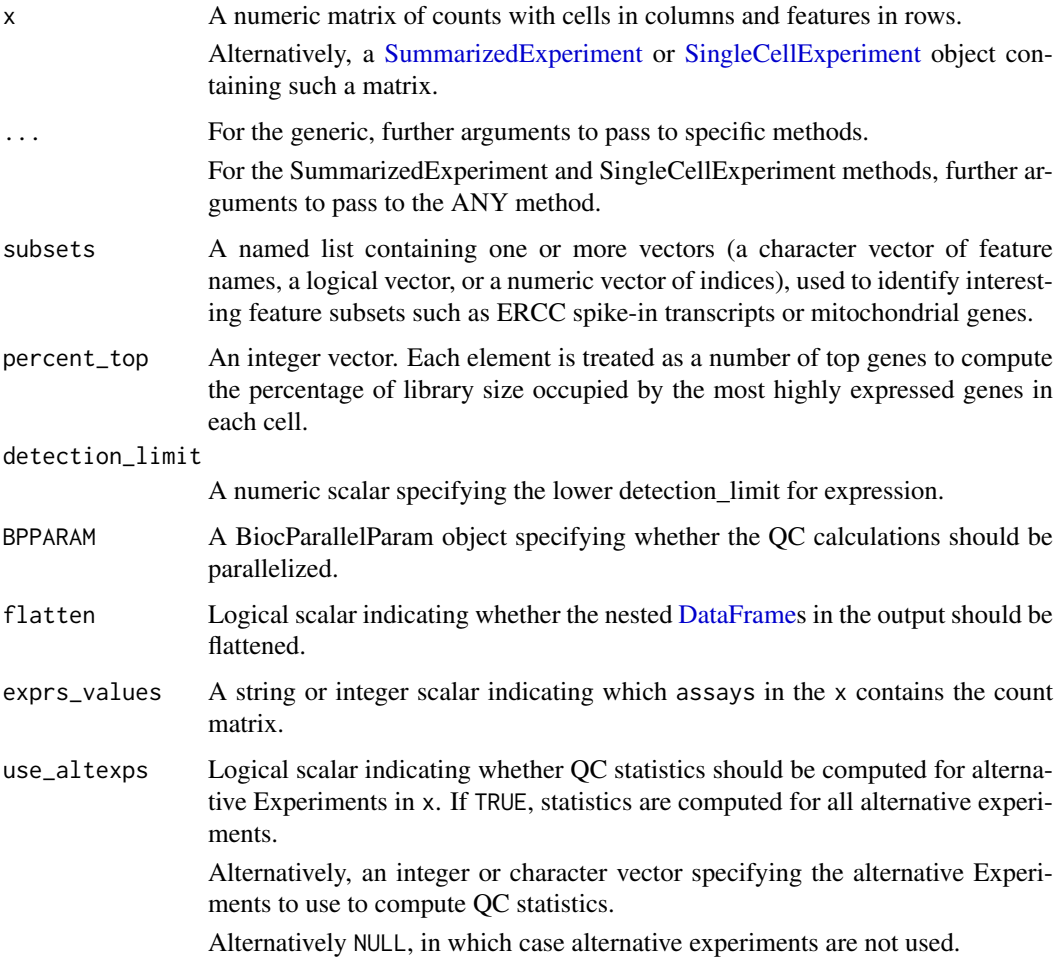

# Details

This function calculates useful QC metrics for identification and removal of potentially problematic cells. Obvious per-cell metrics are the sum of counts (i.e., the library size) and the number of detected features. The percentage of counts in the top features also provides a measure of library complexity.

If subsets is specified, these statistics are also computed for each subset of features. This is useful for investigating gene sets of interest, e.g., mitochondrial genes, Y chromosome genes. These statistics are stored as nested [DataFrames](#page-0-0) in the subsets field of the output. For example, if the input subsets contained "Mito" and "Sex", the output would look like:

```
output
|-- sum
|-- detected
|-- percent_top
+-- subsets
    |-- Mito
    | |-- sum
    | |-- detected
    | +-- percent
   +-- Sex
       |-- sum
       |-- detected
       +-- percent
```
Here, the percent field contains the percentage of each cell's count sum assigned to each subset.

If use\_altexps is TRUE, the same statistics are computed for each alternative experiment in x. This can also be an integer or character vector specifying the alternative Experiments to use. These statistics are also stored as nested [DataFrames](#page-0-0), this time in the altexps field of the output. For example, if x contained the alternative Experiments "Spike" and "Ab", the output would look like:

```
output
|-- sum
|-- detected
|-- percent_top
+-- altexps
| |-- Spike
| | |-- sum
| | |-- detected
| | +-- percent.total
| +-- Ab
| |-- sum
| |-- detected
| +-- percent.total
+-- total
```
The total field contains the total sum of counts for each cell across the main and alternative Experiments. The percent field contains the percentage of the total count in each alternative Experiment for each cell.

If flatten=TRUE, the nested DataFrames are flattened by concatenating the column names with underscores. This means that, say, the subsets\$Mito\$sum nested field becomes the top-level subsets\_Mito\_sum field. A flattened structure is more convenient for end-users performing interactive analyses, but less convenient for programmatic access as artificial construction of strings is required.

## Value

A [DataFrame](#page-0-0) of QC statistics where each row corresponds to a column in x. This contains the following fields:

- sum: numeric, the sum of counts for each cell.
- detected: numeric, the number of observations above detection\_limit.

If flatten=FALSE, the DataFrame will contain the additional columns:

- percent top: numeric matrix, the percentage of counts assigned to the percent topage of most highly expressed genes. Each column of the matrix corresponds to an entry of the sorted percent\_top, in increasing order.
- subsets: A nested DataFrame containing statistics for each subset, see Details.
- altexps: A nested DataFrame containing statistics for each alternative experiment, see Details. This is only returned for the SingleCellExperiment method.
- total: numeric, the total sum of counts for each cell across main and alternative Experiments. This is only returned for the SingleCellExperiment method.

If flatten=TRUE, nested matrices and DataFrames are flattened to remove the hierarchical structure from the output DataFrame.

## Author(s)

Aaron Lun

# See Also

[addPerCellQC](#page-2-0), to add the QC metrics to the column metadata.

#### Examples

```
example_sce <- mockSCE()
stats <- perCellQCMetrics(example_sce)
stats
# With subsets.
stats2 <- perCellQCMetrics(example_sce, subsets=list(Mito=1:10),
    flatten=FALSE)
stats2$subsets
# With alternative Experiments.
pretend.spike <- ifelse(seq_len(nrow(example_sce)) < 10, "Spike", "Gene")
alt sce <- splitAltExps(example sce, pretend.spike)
stats3 <- perCellQCMetrics(alt_sce, flatten=FALSE)
stats3$altexps
```
perFeatureQCMetrics *Per-feature quality control metrics*

## Description

Compute per-feature quality control metrics for a count matrix or a [SummarizedExperiment.](#page-0-0)

# Usage

```
perFeatureQCMetrics(x, ...)
## S4 method for signature 'ANY'
```

```
perFeatureQCMetrics(
```

```
x,
 subsets = NULL,
 detection_limit = 0,
 BPPARAM = SerialParam(),
 flatten = TRUE
)
## S4 method for signature 'SummarizedExperiment'
perFeatureQCMetrics(x, ..., exprs_values = "counts")
```
## Arguments

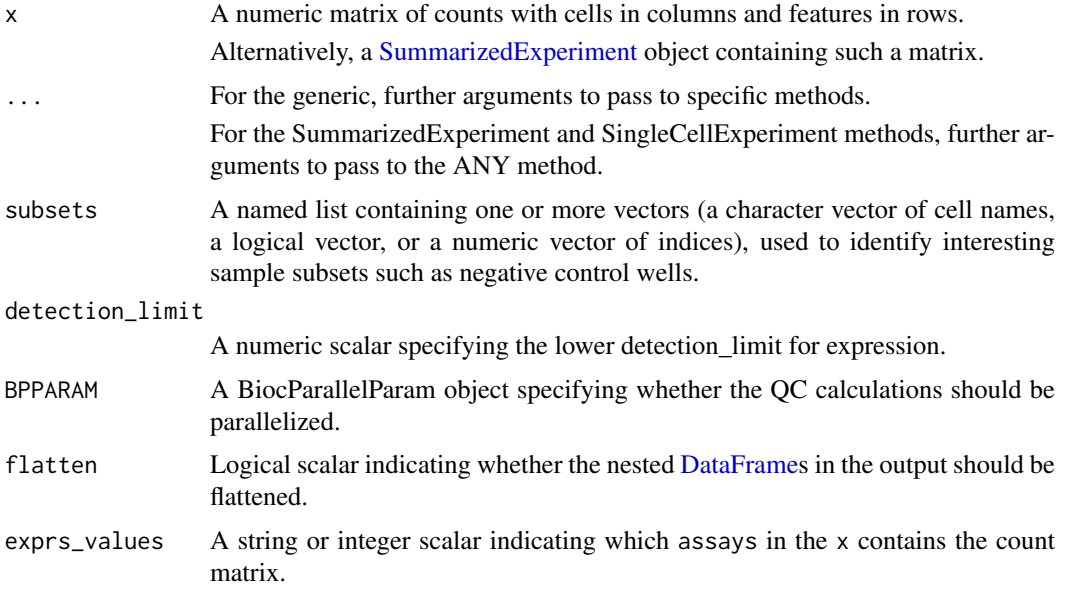

# Details

This function calculates useful QC metrics for features, including the mean across all cells and the number of expressed features (i.e., counts above the detection\_limit).

If subsets is specified, the same statistics are computed for each subset of cells. This is useful for obtaining statistics for cell sets of interest, e.g., negative control wells. These statistics are stored as nested [DataFrames](#page-0-0) in the output. For example, if subsets contained "empty" and "cellpool", the output would look like:

```
output
|-- mean
|-- detected
+-- subsets
   |-- empty
   | | -- mean
    | |-- detected
    | +-- ratio
   +-- cellpool
       |-- mean
       |-- detected
       +-- ratio
```
#### plotColData 61

The ratio field contains the ratio of the mean within each subset to the mean across all cells.

If flatten=TRUE, the nested DataFrames are flattened by concatenating the column names with underscores. This means that, say, the subsets\$empty\$mean nested field becomes the top-level subsets\_empty\_mean field. A flattened structure is more convenient for end-users performing interactive analyses, but less convenient for programmatic access as artificial construction of strings is required.

## Value

A [DataFrame](#page-0-0) of QC statistics where each row corresponds to a row in x. This contains the following fields:

- mean: numeric, the mean counts for each feature.
- detected: numeric, the percentage of observations above detection\_limit.

If flatten=FALSE, the output DataFrame also contains the subsets field. This a nested DataFrame containing per-feature QC statistics for each subset of columns.

If flatten=TRUE, subsets is flattened to remove the hierarchical structure.

## Author(s)

Aaron Lun

#### See Also

[addPerFeatureQC](#page-2-1), to add the QC metrics to the row metadata.

#### Examples

```
example_sce <- mockSCE()
stats <- perFeatureQCMetrics(example_sce)
stats
# With subsets.
stats2 <- perFeatureQCMetrics(example_sce, subsets=list(Empty=1:10))
stats2
```
plotColData *Plot column metadata*

# Description

Plot column-level (i.e., cell) metadata in an SingleCellExperiment object.

# Usage

```
plotColData(
  object,
  y,
  x = NULL,colour_by = NULL,
  shape_by = NULL,
  size_by = NULL,
  by_exprs_values = "logcounts",
  other_fields = list(),
  ...
)
```
# Arguments

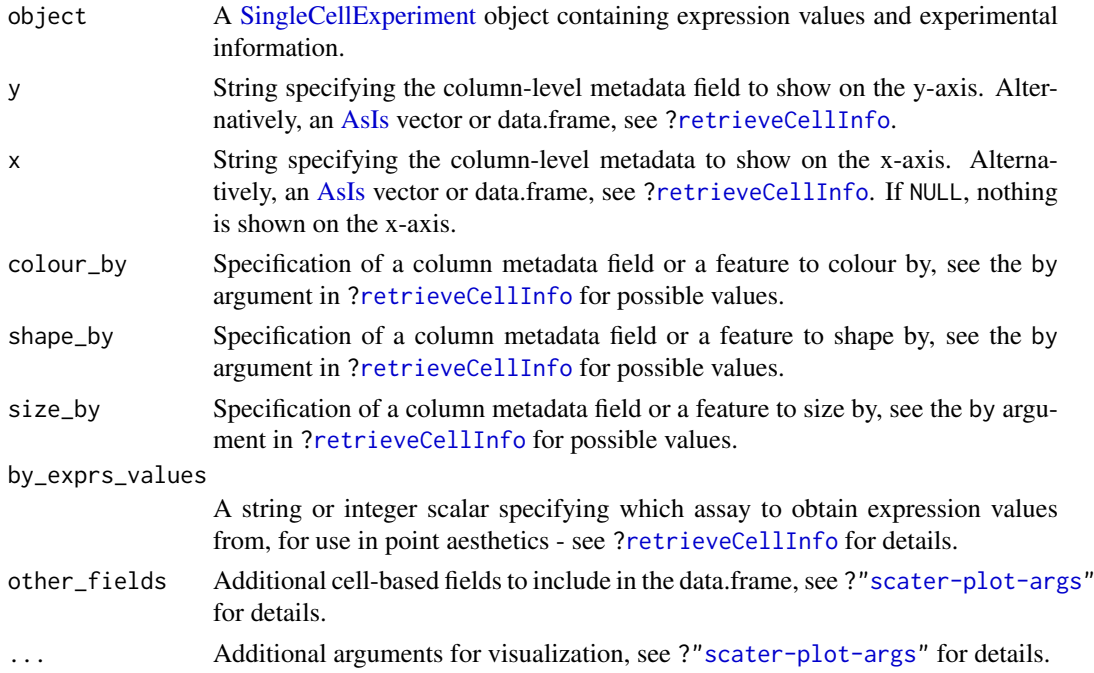

# Details

If y is continuous and x=NULL, a violin plot is generated. If x is categorical, a grouped violin plot will be generated, with one violin for each level of x. If x is continuous, a scatter plot will be generated.

If y is categorical and x is continuous, horizontal violin plots will be generated. If x is missing or categorical, rectangule plots will be generated where the area of a rectangle is proportional to the number of points for a combination of factors.

#### Value

A [ggplot](#page-0-0) object.

# Author(s)

Davis McCarthy, with modifications by Aaron Lun

#### plotDots 63

#### Examples

```
example_sce <- mockSCE()
example_sce <- logNormCounts(example_sce)
colData(example_sce) <- cbind(colData(example_sce),
    perCellQCMetrics(example_sce))
plotColData(example_sce, y = "detected", x = "sum",
   colour_by = "Mutation_Status") + scale_x_log10()
plotColData(example_sce, y = "detected", x = "sum",
   colour_by = "Mutation_Status", size_by = "Gene_0001",
   shape_by = "Treatment") + scale_x_log10()
plotColData(example_sce, y = "Treatment", x = "sum",
   colour_by = "Mutation_Status") + scale_y_log10() # flipped violin.
plotColData(example_sce, y = "detected",
   x = "Cell_Cycle", colour_by = "Mutation_Status")
```
plotDots *Create a dot plot of expression values*

#### Description

Create a dot plot of expression values for a grouping of cells, where the size and color of each dot represents the proportion of detected expression values and the average expression, respectively, for each feature in each group of cells.

## Usage

```
plotDots(
  object,
  features,
  group = NULL,
  exprs_values = "logcounts",
  detection\_limit = 0,low_color = "white",
  high_color = "red",
  max_ave = NULL,
  max_detected = NULL,
  other_fields = list(),
  by_exprs_values = exprs_values
)
```
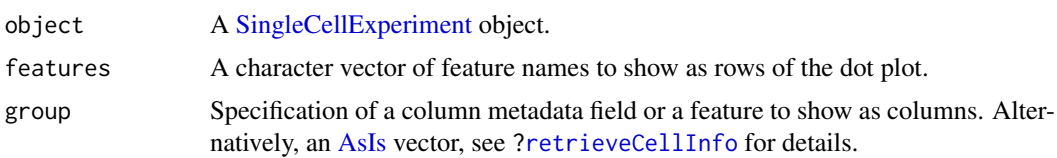

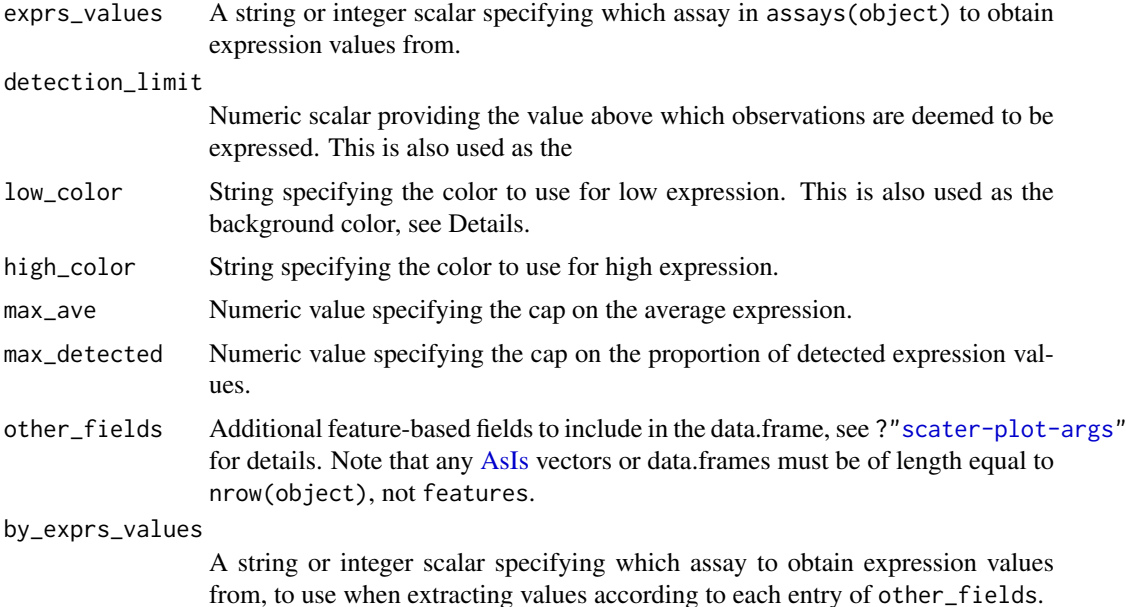

## Details

This implements a **Seurat**-style "dot plot" that creates a dot for each feature (row) in each group of cells (column). The proportion of detected expression values and the average expression for each feature in each group of cells is visualized efficiently using the size and colour, respectively, of each dot.

We impose two restrictions - the low end of the color scale must correspond to the detection limit, and the color at this end of the scale must be the same as the background color. These ensure that the visual cues from low average expression or low detected proportions are consistent, as both will result in a stronger  $low\_color$ . (In the latter case, the reduced size of the dot means that the background color dominates.)

If these restrictions are violated, visualization can be misleading due to the difficulty of simultaneously interpreting both size and color. For example, if we colored by z-score on a conventional blue-white-red color axis, a gene that is downregulated in a group of cells would show up as a small blue dot. If the background color was also white, this might be mistaken for a gene that is not downregulated at all. On the other hand, any other background color would effectively require consideration of two color axes as expression decreases.

We can also cap the color and size scales at max\_ave and max\_detected, respectively. This aims to preserve resolution for low-abundance genes by preventing domination of the scales by highabundance features.

#### Value

A [ggplot](#page-0-0) object containing a dot plot.

#### Author(s)

Aaron Lun

#### See Also

[plotExpression](#page-66-0) and [plotHeatmap](#page-68-0), for alternatives to visualizing group-level expression values.

## plotExplanatoryPCs 65

# Examples

```
sce <- mockSCE()
sce <- logNormCounts(sce)
plotDots(sce, features=rownames(sce)[1:10], group="Cell_Cycle")
```
plotExplanatoryPCs *Plot the explanatory PCs for each variable*

## Description

Plot the explanatory PCs for each variable

## Usage

```
plotExplanatoryPCs(
  object,
  nvars_to_plot = 10,
  npcs_to_plot = 50,
  theme_size = 10,
  ...
)
```
## Arguments

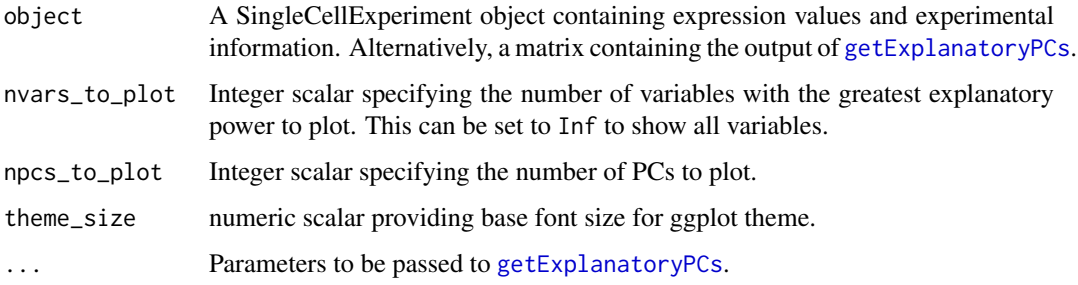

## Details

A density plot is created for each variable, showing the R-squared for each successive PC (up to npcs\_to\_plot PCs). Only the nvars\_to\_plot variables with the largest maximum R-squared across PCs are shown.

If object is a SingleCellExperiment object, [getExplanatoryPCs](#page-30-0) will be called to compute the variance in expression explained by each variable in each gene. Users may prefer to run [getExplanatoryPCs](#page-30-0) manually and pass the resulting matrix as object, in which case the R-squared values are used directly.

# Value

A ggplot object.

## Examples

```
example_sce <- mockSCE()
example_sce <- logNormCounts(example_sce)
example_sce <- runPCA(example_sce)
```

```
plotExplanatoryPCs(example_sce)
```
plotExplanatoryVariables

*Plot explanatory variables ordered by percentage of variance explained*

# Description

Plot explanatory variables ordered by percentage of variance explained

# Usage

```
plotExplanatoryVariables(
  object,
  nvars_to_plot = 10,
  min\_marginal_r2 = 0,
  theme_size = 10,
  ...
)
```
# Arguments

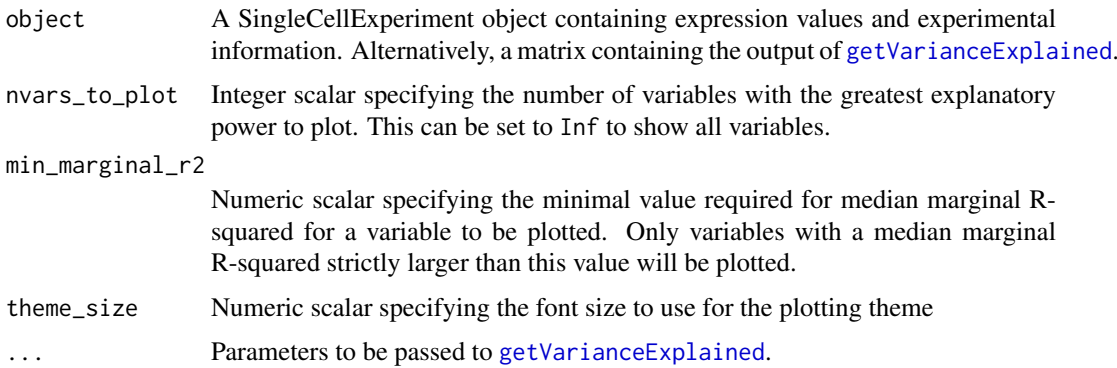

# Details

A density plot is created for each variable, showing the distribution of R-squared across all genes. Only the nvars\_to\_plot variables with the largest median R-squared across genes are shown. Variables are also only shown if they have median R-squared values above min\_marginal\_r2.

If object is a SingleCellExperiment object, [getVarianceExplained](#page-31-0) will be called to compute the variance in expression explained by each variable in each gene. Users may prefer to run [getVarianceExplained](#page-31-0) manually and pass the resulting matrix as object, in which case the Rsquared values are used directly.

#### plotExpression 67

## Value

A ggplot object.

## Examples

```
example_sce <- mockSCE()
example sce <- logNormCounts(example sce)
plotExplanatoryVariables(example_sce)
```
<span id="page-66-0"></span>plotExpression *Plot expression values for all cells*

# Description

Plot expression values for a set of features (e.g. genes or transcripts) in a SingleExperiment object, against a continuous or categorical covariate for all cells.

# Usage

```
plotExpression(
  object,
  features,
  x = NULL,exprs_values = "logcounts",
  log2_values = FALSE,
  colour_by = NULL,
  shape_by = NULL,size_by = NULL,
  by_exprs_values = exprs_values,
  xlab = NULL,feature_colours = TRUE,
  one_facet = TRUE,
  ncol = 2,
  scales = "fixed",
  other_fields = list(),
  ...
\lambda
```
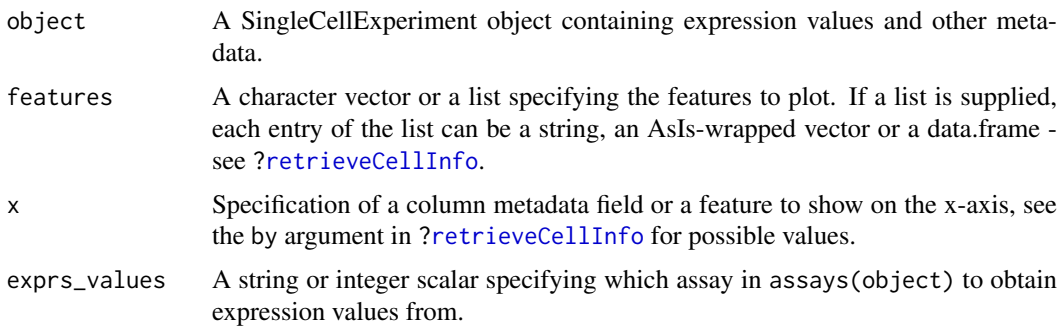

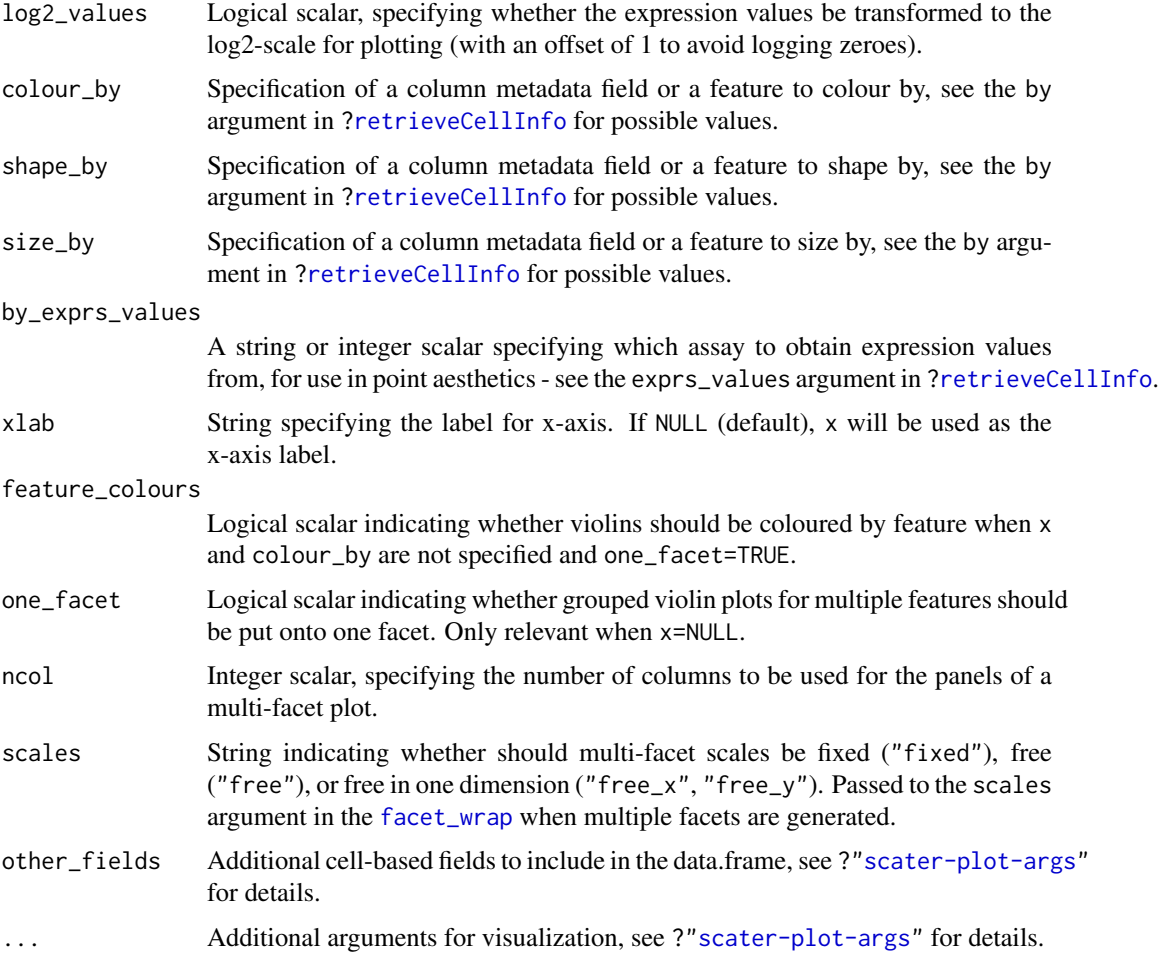

## Details

This function plots expression values for one or more features. If x is not specified, a violin plot will be generated of expression values. If x is categorical, a grouped violin plot will be generated, with one violin for each level of x. If x is continuous, a scatter plot will be generated.

If multiple features are requested and x is not specified and one\_facet=TRUE, a grouped violin plot will be generated with one violin per feature. This will be coloured by feature if colour\_by=NULL and feature\_colours=TRUE, to yield a more aesthetically pleasing plot. Otherwise, if x is specified or one\_facet=FALSE, a multi-panel plot will be generated where each panel corresponds to a feature. Each panel will be a scatter plot or (grouped) violin plot, depending on the nature of x.

Note that this assumes that the expression values are numeric. If not, and x is continuous, horizontal violin plots will be generated. If x is missing or categorical, rectangule plots will be generated where the area of a rectangle is proportional to the number of points for a combination of factors.

## Value

A ggplot object.

## Author(s)

Davis McCarthy, with modifications by Aaron Lun

## plotHeatmap 69

#### Examples

```
example_sce <- mockSCE()
example_sce <- logNormCounts(example_sce)
## default plot
plotExpression(example_sce, rownames(example_sce)[1:15])
## plot expression against an x-axis value
plotExpression(example_sce, c("Gene_0001", "Gene_0004"),
    x="Mutation_Status")
plotExpression(example_sce, c("Gene_0001", "Gene_0004"),
    x="Gene_0002")
## add visual options
plotExpression(example_sce, rownames(example_sce)[1:6],
    colour_by = "Mutation_Status")
plotExpression(example_sce, rownames(example_sce)[1:6],
    colour_by = "Mutation_Status", shape_by = "Treatment",
    size_by = "Gene_0010")## plot expression against expression values for Gene_0004
plotExpression(example_sce, rownames(example_sce)[1:4],
    "Gene_0004", show_smooth = TRUE)
```
<span id="page-68-0"></span>

#### plotHeatmap *Plot heatmap of gene expression values*

## Description

Create a heatmap of expression values for each cell and specified features in a SingleCellExperiment object.

#### Usage

```
plotHeatmap(
  object,
  features,
  columns = NULL,
  exprs_values = "logcounts",
  center = FALSE,
  zlim = NULL,
  symmetric = FALSE,
  color = NULL,
  colour_columns_by = NULL,
  order_columns_by = NULL,
  by_exprs_values = exprs_values,
  show_colnames = FALSE,
  cluster_cols = is.null(order_columns_by),
  ...
)
```
# Arguments

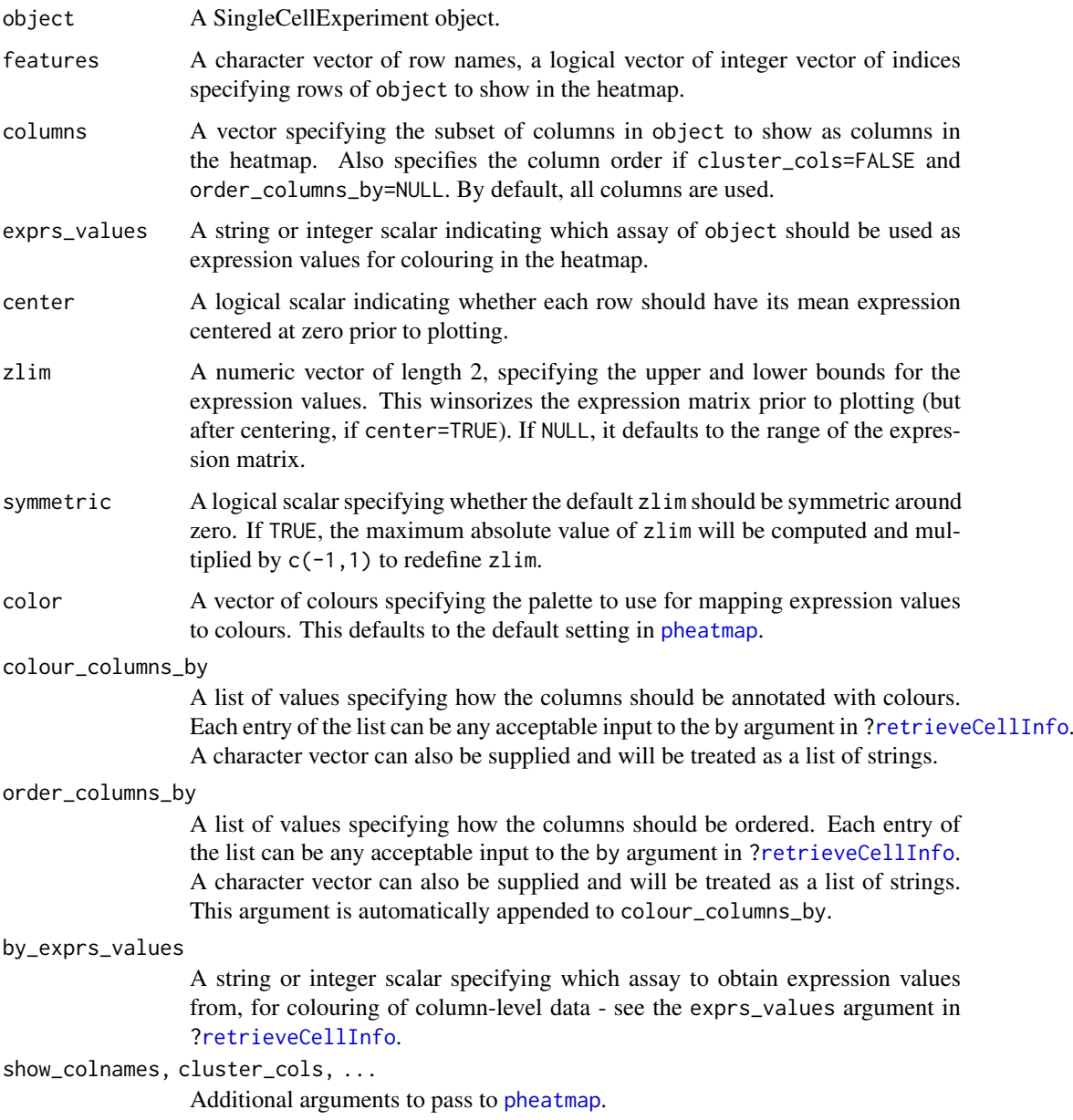

## Details

Setting center=TRUE is useful for examining log-fold changes of each cell's expression profile from the average across all cells. This avoids issues with the entire row appearing a certain colour because the gene is highly/lowly expressed across all cells.

Setting zlim preserves the dynamic range of colours in the presence of outliers. Otherwise, the plot may be dominated by a few genes, which will "flatten" the observed colours for the rest of the heatmap.

Setting order\_columns\_by is useful for automatically ordering the heatmap by one or more factors of interest, e.g., cluster identity. This the need to set colour\_columns\_by, cluster\_cols and columns to achieve the same effect.

## plotHighestExprs 71

# Value

A heatmap is produced on the current graphics device. The output of [pheatmap](#page-0-0) is invisibly returned.

#### Author(s)

Aaron Lun

# See Also

[pheatmap](#page-0-0)

# Examples

```
example_sce <- mockSCE()
example_sce <- logNormCounts(example_sce)
plotHeatmap(example_sce, features=rownames(example_sce)[1:10])
plotHeatmap(example_sce, features=rownames(example_sce)[1:10],
    center=TRUE, symmetric=TRUE)
plotHeatmap(example_sce, features=rownames(example_sce)[1:10],
    colour_columns_by=c("Mutation_Status", "Cell_Cycle"))
```
plotHighestExprs *Plot the highest expressing features*

# Description

Plot the features with the highest average expression across all cells, along with their expression in each individual cell.

## Usage

```
plotHighestExprs(
  object,
  n = 50,
  colour_cells_by = NULL,
  drop_features = NULL,
  exprs_values = "counts",
  by_exprs_values = exprs_values,
  feature_names_to_plot = NULL,
  as_percentage = TRUE
)
```
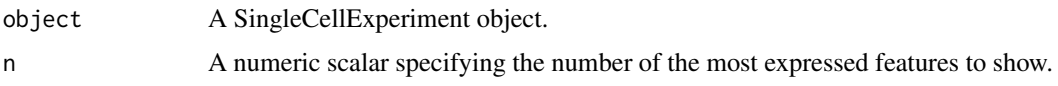

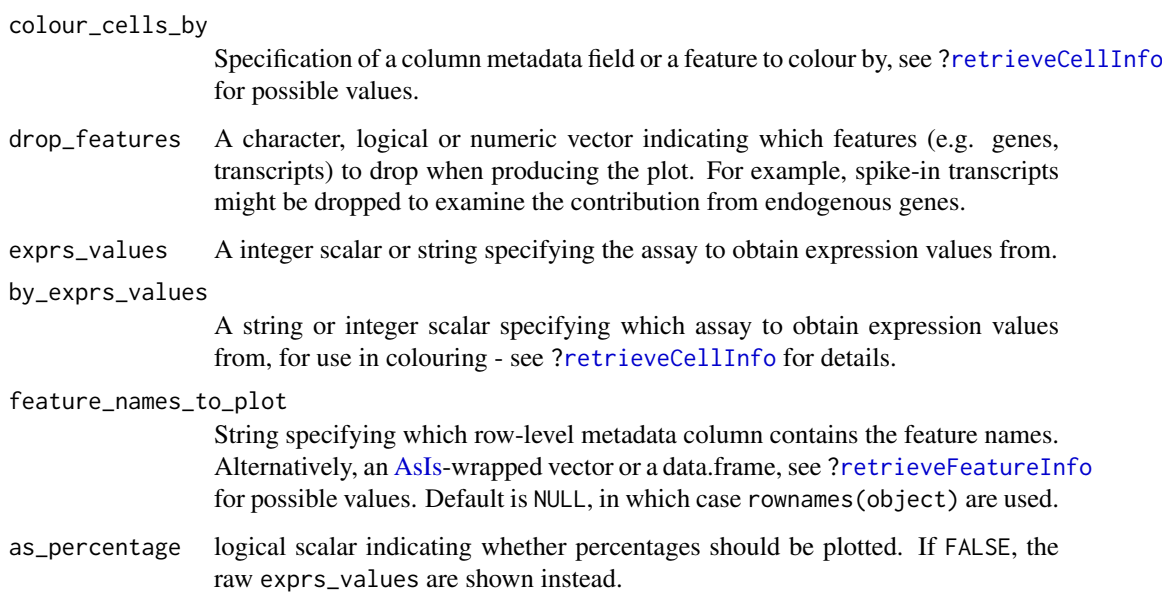

#### Details

This function will plot the percentage of counts accounted for by the top n most highly expressed features across the dataset. Each row on the plot corresponds to a feature and is sorted by average expression (denoted by the point). The distribution of expression across all cells is shown as tick marks for each feature. These ticks can be coloured according to cell-level metadata, as specified by colour\_cells\_by.

## Value

A [ggplot](#page-0-0) object.

# Examples

```
example_sce <- mockSCE()
colData(example_sce) <- cbind(colData(example_sce),
     perCellQCMetrics(example_sce))
```

```
plotHighestExprs(example_sce, colour_cells_by="detected")
plotHighestExprs(example_sce, colour_cells_by="Mutation_Status")
```
plotPlatePosition *Plot cells in plate positions*

# Description

Plots cells in their position on a plate, coloured by metadata variables or feature expression values from a SingleCellExperiment object.
## <span id="page-72-0"></span>plotPlatePosition 73

## Usage

```
plotPlatePosition(
  object,
  plate_position = NULL,
  colour_by = NULL,
  size_by = NULL,
  shape_by = NULL,by_exprs_values = "logcounts",
  add_legend = TRUE,
  theme_size = 24,
  point_alpha = 0.6,
  point_size = 24,
  other_fields = list()
\lambda
```
## Arguments

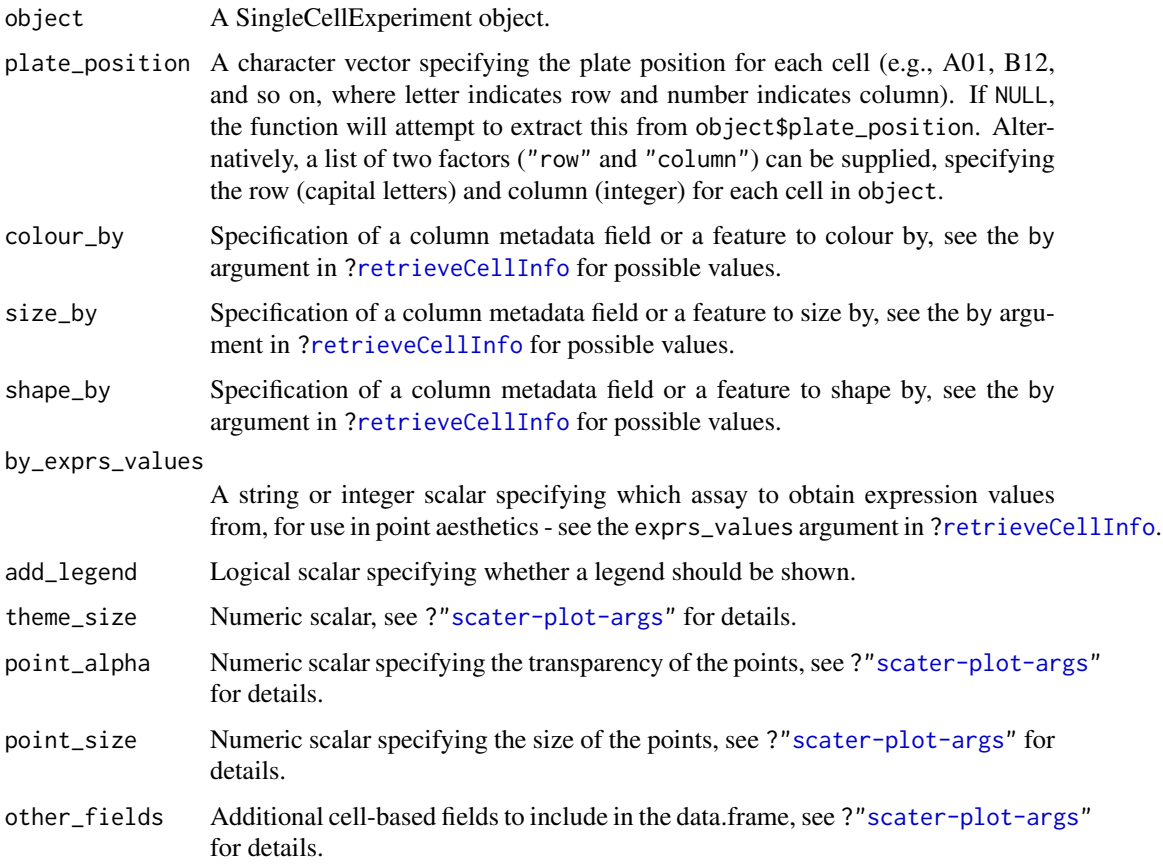

## Details

This function expects plate positions to be given in a charcter format where a letter indicates the row on the plate and a numeric value indicates the column. Each cell has a plate position such as "A01", "B12", "K24" and so on. From these plate positions, the row is extracted as the letter, and the column as the numeric part. Alternatively, the row and column identities can be directly supplied by setting plate\_position as a list of two factors.

#### Value

A ggplot object.

## Author(s)

Davis McCarthy, with modifications by Aaron Lun

## Examples

```
example_sce <- mockSCE()
example_sce <- logNormCounts(example_sce)
## define plate positions
example_sce$plate_position <- paste0(
   rep(LETTERS[1:5], each = 8),rep(formatC(1:8, width = 2, flag = "0"), 5)
)
## plot plate positions
plotPlatePosition(example_sce, colour_by = "Mutation_Status")
plotPlatePosition(example_sce, shape_by = "Treatment",
    color_by = "Gene_0004")plotPlatePosition(example_sce, shape_by = "Treatment", size_by = "Gene_0001",
    colour_by = "Cell_Cycle")
```
<span id="page-73-0"></span>plotReducedDim *Plot reduced dimensions*

## Description

Plot cell-level reduced dimension results stored in a SingleCellExperiment object.

#### Usage

```
plotReducedDim(
  object,
  dimred,
  ncomponents = 2,
  percentVar = NULL,
  colour_by = NULL,
  shape_by = NULL,size_by = NULL,by_exprs_values = "logcounts",
  text_by = NULL,text_size = 5,
  text_colour = "black",
  label_{error} label_format = c("%s %i", " (%i%%)"),
  other_fields = list(),
   ...
)
```
<span id="page-73-1"></span>

## <span id="page-74-0"></span>Arguments

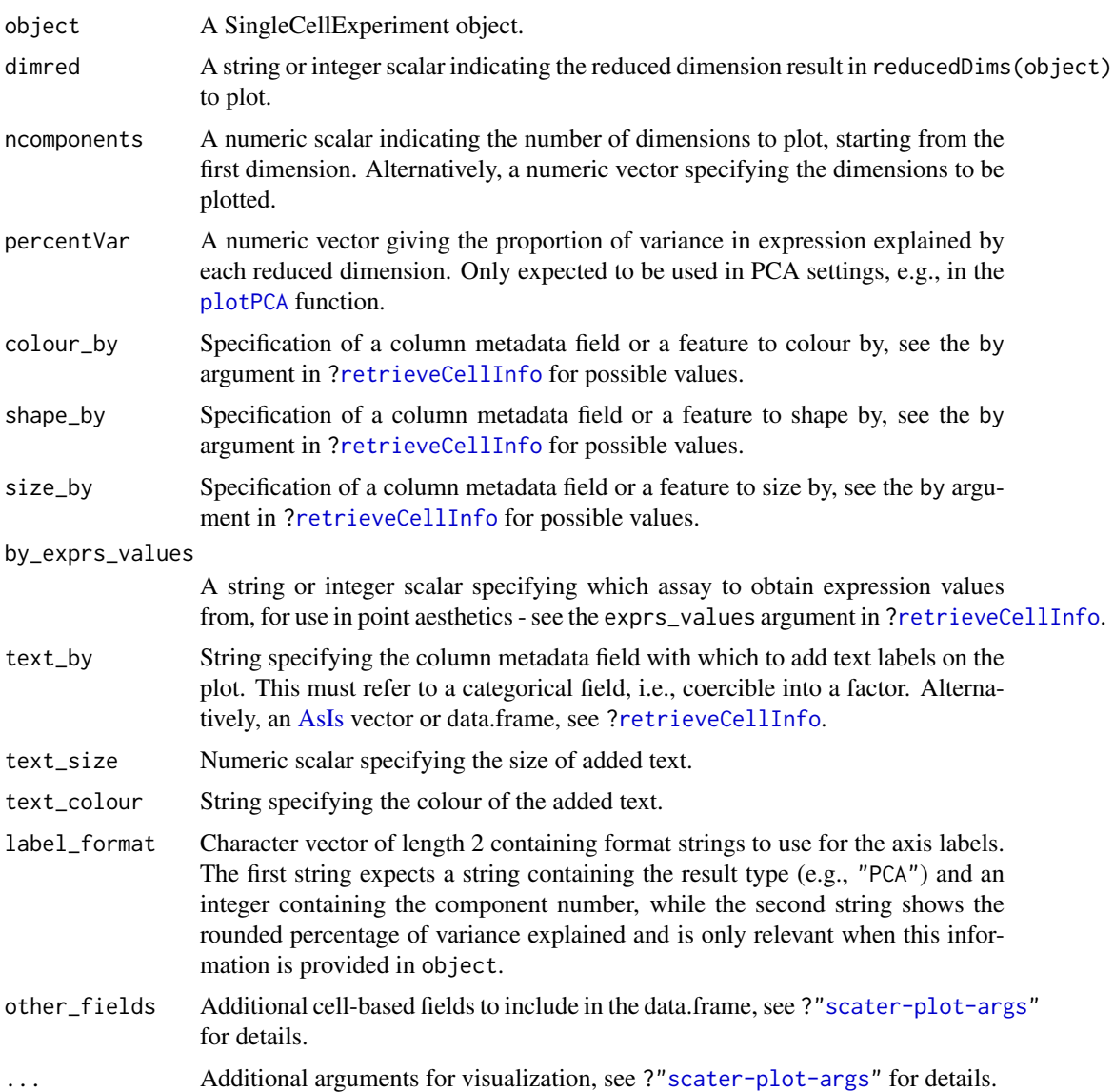

# Details

If ncomponents is a scalar equal to 2, a scatterplot of the first two dimensions is produced. If ncomponents is greater than 2, a pairs plots for the top dimensions is produced.

Alternatively, if ncomponents is a vector of length 2, a scatterplot of the two specified dimensions is produced. If it is of length greater than 2, a pairs plot is produced containing all pairwise plots between the specified dimensions.

The text\_by option will add factor levels as labels onto the plot, placed at the median coordinate across all points in that level. This is useful for annotating position-related metadata (e.g., clusters) when there are too many levels to distinguish by colour. It is only available for scatterplots.

# Value

A ggplot object

## Author(s)

Davis McCarthy, with modifications by Aaron Lun

## Examples

```
example_sce <- mockSCE()
example_sce <- logNormCounts(example_sce)
example_sce <- runPCA(example_sce, ncomponents=5)
plotReducedDim(example_sce, "PCA")
plotReducedDim(example_sce, "PCA", colour_by="Cell_Cycle")
plotReducedDim(example_sce, "PCA", colour_by="Gene_0001")
plotReducedDim(example_sce, "PCA", ncomponents=5)
plotReducedDim(example_sce, "PCA", ncomponents=5, colour_by="Cell_Cycle",
    shape_by="Treatment")
```
plotRLE *Plot relative log expression*

#### Description

Produce a relative log expression (RLE) plot of one or more transformations of cell expression values.

## Usage

```
plotRLE(
  object,
  exprs_values = "logcounts",
  exprs_logged = TRUE,
  style = "minimal",
  legend = TRUE,
  ordering = NULL,
  colour_by = NULL,
  by_exprs_values = exprs_values,
  ...
\lambda
```
## Arguments

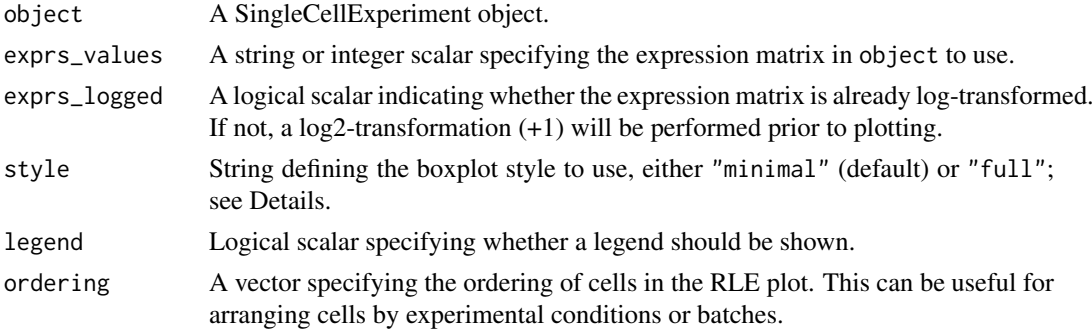

<span id="page-75-0"></span>

#### <span id="page-76-0"></span>plotRLE 277

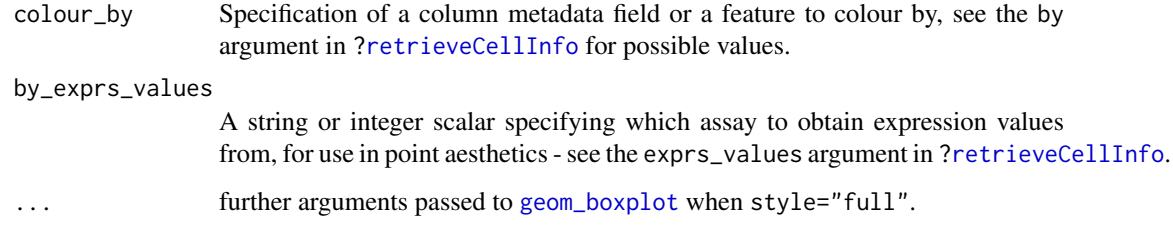

## Details

Relative log expression (RLE) plots are a powerful tool for visualising unwanted variation in high dimensional data. These plots were originally devised for gene expression data from microarrays but can also be used on single-cell expression data. RLE plots are particularly useful for assessing whether a procedure aimed at removing unwanted variation (e.g., scaling normalisation) has been successful.

If style is "full", the usual ggplot2 boxplot is created for each cell. Here, the box shows the interquartile range and whiskers extend no more than 1.5 times the IQR from the hinge (the 25th or 75th percentile). Data beyond the whiskers are called outliers and are plotted individually. The median (50th percentile) is shown with a white bar. This approach is detailed and flexible, but can take a long time to plot for large datasets.

If style is "minimal", a Tufte-style boxplot is created for each cell. Here, the median is shown with a circle, the IQR in a grey line, and "whiskers" (as defined above) for the plots are shown with coloured lines. No outliers are shown for this plot style. This approach is more succinct and faster for large numbers of cells.

#### Value

A ggplot object

#### Author(s)

Davis McCarthy, with modifications by Aaron Lun

#### References

Gandolfo LC, Speed TP (2017). RLE plots: visualising unwanted variation in high dimensional data. *arXiv*.

## Examples

```
example_sce <- mockSCE()
example_sce <- logNormCounts(example_sce)
plotRLE(example_sce, colour_by = "Mutation_Status", style = "minimal")
plotRLE(example_sce, colour_by = "Mutation_Status", style = "full",
       outlier.alpha = 0.1, outlier.shape = 3, outlier.size = 0)
```
<span id="page-77-1"></span><span id="page-77-0"></span>

## Description

Plot row-level (i.e., gene) metadata from a SingleCellExperiment object.

## Usage

```
plotRowData(
  object,
  y,
  x = NULL,colour_by = NULL,
  shape_by = NULL,size_by = NULL,
  by_exprs_values = "logcounts",
  other_fields = list(),
  ...
\lambda
```
# Arguments

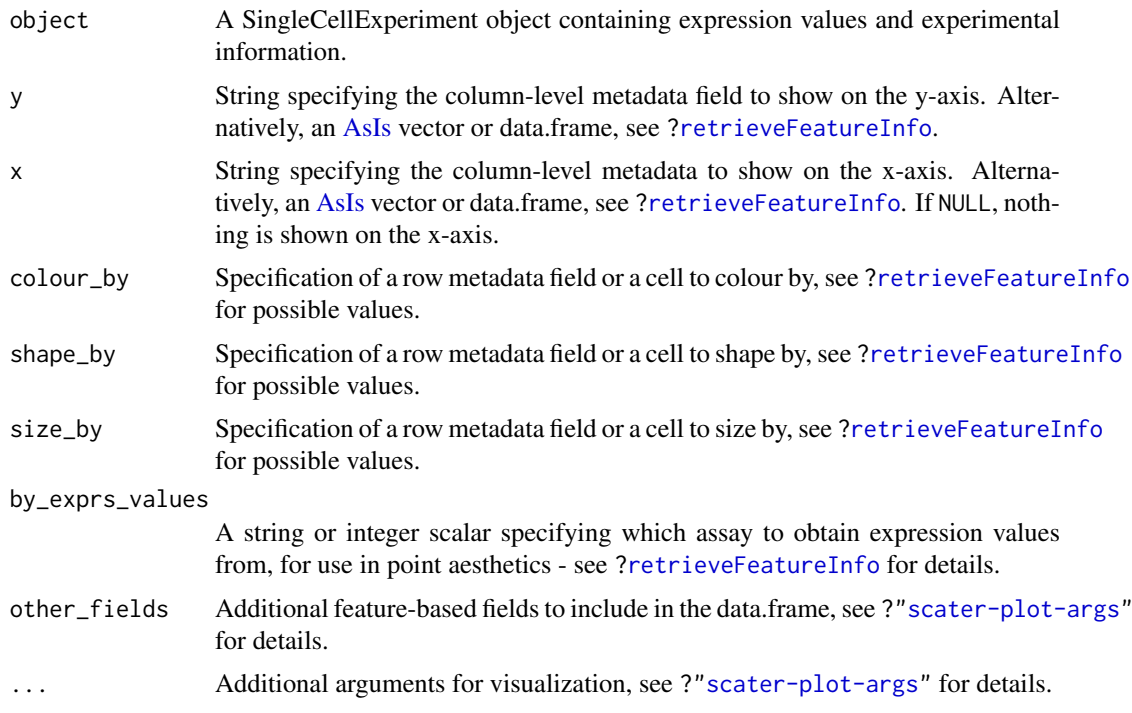

# Details

If y is continuous and x=NULL, a violin plot is generated. If x is categorical, a grouped violin plot will be generated, with one violin for each level of x. If x is continuous, a scatter plot will be generated.

#### <span id="page-78-0"></span>plotScater 79

If y is categorical and x is continuous, horizontal violin plots will be generated. If x is missing or categorical, rectangule plots will be generated where the area of a rectangle is proportional to the number of points for a combination of factors.

#### Value

A [ggplot](#page-0-0) object.

# Examples

```
example sce <- mockSCE()
example_sce <- logNormCounts(example_sce)
rowData(example_sce) <- cbind(rowData(example_sce),
    perFeatureQCMetrics(example_sce))
plotRowData(example_sce, y="detected", x="mean") +
    scale_x_log10()
```
plotScater *Plot an overview of expression for each cell*

## Description

Plot the relative proportion of the library size that is accounted for by the most highly expressed features for each cell in a SingleCellExperiment object.

## Usage

```
plotScater(
  x,
  nfeatures = 500,
  exprs_values = "counts",
  colour_by = NULL,
  by_exprs_values = exprs_values,
  block1 = NULL,
  block2 = NULL,ncol = 3,
  line\_width = 1.5,
  theme_size = 10\lambda
```
## Arguments

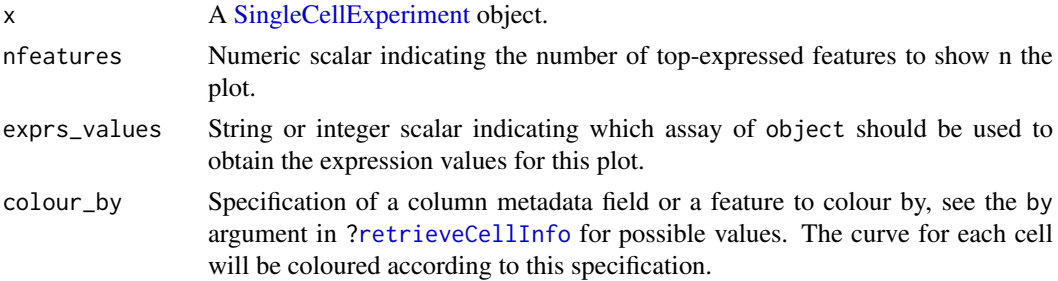

<span id="page-79-0"></span>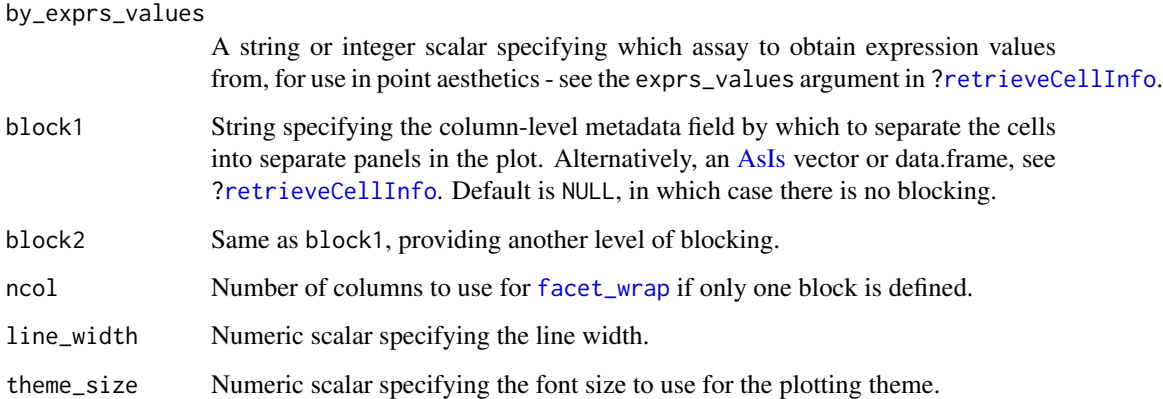

#### Details

For each cell, the features are ordered from most-expressed to least-expressed. The cumulative proportion of the total expression for the cell is computed across the top nfeatures features. These plots can flag cells with a very high proportion of the library coming from a small number of features; such cells are likely to be problematic for downstream analyses.

Using the colour and blocking arguments can flag overall differences in cells under different experimental conditions or affected by different batch and other variables. If only one of block1 and block2 are specified, each panel corresponds to a separate level of the specified blocking factor. If both are specified, each panel corresponds to a combination of levels.

#### Value

A [ggplot](#page-0-0) object.

#### Author(s)

Davis McCarthy, with modifications by Aaron Lun

#### Examples

```
example_sce <- mockSCE()
plotScater(example_sce)
plotScater(example_sce, exprs_values = "counts", colour_by = "Cell_Cycle")
plotScater(example_sce, block1 = "Treatment", colour_by = "Cell_Cycle")
```
quickPerCellQC *Quick cell-level QC*

# Description

A convenient utility that identifies low-quality cells based on frequently used QC metrics.

#### <span id="page-80-0"></span>quickPerCellQC 81

#### Usage

```
quickPerCellQC(
  df,
  lib_size = "sum",
  n_features = "detected",
  percent_subsets = NULL,
  ...
\mathcal{L}
```
## Arguments

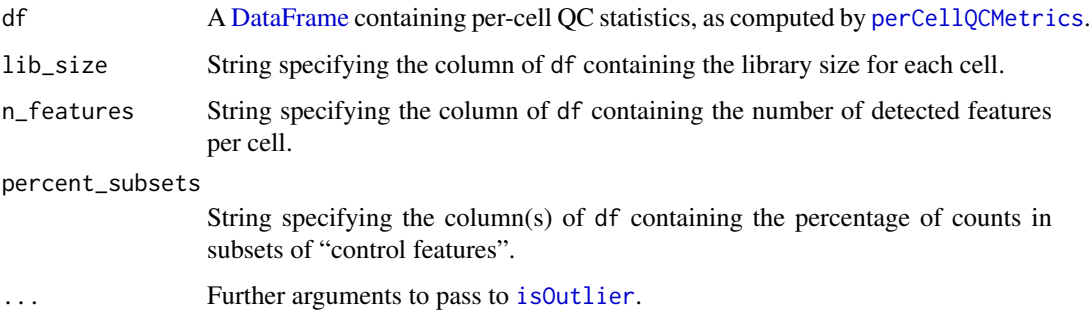

#### Details

This function simply calls [isOutlier](#page-34-0) on the various QC metrics in df.

- For lib\_size, small outliers are detected on the log-scale to remove cells with low library sizes.
- For n\_features, small outliers are detected on the log-scale to remove cells with few detected features.
- For each field in percent\_subsets, large outliers are detected on the original scale. This aims to remove cells with high spike-in or mitochondrial content.

Users can change the number of MADs used to define an outlier or specify batches by passing appropriate arguments to ....

# Value

A [DataFrame](#page-0-0) with one row per cell and containing columns of logical vectors. Each column specifies a reason for why a cell was considered to be low quality, with the final discard column indicating whether the cell should be discarded.

## Author(s)

Aaron Lun

## See Also

[perCellQCMetrics](#page-55-0), for calculation of these metrics.

[isOutlier](#page-34-0), to identify outliers with a MAD-based approach.

# Examples

```
example_sce <- mockSCE()
df <- perCellQCMetrics(example_sce, subsets=list(Mito=1:100))
discarded <- quickPerCellQC(df, percent_subsets=c(
    "subsets_Mito_percent", "altexps_Spikes_percent"))
colSums(as.data.frame(discarded))
```
readSparseCounts *Read sparse count matrix from file*

## Description

Reads a sparse count matrix from file containing a dense tabular format.

## Usage

```
readSparseCounts(
  file,
  sep = "\t",
  quote = NULL,comment.char = ",
  row.names = TRUE,
  col.names = TRUE,
  ignore.row = 0L,
  skip.row = 0L,
  ignore.col = OL,
  skip.col = <math>0L</math>,chunk = 1000L
```

```
)
```
## Arguments

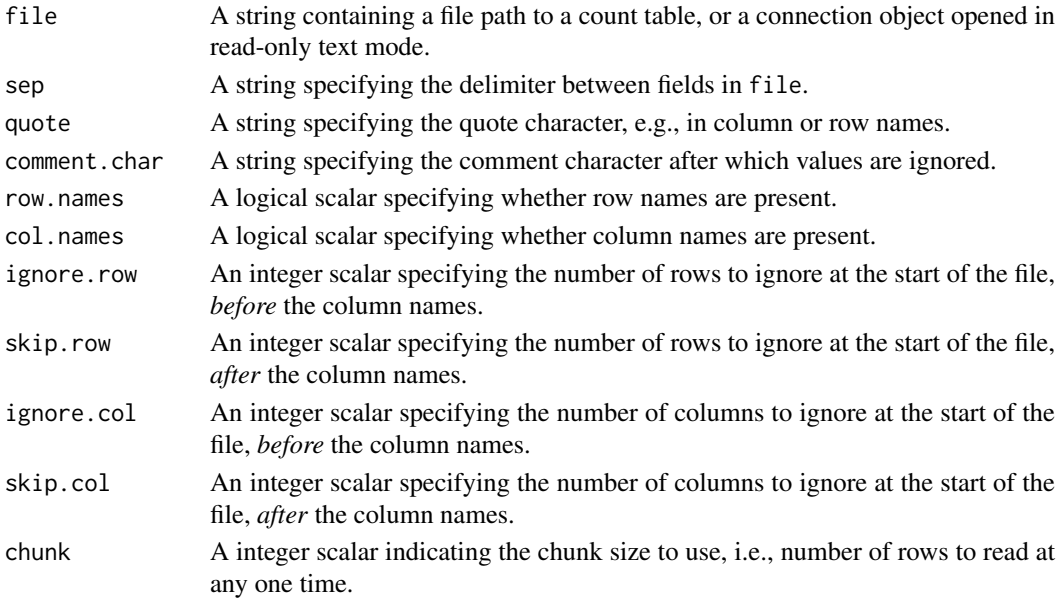

<span id="page-81-0"></span>

#### <span id="page-82-1"></span>Details

This function provides a convenient method for reading dense arrays from flat files into a sparse matrix in memory. Memory usage can be further improved by setting chunk to a smaller positive value.

The ignore. $*$  and skip. $*$  parameters allow irrelevant rows or columns to be skipped. Note that the distinction between the two parameters is only relevant when row.names=FALSE (for skipping/ignoring columns) or col.names=FALSE (for rows).

## Value

A dgCMatrix containing double-precision values (usually counts) for each row (gene) and column (cell).

#### Author(s)

Aaron Lun

## See Also

[read.table](#page-0-0), [readMM](#page-0-0)

## Examples

```
outfile <- tempfile()
write.table(data.frame(A=1:5, B=0, C=0:4, row.names=letters[1:5]),
    file=outfile, col.names=NA, sep="\t", quote=FALSE)
```
readSparseCounts(outfile)

Reduced dimension plots

*Plot specific reduced dimensions*

## <span id="page-82-0"></span>Description

Wrapper functions to create plots for specific types of reduced dimension results in a SingleCellExperiment object.

## Usage

```
plotPCASCE(object, ..., ncomponents = 2)
plotTSNE(object, ..., ncomponents = 2)
plotUMAP(object, ..., ncomponents = 2)
plotDiffusionMap(object, ..., ncomponents = 2)
plotMDS(object, ..., ncomponents = 2)
```

```
plotNMF(object, ..., ncomponents = 2)
## S4 method for signature 'SingleCellExperiment'
plotPCA(object, ..., ncomponents = 2)
```
## Arguments

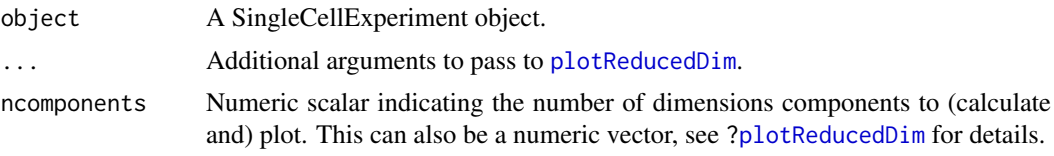

# Details

Each function is a convenient wrapper around [plotReducedDim](#page-73-0) that searches the [reducedDims](#page-0-0) slot for an appropriately named dimensionality reduction result:

- "PCA" for plotPCA
- "TSNE" for plotTSNE
- "DiffusionMap" for plotDiffusionMap
- "MDS" for "plotMDS"
- "NMF" for "plotNMF"
- "UMAP" for "plotUMAP"

Its only purpose is to streamline workflows to avoid the need to specify the dimred argument.

#### Value

A [ggplot](#page-0-0) object.

# Author(s)

Davis McCarthy, with modifications by Aaron Lun

## See Also

[runPCA](#page-17-0), [runDiffusionMap](#page-8-0), [runTSNE](#page-22-0), [runMDS](#page-12-0), [runNMF](#page-14-0), and [runUMAP](#page-25-0), for the functions that actually perform the calculations.

[plotReducedDim](#page-73-0), for the underlying plotting function.

#### Examples

```
example_sce <- mockSCE()
example_sce <- logNormCounts(example_sce)
example_sce <- runPCA(example_sce)
## Examples plotting PC1 and PC2
plotPCA(example_sce)
plotPCA(example_sce, colour_by = "Cell_Cycle")
plotPCA(example_sce, colour_by = "Cell_Cycle", shape_by = "Treatment")
## Examples plotting more than 2 PCs
plotPCA(example_sce, ncomponents = 4, colour_by = "Treatment",
```
#### <span id="page-84-1"></span>retrieveCellInfo 85

```
shape_by = "Mutation_Status")
## Same for TSNE:
example_sce <- runTSNE(example_sce)
plotTSNE(example_sce, colour_by="Mutation_Status")
## Same for DiffusionMaps:
example_sce <- runDiffusionMap(example_sce)
plotDiffusionMap(example_sce)
## Same for MDS plots:
```

```
example_sce <- runMDS(example_sce)
plotMDS(example_sce)
```
<span id="page-84-0"></span>retrieveCellInfo *Cell-based data retrieval*

## Description

Retrieves a per-cell (meta)data field from a [SingleCellExperiment](#page-0-0) based on a single keyword, typically for use in visualization functions.

#### Usage

```
retrieveCellInfo(
  x,
  by,
  search = c("colData", "assays", "altExps"),
  exprs_values = "logcounts"
\lambda
```
## Arguments

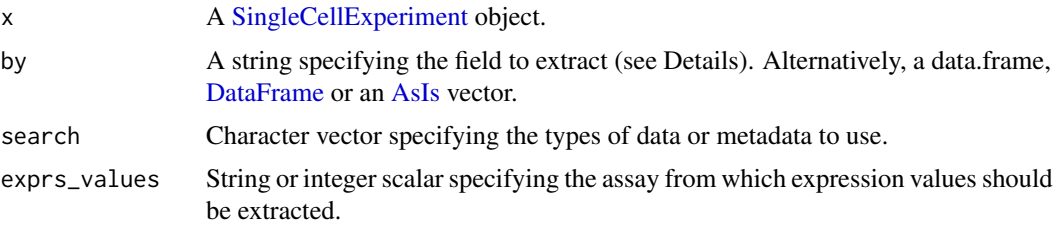

#### Details

Given an [AsIs-](#page-0-0)wrapped vector in by, this function will directly return the vector values as value, while name is set to an empty string. For data.frame or DataFrame instances with a single column, this function will return the vector from that column as value and the column name as name. This allows downstream visualization functions to accommodate arbitrary inputs for adjusting aesthetics.

Given a character string in by, this function will:

1. Search [colData](#page-0-0) for a column named by, and return the corresponding field as the output value. We do not consider nested elements within the colData.

- 2. Search [assay\(](#page-0-0)x,exprs\_values) for a row named by, and return the expression vector for this feature as the output value.
- 3. Search each alternative experiment in  $altExpress(x)$  for a row names by, and return the expression vector for this feature at exprs\_values as the output value.

Any match will cause the function to return without considering later possibilities. The search can be modified by changing the presence and ordering of elements in search.

If there is a name clash that results in retrieval of an unintended field, users should explicitly set by to a data.frame, DataFrame or AsIs-wrapped vector containing the desired values. Developers can also consider setting search to control the fields that are returned.

## Value

A list containing name, a string with the name of the extracted field (usually identically to by); and value, a vector of length equal to  $ncol(x)$  containing per-cell (meta)data values. If by=NULL or was not found in x, both name and value are set to NULL.

#### Author(s)

Aaron Lun

#### See Also

[makePerCellDF](#page-40-0), which provides a more user-friendly interface to this function.

[plotColData](#page-60-0), [plotReducedDim](#page-73-0), [plotExpression](#page-66-0), [plotPlatePosition](#page-71-0), and most other cell-based plotting functions.

#### Examples

```
example_sce <- mockSCE()
example_sce <- logNormCounts(example_sce)
```

```
retrieveCellInfo(example_sce, "Cell_Cycle")
retrieveCellInfo(example_sce, "Gene_0001")
```

```
arbitrary.field <- rnorm(ncol(example_sce))
retrieveCellInfo(example_sce, I(arbitrary.field))
retrieveCellInfo(example_sce, data.frame(stuff=arbitrary.field))
```
<span id="page-85-0"></span>retrieveFeatureInfo *Feature-based data retrieval*

## Description

Retrieves a per-feature (meta)data field from a [SingleCellExperiment](#page-0-0) based on a single keyword, typically for use in visualization functions.

<span id="page-85-1"></span>

#### <span id="page-86-0"></span>retrieveFeatureInfo 87

#### Usage

```
retrieveFeatureInfo(
  x,
  by,
  search = c("rowData", "assays"),
  exprs_values = "logcounts"
\lambda
```
## Arguments

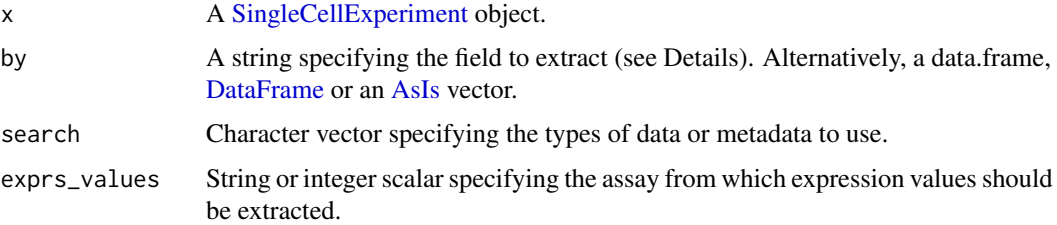

## Details

Given a AsIs-wrapped vector in by, this function will directly return the vector values as value, while name is set to an empty string. For data.frame or DataFrame instances with a single column, this function will return the vector from that column as value and the column name as name. This allows downstream visualization functions to accommodate arbitrary inputs for adjusting aesthetics.

Given a character string in by, this function will:

- 1. Search [rowData](#page-0-0) for a column named by, and return the corresponding field as the output value. We do not consider nested elements within the rowData.
- 2. Search [assay\(](#page-0-0) $x$ , exprs\_values) for a column named by, and return the expression vector for this feature as the output value.

Any match will cause the function to return without considering later possibilities. The search can be modified by changing the presence and ordering of elements in search.

If there is a name clash that results in retrieval of an unintended field, users should explicitly set by to a data.frame, DataFrame or AsIs-wrapped vector containing the desired values. Developers can also consider setting search to control the fields that are returned.

#### Value

A list containing name, a string with the name of the extracted field (usually identically to by); and value, a vector of length equal to  $ncol(x)$  containing per-feature (meta)data values. If by=NULL or was not found in x, both name and value are set to NULL.

## Author(s)

Aaron Lun

#### See Also

[makePerFeatureDF](#page-42-0), which provides a more user-friendly interface to this function.

[plotRowData](#page-77-0) and other feature-based plotting functions.

## Examples

```
example_sce <- mockSCE()
example_sce <- logNormCounts(example_sce)
rowData(example_sce)$blah <- sample(LETTERS,
    nrow(example_sce), replace=TRUE)
str(retrieveFeatureInfo(example_sce, "blah"))
str(retrieveFeatureInfo(example_sce, "Cell_001"))
arbitrary.field <- rnorm(nrow(example_sce))
str(retrieveFeatureInfo(example_sce, I(arbitrary.field)))
str(retrieveFeatureInfo(example_sce, data.frame(stuff=arbitrary.field)))
```
runColDataPCA *Perform PCA on column metadata*

#### Description

Perform a principal components analysis (PCA) on cells, based on the column metadata in a SingleCellExperiment object.

## Usage

```
runColDataPCA(
  x,
  ncomponents = 2,
  variables = NULL,
  scale = TRUE,
  outliers = FALSE,
  BSPARAM = ExactParam(),
  BPPARAM = SerialParam(),
  name = "PCA_coldata"
)
```
## Arguments

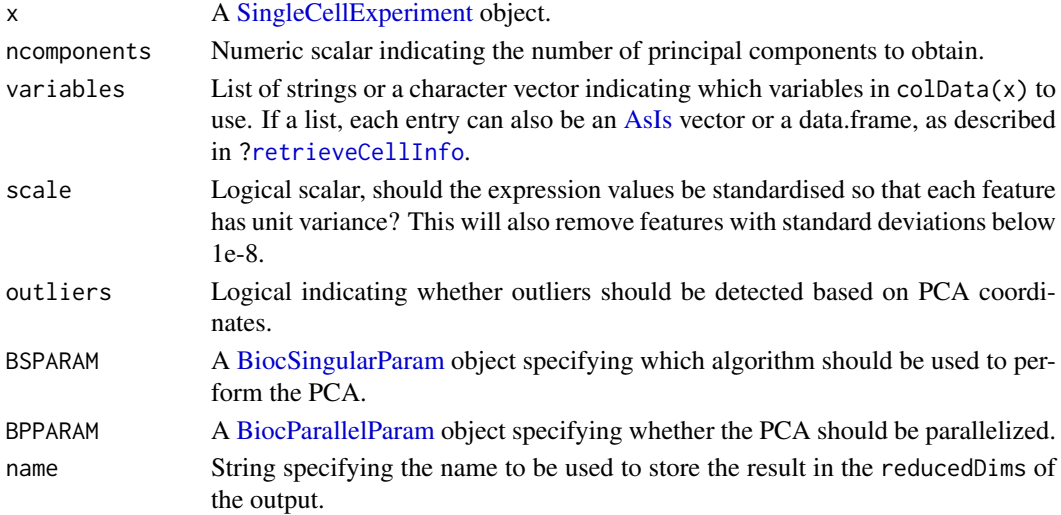

<span id="page-87-0"></span>

#### <span id="page-88-0"></span>Details

This function performs PCA on variables from the column-level metadata instead of the gene expression matrix. Doing so can be occasionally useful when other forms of experimental data are stored in the colData, e.g., protein intensities from FACs or other cell-specific phenotypic information.

This function is particularly useful for identifying low-quality cells based on QC metrics with outliers=TRUE. This uses an "outlyingness" measure computed by adjOutlyingness in the robustbase package. Outliers are defined those cells with outlyingness values more than 5 MADs above the median, using [isOutlier](#page-34-0).

## Value

A SingleCellExperiment object containing the first ncomponent principal coordinates for each cell. By default, these are stored in the "PCA\_coldata" entry of the reducedDims slot. The proportion of variance explained by each PC is stored as a numeric vector in the "percentVar" attribute.

If outliers=TRUE, the output colData will also contain a logical outlier field. This specifies the cells that correspond to the identified outliers.

#### Author(s)

Aaron Lun, based on code by Davis McCarthy

#### See Also

[runPCA](#page-17-0), for the corresponding method operating on expression data.

#### Examples

```
example_sce <- mockSCE()
qc.df <- perCellQCMetrics(example_sce, subset=list(Mito=1:10))
colData(example_sce) <- cbind(colData(example_sce), qc.df)
# Can supply names of colData variables to 'variables',
# as well as AsIs-wrapped vectors of interest.
example_sce <- runColDataPCA(example_sce, variables=list(
    "sum", "detected", "subsets_Mito_percent", "altexps_Spikes_percent"
))
reducedDimNames(example_sce)
head(reducedDim(example_sce))
```
runMultiUMAP *Multi-modal UMAP*

#### Description

Perform UMAP with multiple input matrices by intersecting their simplicial sets. Typically used to combine results from multiple data modalities into a single embedding.

#### Usage

```
runMultiUMAP(inputs, ..., metric = "euclidean")
```
#### <span id="page-89-0"></span>Arguments

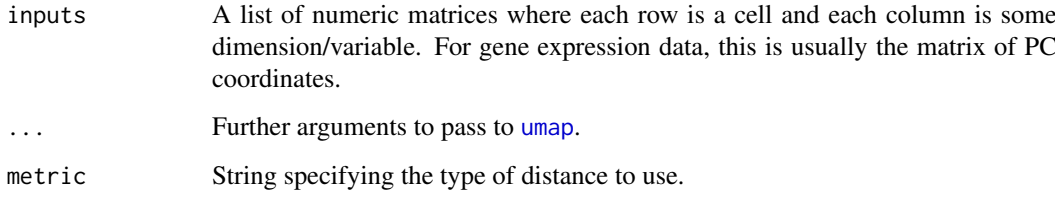

## Details

This is simply a convenience wrapper around [umap](#page-0-0) for multi-modal analysis. All modes use the distance metric of metric to construct the simplicial sets *within* each mode. Comparisons across modes are then performed after intersecting the sets to obtain a single graph.

#### Value

A numeric matrix containing the low-dimensional UMAP embedding.

#### Author(s)

Aaron Lun

#### See Also

[runUMAP](#page-25-0), for the more straightforward application of UMAP.

## Examples

```
# Mocking up a gene expression + ADT dataset:
exprs_sce <- mockSCE()
exprs_sce <- logNormCounts(exprs_sce)
exprs_sce <- runPCA(exprs_sce)
adt_sce <- mockSCE(ngenes=20)
adt_sce <- logNormCounts(adt_sce)
altExp(exprs_sce, "ADT") <- adt_sce
# Running a multimodal analysis using PCs for expression
# and log-counts for the ADTs:
output <- runMultiUMAP(
    list(
        reducedDim(exprs_sce, "PCA"),
        t(logcounts(altExp(exprs_sce, "ADT")))
    \lambda\lambdareducedDim(exprs_sce, "combinedUMAP") <- output
plotReducedDim(exprs_sce, "combinedUMAP")
```
<span id="page-90-1"></span><span id="page-90-0"></span>scater-plot-args *General visualization parameters*

## Description

scater functions that plot points share a number of visualization parameters, which are described on this page.

#### Aesthetic parameters

add\_legend: Logical scalar, specifying whether a legend should be shown. Defaults to TRUE.

- theme\_size: Integer scalar, specifying the font size. Defaults to 10.
- point\_alpha: Numeric scalar in [0, 1], specifying the transparency. Defaults to 0.6.
- point\_size: Numeric scalar, specifying the size of the points. Defaults to NULL.
- jitter\_type: String to define how points are to be jittered in a violin plot. This is either with random jitter on the x-axis ("jitter") or in a "beeswarm" style (if "swarm", default). The latter usually looks more attractive, but for datasets with a large number of cells, or for dense plots, the jitter option may work better.

#### Distributional calculations

- show\_median: Logical, should the median of the distribution be shown for violin plots? Defaults to FALSE.
- show\_violin: Logical, should the outline of a violin plot be shown? Defaults to TRUE.
- show\_smooth: Logical, should a smoother be fitted to a scatter plot? Defaults to FALSE.
- show\_se: Logical, should standard errors for the fitted line be shown on a scatter plot when show\_smooth=TRUE? Defaults to TRUE.

#### Miscellaneous fields

Addititional fields can be added to the data.frame passed to [ggplot](#page-0-0) by setting the other\_fields argument. This allows users to easily incorporate additional metadata for use in further ggplot operations.

The other\_fields argument should be character vector where each string is passed to [retrieveCellInfo](#page-84-0) (for cell-based plots) or [retrieveFeatureInfo](#page-85-0) (for feature-based plots). Alternatively, other\_fields can be a named list where each element is of any type accepted by [retrieveCellInfo](#page-84-0) or [retrieveFeatureInfo](#page-85-0). This includes [AsIs-](#page-0-0)wrapped vectors, data.frames or [DataFrames](#page-0-0).

Each additional column of the output data.frame will be named according to the name returned by [retrieveCellInfo](#page-84-0) or [retrieveFeatureInfo](#page-85-0). If these clash with inbuilt names (e.g., X, Y, colour\_by), a warning will be raised and the additional column will not be added to avoid overwriting an existing column.

#### See Also

[plotColData](#page-60-0), [plotRowData](#page-77-0), [plotReducedDim](#page-73-0), [plotExpression](#page-66-0), [plotPlatePosition](#page-71-0), and most other plotting functions.

<span id="page-91-1"></span>scater-utils *Developer utilities*

#### Description

Various utilities for re-use in packages that happen to depend on scater. These are exported simply to avoid re-writing them in downstream packages, and should not be touched by end-users.

#### Author(s)

Aaron Lun

<span id="page-91-0"></span>SCESet *The "Single Cell Expression Set" (SCESet) class*

## Description

S4 class and the main class used by scater to hold single cell expression data. SCESet extends the basic Bioconductor ExpressionSet class.

## Details

This class is initialized from a matrix of expression values.

Methods that operate on SCESet objects constitute the basic scater workflow.

#### Slots

- logExprsOffset: Scalar of class "numeric", providing an offset applied to expression data in the 'exprs' slot when undergoing log2-transformation to avoid trying to take logs of zero.
- lowerDetectionLimit: Scalar of class "numeric", giving the lower limit for an expression value to be classified as "expressed".
- cellPairwiseDistances: Matrix of class "numeric", containing pairwise distances between cells.
- featurePairwiseDistances: Matrix of class "numeric", containing pairwise distances between features.
- reducedDimension: Matrix of class "numeric", containing reduced-dimension coordinates for cells (generated, for example, by PCA).
- bootstraps: Array of class "numeric" that can contain bootstrap estimates of the expression or count values.
- sc3: List containing results from consensus clustering from the SC3 package.
- featureControlInfo: Data frame of class "AnnotatedDataFrame" that can contain information/metadata about sets of control features defined for the SCESet object. bootstrap estimates of the expression or count values.

#### References

Thanks to the Monocle package (github.com/cole-trapnell-lab/monocle-release/) for their CellDataSet class, which provided the inspiration and template for SCESet.

<span id="page-92-0"></span>sumCountsAcrossCells *Aggregate expression values across groups of cells*

#### Description

Sum counts or average expression values for each feature across groups of cells. Also aggregate values in the [colData](#page-0-0) and other metadata within each group.

#### Usage

```
sumCountsAcrossCells(x, ...)
aggregateAcrossCells(x, ...)
## S4 method for signature 'ANY'
sumCountsAcrossCells(
  x,
  ids,
  subset_row = NULL,
  subset_col = NULL,
  store_number = "ncells",
  average = FALSE,BPPARAM = SerialParam()
)
## S4 method for signature 'SummarizedExperiment'
sumCountsAcrossCells(x, ..., exprs_values = "counts")
## S4 method for signature 'SummarizedExperiment'
aggregateAcrossCells(
  x,
  ids,
  ...,
  subset_row = NULL,
  subset_col = NULL,
  store_number = "ncells",
  coldata_merge = NULL,
  use_exprs_values = "counts"
)
## S4 method for signature 'SingleCellExperiment'
aggregateAcrossCells(
  x,
  ids,
  ...,
  subset_row = NULL,
  subset_col = NULL,
  coldata_merge = NULL,
  store_number = "ncells",
  use_exprs_values = "counts",
  use_altexps = TRUE,
```

```
use_dimred = TRUE
\lambda
```
# Arguments

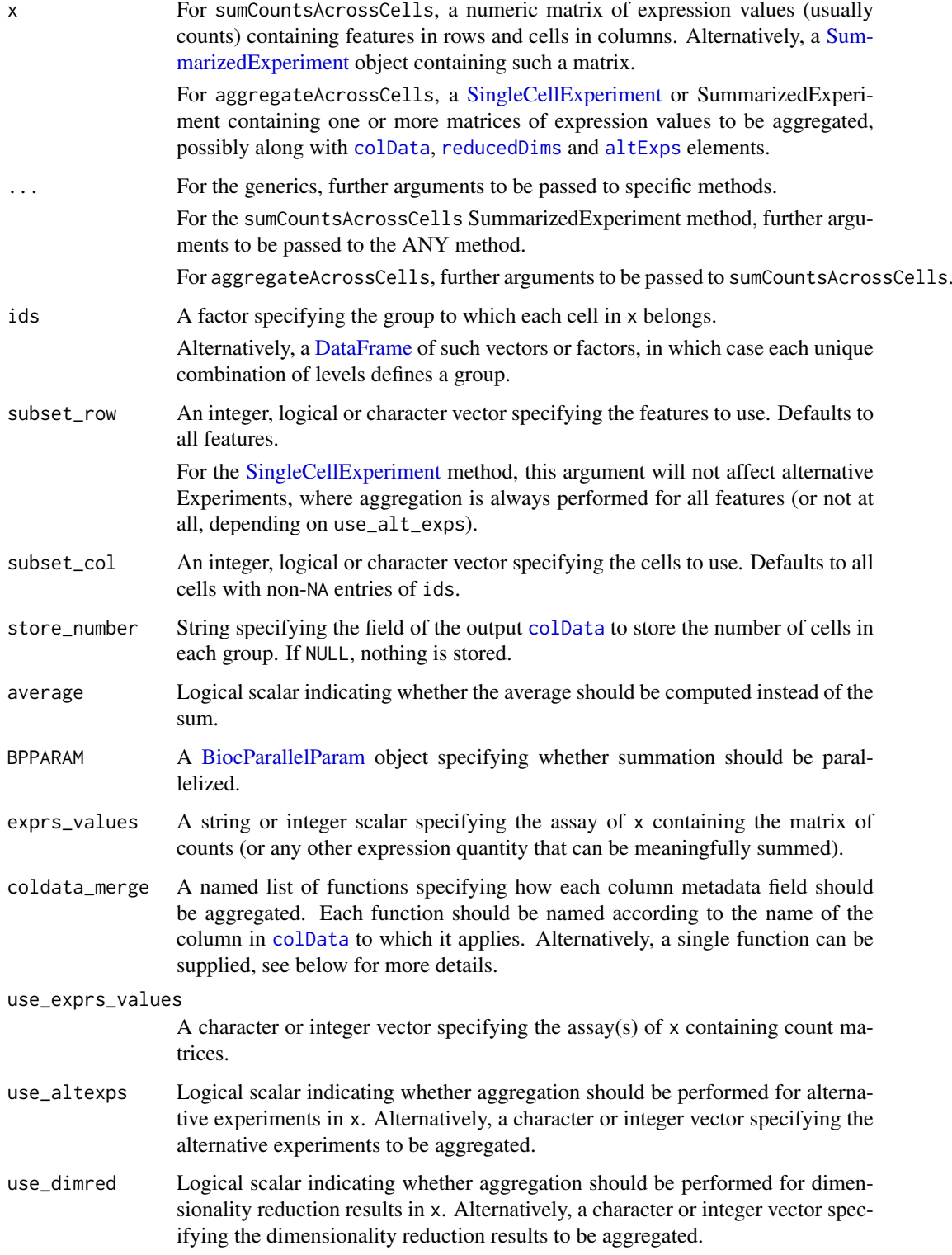

<span id="page-93-0"></span>

#### <span id="page-94-0"></span>Details

These functions provide a convenient method for summing or averaging expression values across multiple columns for each feature. A typical application would be to sum counts across all cells in each cluster to obtain "pseudo-bulk" samples for further analyses, e.g., differential expression analyses between conditions.

The behaviour of sumCountsAcrossCells is equivalent to that of [colsum](#page-0-0). However, this function can operate on any matrix representation in object; can do so in a parallelized manner for large matrices without resorting to block processing; and can natively support combinations of multiple factors in ids.

Any NA values in ids are implicitly ignored and will not be considered during summation. This may be useful for removing undesirable cells by setting their entries in ids to NA. Alternatively, we can explicitly select the cells of interest with subset\_col.

Setting average=TRUE will compute the average in each set rather than the sum. This is particularly useful if x contains expression values that have already been normalized in some manner, as computing the average avoids another round of normalization to account for differences in the size of each set.

Note that, prior to version 1.16.0, sumCountsAcrossCells would return a raw matrix. This has now been wrapped in a [SummarizedExperiment](#page-0-0) for consistency and to include per-group statistics.

## Value

For sumCountsAcrossCells, a SummarizedExperiment is returned with one column per level of ids. Each entry of the assay contains the sum or average across all cells in a given group (column) for a given feature (row). Columns are ordered by levels(ids) and the number of cells per level is reported in the "ncells" column metadata. For DataFrame ids, each column corresponds to a unique combination of levels (recorded in the [colData](#page-0-0)).

For aggregateAcrossCells, a SummarizedExperiment of the same class as x is returned, containing summed/averaged matrices generated by sumCountsAcrossCell on all assays specified in use\_exprs\_values. Column metadata and other available metadata (e.g., reduced dimensions) are also aggregated, see below.

#### Aggregation of additional metadata

The aggregateAcrossCells sums the assay values in x using sumCountsAcrossCells while also aggregating metadata across cells in a sensible manner. This makes it useful for obtaining an aggregated [SummarizedExperiment](#page-0-0) during an analysis session; in contrast, sumCountsAcrossCells is more lightweight and is better for use inside other functions.

Aggregation of the [colData](#page-0-0) is controlled using functions in coldata\_merge. This can either be:

- A function that takes a subset of entries for any given column metadata field and returns a single value. This can be set to, e.g., [sum](#page-0-0) or [median](#page-0-0) for numeric covariates, or a function that takes the most abundant level for categorical factors.
- A named list of such functions, where each function is applied to the column metadata field after which it is named. Any field that does not have an entry in coldata\_merge is "unspecified" and handled as described below. A list element can also be set to FALSE, in which case no aggregation is performed for the corresponding field.
- NULL, in which case all fields are considered to be unspecified.
- FALSE, in which case no aggregation of column metadata is performed.

<span id="page-95-0"></span>For any unspecified field, we check if all cells of a group have the same value. If so, that value is reported, otherwise a NA is reported for the offending group.

If x is a [SingleCellExperiment,](#page-0-0) the assay values in the  $altExpress$  are subjected to a similar summation/averaging across cells. This uses the same arguments that were used for the main experiment. Values in the [reducedDims](#page-0-0) are also averaged across cells (regardless of the value of average).

Users can tune the behavior of the function for these additional fields with use\_altexps and use\_dimred. Note that if the alternative experiments themselves are [SingleCellExperiments](#page-0-0), any further nested alternative experiment or reduced dimensions will always be aggregated regardless of the value of use\_altexps or use\_dimred.

If ids is a DataFrame, the combination of levels corresponding to each column is also reported in the column metadata. Otherwise, the level corresponding to each column is captured in the column names.

#### Author(s)

Aaron Lun

## See Also

[numDetectedAcrossCells](#page-52-0), which computes the number of expressing cells in each group.

## Examples

```
example_sce <- mockSCE()
ids <- sample(LETTERS[1:5], ncol(example_sce), replace=TRUE)
out <- sumCountsAcrossCells(example_sce, ids)
head(out)
attr(out, "ncells")
batches <- sample(1:3, ncol(example_sce), replace=TRUE)
out2 <- sumCountsAcrossCells(example_sce,
      DataFrame(label=ids, batch=batches))
head(out2)
attr(out2, "ids")
# Using another column metadata merge strategy.
example_sce$stuff <- runif(ncol(example_sce))
example_merged <- aggregateAcrossCells(example_sce, ids,
```
coldata\_merge=list(stuff=sum))

sumCountsAcrossFeatures

*Sum counts across feature sets*

## Description

Sum together expression values (by default, counts) for each feature set in each cell.

## <span id="page-96-0"></span>sumCountsAcrossFeatures 97

## Usage

```
sumCountsAcrossFeatures(x, ...)
## S4 method for signature 'ANY'
sumCountsAcrossFeatures(
  x,
  ids,
  subset_row = NULL,
 subset_col = NULL,
 average = FALSE,
 BPPARAM = SerialParam()
)
## S4 method for signature 'SummarizedExperiment'
sumCountsAcrossFeatures(x, ..., exprs_values = "counts")
aggregateAcrossFeatures(x, ids, ..., use_exprs_values = "counts")
```
# Arguments

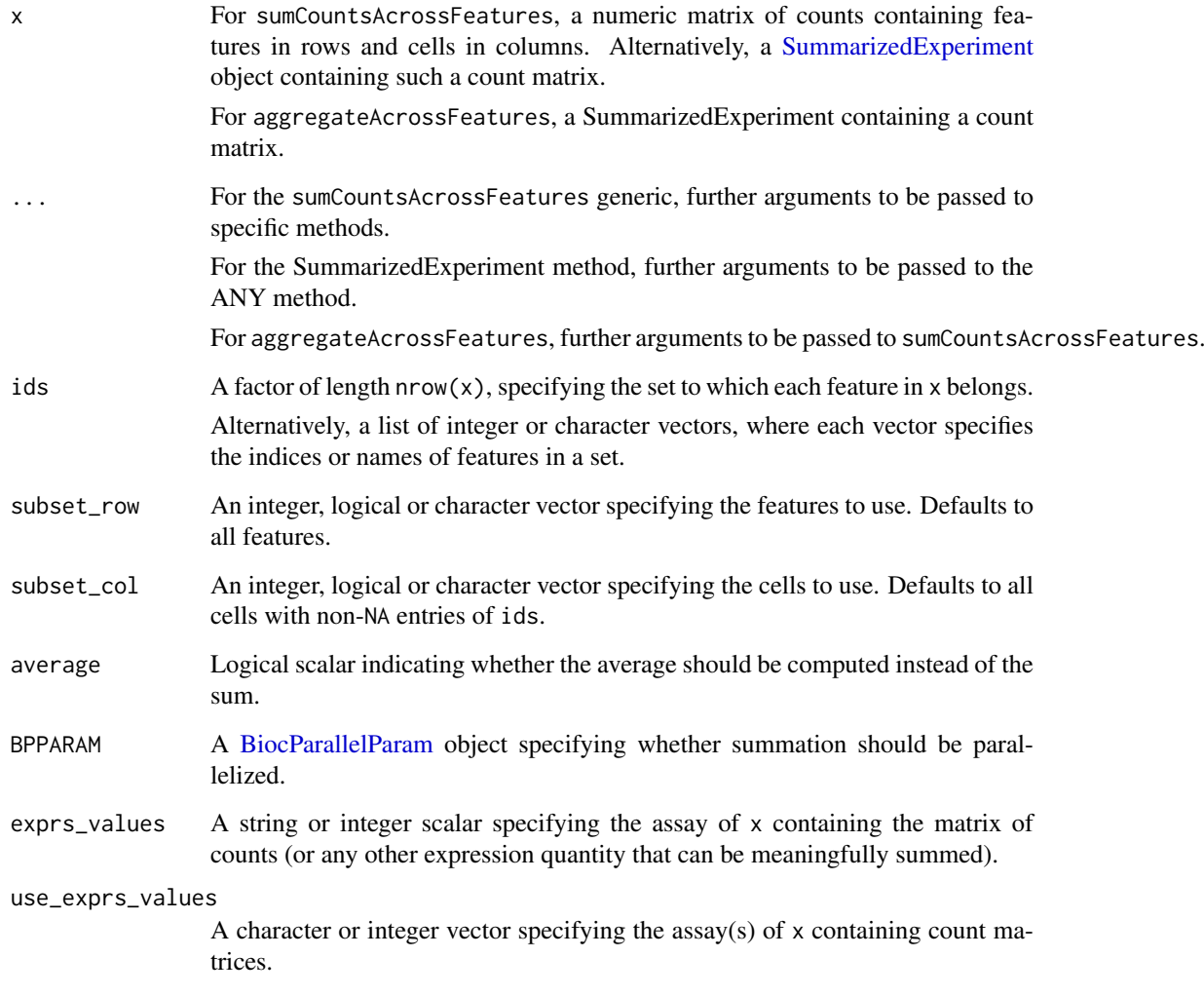

#### <span id="page-97-0"></span>Details

This function provides a convenient method for aggregating counts across multiple rows for each cell. Several possible applications are listed below:

- Using a list of genes in ids, we can obtain a summary expression value for all genes in one or more gene sets. This allows the activity of various pathways to be compared across cells.
- Genes with multiple mapping locations in the reference will often manifest as multiple rows with distinct Ensembl/Entrez IDs. These counts can be aggregated into a single feature by setting the shared identifier (usually the gene symbol) as ids.
- It is theoretically possible to aggregate transcript-level counts to gene-level counts with this function. However, it is often better to do so with dedicated functions (e.g., from the **tximport** or tximeta packages) that account for differences in length across isoforms.

The behaviour of this function is equivalent to that of [rowsum](#page-0-0). However, this function can operate on any matrix representation in object, and can do so in a parallelized manner for large matrices without resorting to block processing.

If ids is a factor, any NA values are implicitly ignored and will not be considered or reported. This may be useful, e.g., to remove undesirable feature sets by setting their entries in ids to NA.

Setting average=TRUE will compute the average in each set rather than the sum. This is particularly useful if x contains expression values that have already been normalized in some manner, as computing the average avoids another round of normalization to account for differences in the size of each set.

#### Value

For sumCountsAcrossFeatures, a count matrix is returned with one row per level of ids. In each cell, counts for all features in the same set are summed together. Rows are ordered according to levels(ids).

For aggregateAcrossFeatures, a SummarizedExperiment of the same class as x is returned, containing summed matrices generated by sumCountsAcrossFeatures on all assays in use\_exprs\_values. Row metadata is retained for the first instance of a feature from each set in ids.

## Author(s)

Aaron Lun

#### Examples

```
example_sce <- mockSCE()
ids <- sample(LETTERS, nrow(example_sce), replace=TRUE)
out <- sumCountsAcrossFeatures(example_sce, ids)
str(out)
```
uniquifyFeatureNames *Make feature names unique*

#### Description

Combine a user-interpretable feature name (e.g., gene symbol) with a standard identifier that is guaranteed to be unique and valid (e.g., Ensembl) for use as row names.

#### <span id="page-98-0"></span>updateSCESet 99

#### Usage

uniquifyFeatureNames(ID, names)

## Arguments

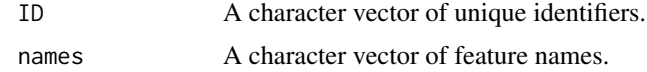

# Details

This function will attempt to use names if it is unique. If not, it will append the \_ID to any nonunique value of names. Missing names will be replaced entirely by ID.

The output is guaranteed to be unique, assuming that ID is also unique. This can be directly used as the row names of a SingleCellExperiment object.

## Value

A character vector of unique-ified feature names.

# Author(s)

Aaron Lun

## Examples

```
uniquifyFeatureNames(
  ID=paste0("ENSG0000000", 1:5),
  names=c("A", NA, "B", "C", "A")
\lambda
```
updateSCESet *Convert an SCESet object to a SingleCellExperiment object*

## Description

Convert an SCESet object produced with an older version of the package to a SingleCellExperiment object compatible with the current version.

## Usage

```
updateSCESet(object)
```
toSingleCellExperiment(object)

## Arguments

object an [SCESet](#page-91-0) object to be updated

## Value

a [SingleCellExperiment](#page-0-0) object

# Examples

## Not run: updateSCESet(example\_sceset)

## End(Not run) ## Not run: toSingleCellExperiment(example\_sceset)

## End(Not run)

# Index

```
.assignIndicesToWorkers (scater-utils),
        92
.bpNotSharedOrUp (scater-utils), 92
.splitColsByWorkers (scater-utils), 92
.splitRowsByWorkers (scater-utils), 92
.splitVectorByWorkers (scater-utils), 92
.subset2index (scater-utils), 92
```
addPerCellQC, [3,](#page-2-0) *[59](#page-58-0)* addPerFeatureQC, *[61](#page-60-1)* addPerFeatureQC *(*addPerCellQC*)*, [3](#page-2-0) aes, *[34](#page-33-0)* aggregateAcrossCells *(*sumCountsAcrossCells*)*, [93](#page-92-0) *(*sumCountsAcrossCells*)*, [93](#page-92-0) aggregateAcrossCells,SummarizedExperiment-method calculateFPKM, [12,](#page-11-0) *[22](#page-21-0) (*sumCountsAcrossCells*)*, [93](#page-92-0) aggregateAcrossFeatures *(*sumCountsAcrossFeatures*)*, [96](#page-95-0) altExp, *[11](#page-10-0)*, *[15](#page-14-1)*, *[18](#page-17-1)*, *[21](#page-20-0)*, *[26](#page-25-1)*, *[29](#page-28-0)*, *[34](#page-33-0)*, *[41](#page-40-1)* altExps, *[40](#page-39-0)*, *[46](#page-45-0)*, *[86](#page-85-1)*, *[94](#page-93-0)*, *[96](#page-95-0)* annotateBMFeatures, [4](#page-3-0) AsIs, *[62](#page-61-0)[–64](#page-63-0)*, *[72](#page-71-1)*, *[75](#page-74-0)*, *[78](#page-77-1)*, *[80](#page-79-0)*, *[85](#page-84-1)*, *[87,](#page-86-0) [88](#page-87-0)*, *[91](#page-90-1)* assay, *[86,](#page-85-1) [87](#page-86-0)*

BiocNeighborParam, *[24](#page-23-0)*, *[28](#page-27-0)* BiocParallelParam, *[20](#page-19-0)*, *[24](#page-23-0)*, *[28](#page-27-0)*, *[38](#page-37-0)*, *[40](#page-39-0)*, *[49,](#page-48-0) [50](#page-49-0)*, *[54,](#page-53-0) [55](#page-54-0)*, *[88](#page-87-0)*, *[94](#page-93-0)*, *[97](#page-96-0)* BiocSingularParam, *[19](#page-18-0)*, *[88](#page-87-0)* bootstraps, [5](#page-4-0) bootstraps,SingleCellExperiment-method *(*bootstraps*)*, [5](#page-4-0) bootstraps<- *(*bootstraps*)*, [5](#page-4-0) *(*bootstraps*)*, [5](#page-4-0) bsparam, *[20](#page-19-0)* calculateAverage, [6](#page-5-0)

calculateAverage,ANY-method *(*calculateAverage*)*, [6](#page-5-0) calculateAverage,SingleCellExperiment-method *(*calculateAverage*)*, [6](#page-5-0)

aggregateAcrossCells,SingleCellExperiment-methodculateDiffusionMap,SummarizedExperiment-method bootstraps<-,SingleCellExperiment,array-method calculatePCA,SingleCellExperiment-method calculateAverage,SummarizedExperiment-method *(*calculateAverage*)*, [6](#page-5-0) calculateCPM, [7,](#page-6-0) *[12](#page-11-0)*, *[22](#page-21-0)* calculateCPM,ANY-method *(*calculateCPM*)*, [7](#page-6-0) calculateCPM,SingleCellExperiment-method *(*calculateCPM*)*, [7](#page-6-0) calculateCPM,SummarizedExperiment-method *(*calculateCPM*)*, [7](#page-6-0) calculateDiffusionMap, [9](#page-8-1) calculateDiffusionMap,ANY-method *(*calculateDiffusionMap*)*, [9](#page-8-1) calculateDiffusionMap,SingleCellExperiment-method *(*calculateDiffusionMap*)*, [9](#page-8-1) *(*calculateDiffusionMap*)*, [9](#page-8-1) calculateMDS, [13](#page-12-1) calculateMDS,ANY-method *(*calculateMDS*)*, [13](#page-12-1) calculateMDS,SingleCellExperiment-method *(*calculateMDS*)*, [13](#page-12-1) calculateMDS,SummarizedExperiment-method *(*calculateMDS*)*, [13](#page-12-1) calculateNMF, [15](#page-14-1) calculateNMF,ANY-method *(*calculateNMF*)*, [15](#page-14-1) calculateNMF,SingleCellExperiment-method *(*calculateNMF*)*, [15](#page-14-1) calculateNMF,SummarizedExperiment-method *(*calculateNMF*)*, [15](#page-14-1) calculatePCA, [18](#page-17-1) calculatePCA,ANY-method *(*calculatePCA*)*, [18](#page-17-1) *(*calculatePCA*)*, [18](#page-17-1) calculatePCA,SummarizedExperiment-method *(*calculatePCA*)*, [18](#page-17-1) calculateQCMetrics *(*defunct*)*, [30](#page-29-0) calculateTPM, [21](#page-20-0) calculateTPM,ANY-method *(*calculateTPM*)*, [21](#page-20-0)

#### 102 INDEX

*(*calculateTPM*)*, [21](#page-20-0) calculateTPM,SummarizedExperiment-method *(*calculateTPM*)*, [21](#page-20-0) calculateTSNE, [23](#page-22-1) calculateTSNE,ANY-method *(*calculateTSNE*)*, [23](#page-22-1) calculateTSNE,SingleCellExperiment-method *(*calculateTSNE*)*, [23](#page-22-1) calculateTSNE,SummarizedExperiment-method *(*calculateTSNE*)*, [23](#page-22-1) calculateUMAP, [26](#page-25-1) calculateUMAP,ANY-method *(*calculateUMAP*)*, [26](#page-25-1) calculateUMAP,SingleCellExperiment-method *(*calculateUMAP*)*, [26](#page-25-1) calculateUMAP,SummarizedExperiment-method *(*calculateUMAP*)*, [26](#page-25-1) centreSizeFactors *(*defunct*)*, [30](#page-29-0) cmdscale, *[14,](#page-13-0) [15](#page-14-1)* colData, *[3](#page-2-0)*, *[46](#page-45-0)*, *[54](#page-53-0)*, *[85](#page-84-1)*, *[93–](#page-92-0)[95](#page-94-0)* colsum, *[95](#page-94-0)* computeLibraryFactors *(*librarySizeFactors*)*, [37](#page-36-0) computeMedianFactors *(*medianSizeFactors*)*, [44](#page-43-0)

DataFrame, *[5](#page-4-0)*, *[32](#page-31-0)*, *[54](#page-53-0)*, *[57,](#page-56-0) [58](#page-57-0)*, *[60,](#page-59-0) [61](#page-60-1)*, *[81](#page-80-0)*, *[85](#page-84-1)*, *[87](#page-86-0)*, *[91](#page-90-1)*, *[94](#page-93-0)* defunct, [30](#page-29-0) DelayedArray, *[38](#page-37-0)* DelayedMatrix, *[7](#page-6-0)*, *[49,](#page-48-0) [50](#page-49-0)* DiffusionMap, *[9](#page-8-1)[–11](#page-10-0)* downsampleMatrix, *[51](#page-50-0)*

exprs *(*norm\_exprs*)*, [52](#page-51-0) exprs, SingleCellExperiment-method, *(*norm\_exprs*)*, [52](#page-51-0) exprs<-,SingleCellExperiment,ANY-method *(*norm\_exprs*)*, [52](#page-51-0)

facet\_wrap, *[68](#page-67-0)*, *[80](#page-79-0)* findKNN, *[24](#page-23-0)*, *[28](#page-27-0)* fpkm *(*norm\_exprs*)*, [52](#page-51-0) fpkm,SingleCellExperiment-method *(*norm\_exprs*)*, [52](#page-51-0) fpkm<- *(*norm\_exprs*)*, [52](#page-51-0) fpkm<-,SingleCellExperiment,ANY-method *(*norm\_exprs*)*, [52](#page-51-0)

geom\_boxplot, *[77](#page-76-0)* getBM, *[4](#page-3-0)* getBMFeatureAnnos *(*annotateBMFeatures*)*, [4](#page-3-0)

getExplanatoryPCs, [31,](#page-30-0) *[33](#page-32-0)*, *[65](#page-64-0)* getVarianceExplained, *[31](#page-30-0)*, [32,](#page-31-0) *[66](#page-65-0)* getVarianceExplained,ANY-method *(*getVarianceExplained*)*, [32](#page-31-0) getVarianceExplained,SummarizedExperiment-method *(*getVarianceExplained*)*, [32](#page-31-0) ggcells, [33,](#page-32-0) *[42](#page-41-0)* ggfeatures, *[44](#page-43-0)* ggfeatures *(*ggcells*)*, [33](#page-32-0) ggplot, *[33,](#page-32-0) [34](#page-33-0)*, *[42,](#page-41-0) [43](#page-42-1)*, *[47](#page-46-0)*, *[62](#page-61-0)*, *[64](#page-63-0)*, *[72](#page-71-1)*, *[79,](#page-78-0) [80](#page-79-0)*, *[84](#page-83-0)*, *[91](#page-90-1)*

## isOutlier, [35,](#page-34-1) *[81](#page-80-0)*, *[89](#page-88-0)*

librarySizeFactors, *[7](#page-6-0)*, [37,](#page-36-0) *[45](#page-44-0)*, *[50](#page-49-0)* librarySizeFactors,ANY-method *(*librarySizeFactors*)*, [37](#page-36-0) librarySizeFactors,SummarizedExperiment-method *(*librarySizeFactors*)*, [37](#page-36-0) logNormCounts, *[7](#page-6-0)*, *[30](#page-29-0)*, *[38,](#page-37-0) [39](#page-38-0)*, [39,](#page-38-0) *[45](#page-44-0)*, *[51](#page-50-0)* logNormCounts,SingleCellExperiment-method *(*logNormCounts*)*, [39](#page-38-0) logNormCounts,SummarizedExperiment-method *(*logNormCounts*)*, [39](#page-38-0)

make.names, *[42,](#page-41-0) [43](#page-42-1)* makePerCellDF, *[35](#page-34-1)*, [41,](#page-40-1) *[86](#page-85-1)* makePerFeatureDF, *[35](#page-34-1)*, [43,](#page-42-1) *[87](#page-86-0)* median, *[95](#page-94-0)* medianSizeFactors, [44](#page-43-0) medianSizeFactors,ANY-method *(*medianSizeFactors*)*, [44](#page-43-0) medianSizeFactors,SummarizedExperiment-method *(*medianSizeFactors*)*, [44](#page-43-0) mockSCE, [46](#page-45-0) modelGeneVarWithSpikes, *[51](#page-50-0)* multiBatchNorm, *[51](#page-50-0)* multiplot, [47](#page-46-0)

nexprs, [48,](#page-47-0) *[53](#page-52-1)[–56](#page-55-1)* nexprs,ANY-method *(*nexprs*)*, [48](#page-47-0) nexprs,SummarizedExperiment-method *(*nexprs*)*, [48](#page-47-0) nmf, *[17,](#page-16-0) [18](#page-17-1)* norm\_exprs, [52](#page-51-0) norm\_exprs,SingleCellExperiment-method *(*norm\_exprs*)*, [52](#page-51-0) norm\_exprs<- *(*norm\_exprs*)*, [52](#page-51-0) norm\_exprs<-,SingleCellExperiment,ANY-method *(*norm\_exprs*)*, [52](#page-51-0) normalize,SingleCellExperiment-method *(*defunct*)*, [30](#page-29-0) normalize\_input, *[24](#page-23-0)*

## INDEX  $103$

normalizeCounts, *[8](#page-7-0)*, *[40,](#page-39-0) [41](#page-40-1)*, [49,](#page-48-0) *[51](#page-50-0)* normalizeCounts,ANY-method *(*normalizeCounts*)*, [49](#page-48-0) normalizeCounts,SingleCellExperiment-method *(*normalizeCounts*)*, [49](#page-48-0) normalizeCounts,SummarizedExperiment-method *(*normalizeCounts*)*, [49](#page-48-0) numDetectedAcrossCells, *[49](#page-48-0)*, [53,](#page-52-1) *[96](#page-95-0)* numDetectedAcrossCells,ANY-method *(*numDetectedAcrossCells*)*, [53](#page-52-1) numDetectedAcrossCells,SummarizedExperiment-method *(*numDetectedAcrossCells*)*, [53](#page-52-1) numDetectedAcrossFeatures, *[49](#page-48-0)*, [55](#page-54-0) numDetectedAcrossFeatures,ANY-method *(*numDetectedAcrossFeatures*)*, [55](#page-54-0) numDetectedAcrossFeatures,SummarizedExperiment<sub>e</sub>nethodim, *[10,](#page-9-0) [11](#page-10-0), [14](#page-13-0), [17](#page-16-0), [21](#page-20-0), [25](#page-24-0), [28,](#page-27-0) [29](#page-28-0) (*numDetectedAcrossFeatures*)*, [55](#page-54-0) perCellQCMetrics, *[3,](#page-2-0) [4](#page-3-0)*, *[30](#page-29-0)*, *[37](#page-36-0)*, [56,](#page-55-1) *[81](#page-80-0)* perCellQCMetrics,ANY-method *(*perCellQCMetrics*)*, [56](#page-55-1) perCellQCMetrics,SingleCellExperiment-method *(*perCellQCMetrics*)*, [56](#page-55-1) perCellQCMetrics,SummarizedExperiment-method *(*perCellQCMetrics*)*, [56](#page-55-1) perFeatureQCMetrics, *[3,](#page-2-0) [4](#page-3-0)*, *[30](#page-29-0)*, [59](#page-58-0) perFeatureQCMetrics,ANY-method *(*perFeatureQCMetrics*)*, [59](#page-58-0) perFeatureQCMetrics,SummarizedExperiment-method experience.[88](#page-87-0) *(*perFeatureQCMetrics*)*, [59](#page-58-0) pheatmap, *[70,](#page-69-0) [71](#page-70-0)* plotColData, [61,](#page-60-1) *[86](#page-85-1)*, *[91](#page-90-1)* plotDiffusionMap, *[11](#page-10-0)* plotDiffusionMap *(*Reduced dimension plots*)*, [83](#page-82-1) plotDots, [63](#page-62-0) plotExplanatoryPCs, *[31](#page-30-0)*, [65](#page-64-0) plotExplanatoryVariables, *[33](#page-32-0)*, [66](#page-65-0) plotExpression, *[64](#page-63-0)*, [67,](#page-66-1) *[86](#page-85-1)*, *[91](#page-90-1)* plotHeatmap, *[64](#page-63-0)*, [69](#page-68-0) plotHighestExprs, [71](#page-70-0) plotMDS, *[15](#page-14-1)* plotMDS *(*Reduced dimension plots*)*, [83](#page-82-1) plotNMF, *[18](#page-17-1)* plotNMF *(*Reduced dimension plots*)*, [83](#page-82-1) plotPCA, *[21](#page-20-0)*, *[75](#page-74-0)* plotPCA *(*Reduced dimension plots*)*, [83](#page-82-1) plotPCA,SingleCellExperiment-method *(*Reduced dimension plots*)*, [83](#page-82-1) plotPCASCE *(*Reduced dimension plots*)*, [83](#page-82-1) plotPlatePosition, [72,](#page-71-1) *[86](#page-85-1)*, *[91](#page-90-1)* plotReducedDim, [74,](#page-73-1) *[84](#page-83-0)*, *[86](#page-85-1)*, *[91](#page-90-1)* plotRLE, [76](#page-75-0) set.seed, *[10](#page-9-0)*, *[17](#page-16-0)*, *[20](#page-19-0)*, *[24](#page-23-0)*, *[28](#page-27-0)*

plotRLE,SingleCellExperiment-method *(*plotRLE*)*, [76](#page-75-0) plotRowData, [78,](#page-77-1) *[87](#page-86-0)*, *[91](#page-90-1)* plotScater, [79](#page-78-0) plotTSNE, *[26](#page-25-1)* plotTSNE *(*Reduced dimension plots*)*, [83](#page-82-1) plotUMAP, *[29](#page-28-0)* plotUMAP *(*Reduced dimension plots*)*, [83](#page-82-1) quickPerCellQC, *[37](#page-36-0)*, [80](#page-79-0) read.table, *[83](#page-82-1)* readMM, *[83](#page-82-1)* readSparseCounts, [82](#page-81-0) Reduced dimension plots, [83](#page-82-1) reducedDims, *[10,](#page-9-0) [11](#page-10-0)*, *[14,](#page-13-0) [15](#page-14-1)*, *[17,](#page-16-0) [18](#page-17-1)*, *[20,](#page-19-0) [21](#page-20-0)*, *[24](#page-23-0)*, *[26](#page-25-1)*, *[28,](#page-27-0) [29](#page-28-0)*, *[84](#page-83-0)*, *[94](#page-93-0)*, *[96](#page-95-0)* retrieveCellInfo, *[62,](#page-61-0) [63](#page-62-0)*, *[67,](#page-66-1) [68](#page-67-0)*, *[70](#page-69-0)*, *[72,](#page-71-1) [73](#page-72-0)*, *[75](#page-74-0)*, *[77](#page-76-0)*, *[79,](#page-78-0) [80](#page-79-0)*, [85,](#page-84-1) *[88](#page-87-0)*, *[91](#page-90-1)* retrieveFeatureInfo, *[72](#page-71-1)*, *[78](#page-77-1)*, [86,](#page-85-1) *[91](#page-90-1)* rowData, *[3](#page-2-0)*, *[5](#page-4-0)*, *[87](#page-86-0)* rowMeans, *[44](#page-43-0)* rowsum, *[98](#page-97-0)* rowSums, *[7](#page-6-0)* Rtsne, *[16](#page-15-0)*, *[24](#page-23-0)[–26](#page-25-1)* Rtsne\_neighbors, *[25](#page-24-0)* runDiffusionMap, *[84](#page-83-0)* runDiffusionMap *(*calculateDiffusionMap*)*, [9](#page-8-1) runMDS, *[84](#page-83-0)* runMDS *(*calculateMDS*)*, [13](#page-12-1) runMultiUMAP, [89](#page-88-0) runNMF, *[84](#page-83-0)* runNMF *(*calculateNMF*)*, [15](#page-14-1) runPCA, *[21](#page-20-0)*, *[31](#page-30-0)*, *[84](#page-83-0)*, *[89](#page-88-0)* runPCA *(*calculatePCA*)*, [18](#page-17-1) runPCA,SingleCellExperiment-method *(*calculatePCA*)*, [18](#page-17-1) runTSNE, *[84](#page-83-0)* runTSNE *(*calculateTSNE*)*, [23](#page-22-1) runUMAP, *[84](#page-83-0)*, *[90](#page-89-0)* runUMAP *(*calculateUMAP*)*, [26](#page-25-1) sc\_example\_cell\_info *(*mockSCE*)*, [46](#page-45-0) sc\_example\_counts *(*mockSCE*)*, [46](#page-45-0) scater-plot-args, [91](#page-90-1) scater-utils, [92](#page-91-1) SCESet, [92,](#page-91-1) *[99](#page-98-0)* SCESet-class *(*SCESet*)*, [92](#page-91-1)

```
SingleCellExperiment, 4–22, 24–29, 31, 33,
        34, 38–44, 46, 50, 52, 54, 56, 57, 62,
        63, 79, 85–88, 94, 96, 99
sizeFactors, 7, 38, 40, 45, 50
stand_exprs (norm_exprs), 52
stand_exprs,SingleCellExperiment-method,
        (norm_exprs), 52
stand_exprs<- (norm_exprs), 52
stand_exprs<-,SingleCellExperiment,ANY-method
        (norm_exprs), 52
sum, 95
sumCountsAcrossCells, 54, 93
sumCountsAcrossCells,ANY-method
        (sumCountsAcrossCells), 93
sumCountsAcrossCells,SummarizedExperiment-method
        (sumCountsAcrossCells), 93
sumCountsAcrossFeatures, 96
sumCountsAcrossFeatures,ANY-method
        (sumCountsAcrossFeatures), 96
sumCountsAcrossFeatures,SummarizedExperiment-method
        (sumCountsAcrossFeatures), 96
SummarizedExperiment, 3, 6–9, 11–13, 15,
        16, 18, 19, 21, 22, 24, 26, 27, 29, 32,
        38, 40, 44, 48, 50, 53, 55, 57, 59, 60,
        94, 95, 97
toSingleCellExperiment (updateSCESet),
        99
umap, 27–29, 90
uniquifyFeatureNames, 98
updateSCESet, 99
useMart, 4
```